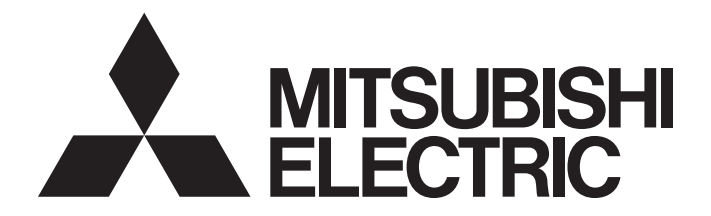

# Programmable Controller

# **MELSEC iQ R**

### MELSEC iQ-R C Intelligent Function Module Programming Manual

# <span id="page-2-0"></span>**SAFETY PRECAUTIONS**

(Read these precautions before using this product.)

Before using this product, please read this manual and the relevant manuals carefully and pay full attention to safety to handle the product correctly. If the equipment is used in a manner not specified by the manufacturer, the protection provided by the equipment may be impaired.

Make sure that the end users read this manual and then keep the manual in a safe place for future reference.

# <span id="page-2-1"></span>**CONDITIONS OF USE FOR THE PRODUCT**

(1) MELSEC programmable controller ("the PRODUCT") shall be used in conditions;

i) where any problem, fault or failure occurring in the PRODUCT, if any, shall not lead to any major or serious accident; and

ii) where the backup and fail-safe function are systematically or automatically provided outside of the PRODUCT for the case of any problem, fault or failure occurring in the PRODUCT.

(2) The PRODUCT has been designed and manufactured for the purpose of being used in general industries. MITSUBISHI ELECTRIC SHALL HAVE NO RESPONSIBILITY OR LIABILITY (INCLUDING, BUT NOT LIMITED TO ANY AND ALL RESPONSIBILITY OR LIABILITY BASED ON CONTRACT, WARRANTY, TORT, PRODUCT LIABILITY) FOR ANY INJURY OR DEATH TO PERSONS OR LOSS OR DAMAGE TO PROPERTY CAUSED BY the PRODUCT THAT ARE OPERATED OR USED IN APPLICATION NOT INTENDED OR EXCLUDED BY INSTRUCTIONS, PRECAUTIONS, OR WARNING CONTAINED IN MITSUBISHI ELECTRIC USER'S, INSTRUCTION AND/OR SAFETY MANUALS, TECHNICAL BULLETINS AND GUIDELINES FOR the PRODUCT. ("Prohibited Application")

Prohibited Applications include, but not limited to, the use of the PRODUCT in;

- Nuclear Power Plants and any other power plants operated by Power companies, and/or any other cases in which the public could be affected if any problem or fault occurs in the PRODUCT.
- Railway companies or Public service purposes, and/or any other cases in which establishment of a special quality assurance system is required by the Purchaser or End User.
- Aircraft or Aerospace, Medical applications, Train equipment, transport equipment such as Elevator and Escalator, Incineration and Fuel devices, Vehicles, Manned transportation, Equipment for Recreation and Amusement, and Safety devices, handling of Nuclear or Hazardous Materials or Chemicals, Mining and Drilling, and/or other applications where there is a significant risk of injury to the public or property.

Notwithstanding the above restrictions, Mitsubishi Electric may in its sole discretion, authorize use of the PRODUCT in one or more of the Prohibited Applications, provided that the usage of the PRODUCT is limited only for the specific applications agreed to by Mitsubishi Electric and provided further that no special quality assurance or fail-safe, redundant or other safety features which exceed the general specifications of the PRODUCTs are required. For details, please contact the Mitsubishi Electric representative in your region.

(3) Mitsubishi Electric shall have no responsibility or liability for any problems involving programmable controller trouble and system trouble caused by DoS attacks, unauthorized access, computer viruses, and other cyberattacks.

# <span id="page-3-0"></span>**CONSIDERATIONS FOR USE**

#### **Considerations for the Wind River Systems product**

C intelligent function modules have an embedded real-time operating system, VxWorks, manufactured by Wind River Systems, Inc. in the United States. We, Mitsubishi, make no warranty for the Wind River Systems product and will not be liable for any problems and damages caused by the Wind River Systems product during use of a C intelligent function module. For the problems or specifications of the Wind River Systems product, refer to the corresponding manual or consult Wind River Systems, Inc.

Contact information is available on the following website.

• Wind River Systems, Inc.: www.windriver.com

### <span id="page-3-1"></span>**INTRODUCTION**

Thank you for purchasing the Mitsubishi MELSEC iQ-R series programmable controllers.

This manual describes the functions required for programming of the relevant products listed below.

Before using this product, please read this manual and the relevant manuals carefully and develop familiarity with the functions and performance of the MELSEC iQ-R series programmable controller to handle the product correctly. Please make sure that the end users read this manual.

#### **Relevant products**

RD55UP06-V, RD55UP12-V

## **CONTENTS**

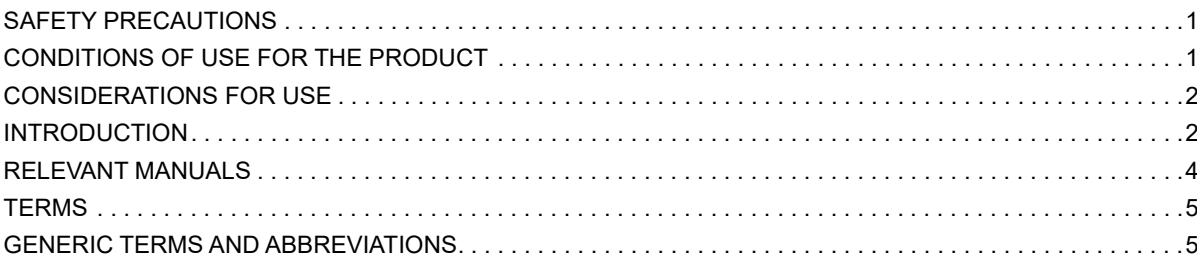

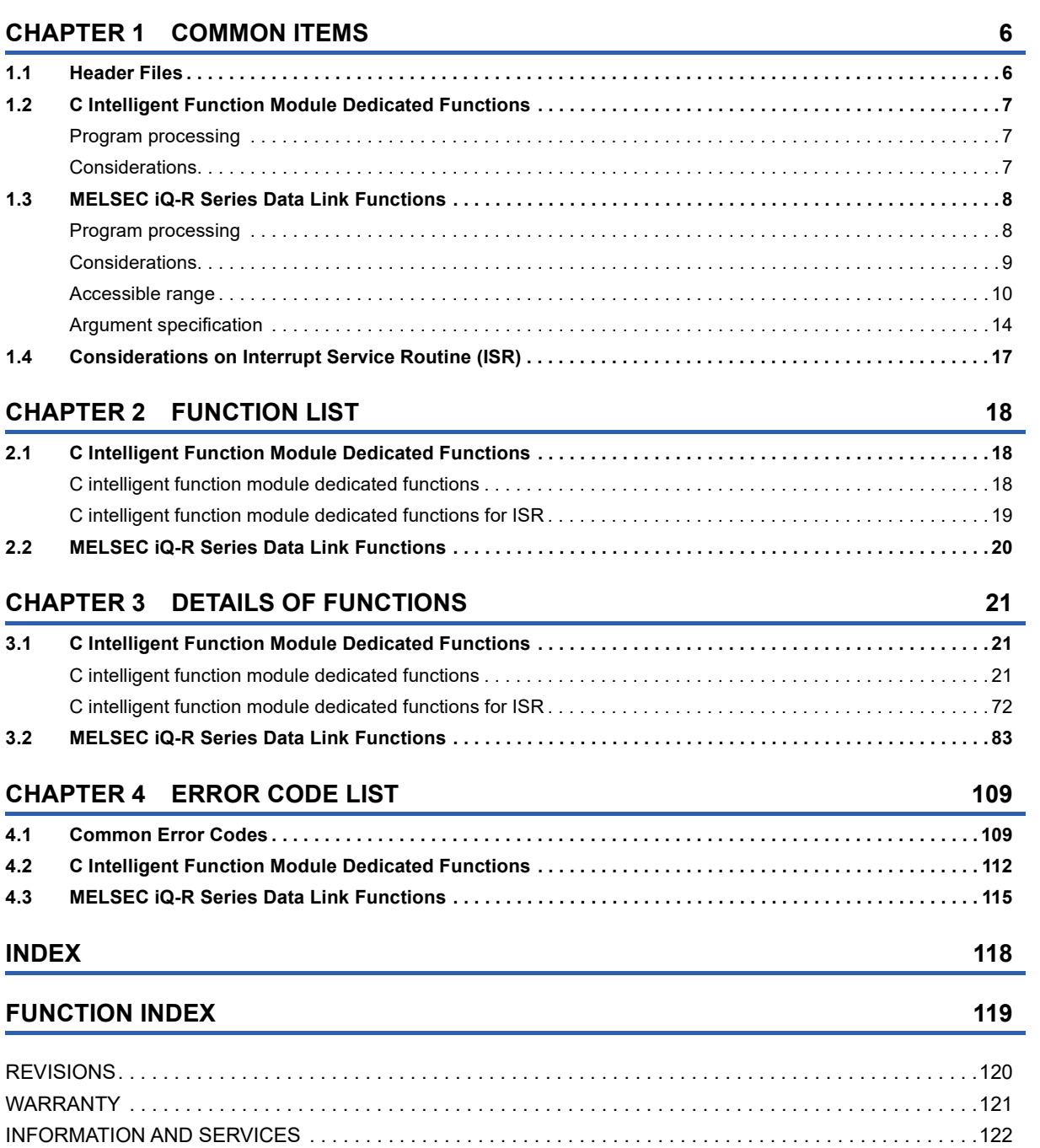

[TRADEMARKS . . . . . . . . . . . . . . . . . . . . . . . . . . . . . . . . . . . . . . . . . . . . . . . . . . . . . . . . . . . . . . . . . . . . . . . . . .122](#page-123-1)

## <span id="page-5-0"></span>**RELEVANT MANUALS**

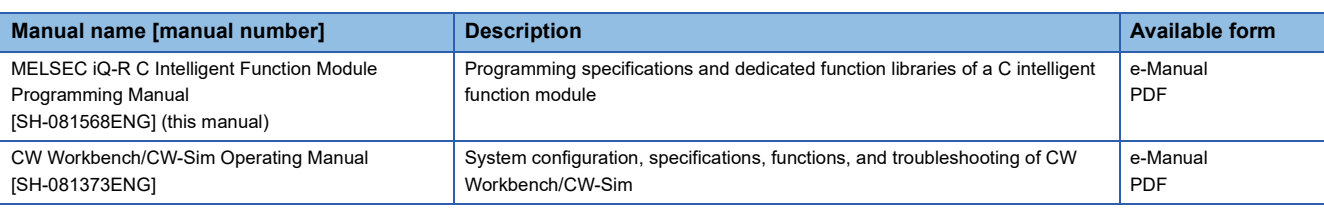

 $Point$ 

e-Manual refers to the Mitsubishi Electric FA electronic book manuals that can be browsed using a dedicated tool.

e-Manual has the following features:

- Required information can be cross-searched in multiple manuals.
- Other manuals can be accessed from the links in the manual.
- Hardware specifications of each part can be found from the product figures.
- Pages that users often browse can be bookmarked.

### <span id="page-6-0"></span>**TERMS**

Unless otherwise specified, this manual uses the following terms.

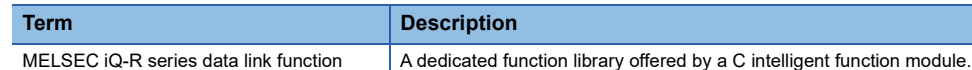

It is used to access an own station or modules on the network.

### <span id="page-6-1"></span>**GENERIC TERMS AND ABBREVIATIONS**

Unless otherwise specified, this manual uses the following generic terms and abbreviations.

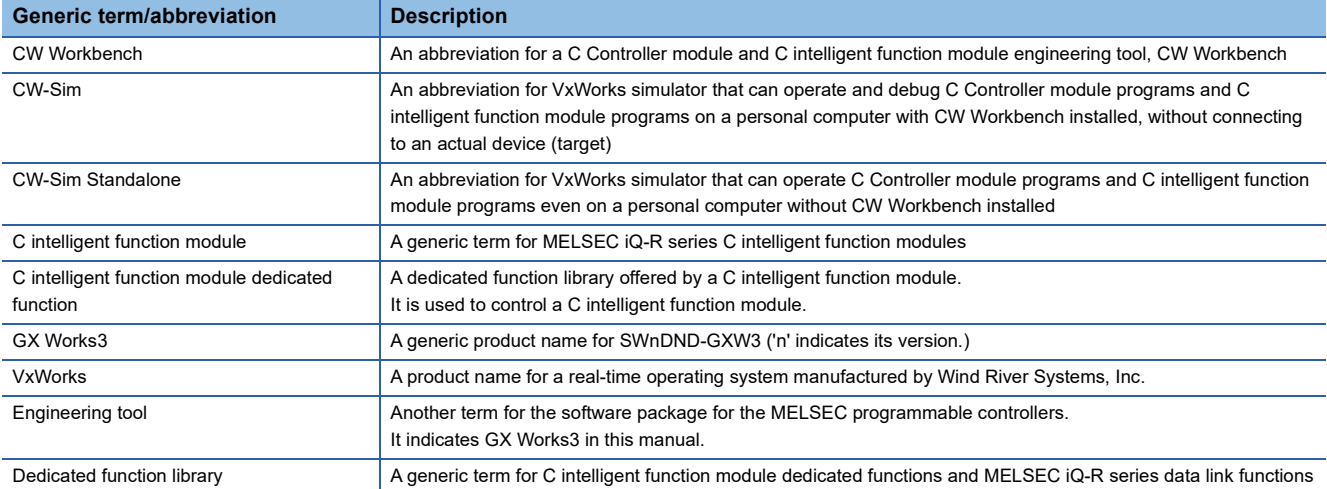

# <span id="page-7-0"></span>**1 COMMON ITEMS**

A user program is created by using the VxWorks standard API functions<sup>\*1</sup> and dedicated function library offered by the C intelligent function module in accordance with the specification of VxWorks, the operating system of C intelligent function module.

\*1 For details on the VxWorks standard API functions, refer to the following: VxWorks"KERNEL PROGRAMMER'S GUIDE"

Dedicated function libraries offered by a C intelligent function module are as follows:

- C intelligent function module dedicated function
- MELSEC iQ-R series data link function

 $Point<sup>9</sup>$ 

For the execution procedure of user programs, refer to the following: MELSEC iQ-R C Intelligent Function Module User's Manual (Startup)

# <span id="page-7-1"></span>**1.1 Header Files**

Include the following header files in a user program to use the dedicated function library.

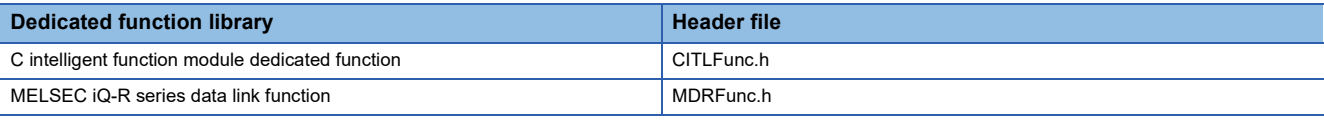

 $Point<sup>0</sup>$ 

A header file is stored in a C intelligent function module.

(MELSEC iQ-R C Intelligent Function Module User's Manual (Startup))

### <span id="page-8-0"></span>**1.2 C Intelligent Function Module Dedicated Functions**

C intelligent function module dedicated functions of the dedicated function libraries are used to control C intelligent function module.

These functions can be used for reading status of the module or accessing resources such as LED control.

### <span id="page-8-1"></span>**Program processing**

The following procedure shows the processing flow of the user program using C intelligent function module.

- *1.* Start a task.
- *2.* Read the status of C intelligent function module and access the resources such as LED control by using the C intelligent function module dedicated function.
- *3.* Complete the task.

### <span id="page-8-2"></span>**Considerations**

The following shows the considerations when using the C intelligent function module dedicated function.

#### **Considerations for user WDT (User watchdog timer)**

#### ■A user WDT error occurrence

If a user WDT cannot be reset due to a user program runaway, a user WDT error will occur.

In this case, take the following corrective actions.

- Increase the user WDT period set with the CITL\_StartWDT function.
- Lower the number of tasks with high CPU utilization or make them deactivated.
- Review the user program.

Reset the C intelligent function module once the corrective actions have been taken.

 $Point<sup>°</sup>$ 

In the user program, a user WDT can be used to monitor the hardware and status of user program, and processing timeout for accessing and controlling each module.

#### **User WDT setting range**

The user WDT period can be set within the range of 100 ms to 10,000 ms.

## <span id="page-9-0"></span>**1.3 MELSEC iQ-R Series Data Link Functions**

MELSEC iQ-R series data link functions are the integrated communication function libraries which are independent of the communication protocols.

A program to communicate with a CPU module can be created regardless of a target hardware or communication protocols by using the MELSEC iQ-R series data link functions.

The communication functions supported by the MELSEC iQ-R series data link functions are as follows:

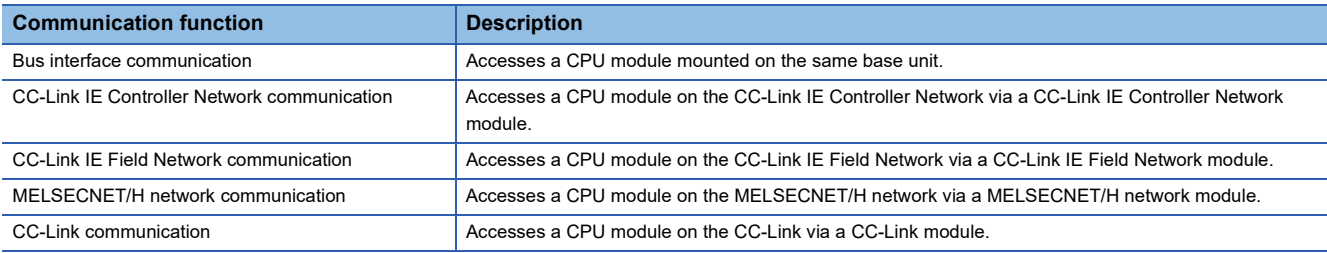

### <span id="page-9-1"></span>**Program processing**

The following procedure shows the processing flow of the user program using MELSEC iQ-R series data link function.

#### **When accessing with a device name**

- *1.* Start a task.
- *2.* Open a communication line. (mdrOpen function)
- *3.* Perform dummy access (such as device/model name reading) to an access target.
- *4.* Access the target by using the MELSEC iQ-R series data link function.
- *5.* To stop accessing the target, go to the procedure 6. To access the target again, go back to the procedure 4.
- *6.* Close the communication line. (mdrClose function)
- *7.* Complete the task.

#### **When accessing with a label name**

- *1.* Start a task.
- *2.* Open a communication line. (mdrOpen function)
- *3.* Acquire device information (label assignment information) from a target CPU module. (mdrGetLabelInfo function)
- 4. Access the target CPU module by using the acquired device information (label assignment information). (mdrRandRLabel/mdrRandWLabel function)
- *5.* Check if there is no change in the device information (label assignment information) of the target CPU module. If it is changed, go back to the procedure 3.
- *6.* To stop accessing the target, go to the procedure 7. To access the target again, go back to the procedure 4.
- *7.* Close the communication line. (mdrClose function)
- *8.* Complete the task.

### <span id="page-10-0"></span>**Considerations**

The following shows the considerations when using the MELSEC iQ-R series data link functions.

#### **Considerations for programming**

#### **Open/close processing of a communication line (mdrOpen/mdrClose function)**

Perform the open/close processing of communication line (the mdrOpen/mdrClose function) only once at the start of task (task activation) and at the end of task (task completion) respectively in each user program. Opening/closing the line every communication decreases the communication performance.

#### **Execution after using the mdrOpen function**

At the first execution of the function after using the mdrOpen function, it takes longer to execute the function since the CPU module information needs to be acquired. The succeeding processing time can be shortened by performing dummy access at the first time.

#### **Access to other stations on the same task**

Accessing 33 or more other stations simultaneously on the same task of C intelligent function module using a user program may decrease the communication performance. To access other stations simultaneously on the same task, limit it to 32 or less stations.

#### ■mdrGetLabelInfo function call

The mdrGetLabelInfo function does not need to be called each time to access a target CPU module. Only if the error occurs (Error code: -81) when accessing by using the mdrRandRLabel/mdrRandWLabel function , call the mdrGetLabelInfo function again.

#### **taskDelete execution**

Do not execute the taskDelete in a task using MELSEC iQ-R series data link function. Also, do not delete a task using the MELSEC iQ-R series data link function with the taskDelete. Otherwise, the MELSEC iQ-R series data link function may not operate properly.

#### **ELE FRIDE EXAMPLE THE EXAMPLE TE THE EXAMPLE TE**

When using the MELSEC iQ-R series data link function to access a CPU module from multiple modules or a built-in Ethernet port of the CPU module in the system where communication processing such as device access to a CPU module is performed frequently, an error may occur in communication processing on other modules due to the concentration of processing to a CPU module.

When verifying the operation at the system construction and if an error occurs in communication processing, take a following measure before running the system.

- When executing the MELSEC iQ-R series data link function in multiple tasks, do not execute the function at the same time by exclusion control, or execute the function in one task.
- Lengthen the execution interval of the MELSEC iQ-R series data link function to avoid errors in communication processing.

#### **When accessing another station via a single network in a redundant system**

- When system switching occurs while the MELSEC iQ-R series data link function is executed, an error may occur in the MELSEC iQ-R series data link function. If so, execute it again.
- When each network is redundant, check the considerations and restrictions regarding transient transmission to use each network module in a redundant system. For the considerations and restrictions of each network, refer to manuals relevant to each network.

#### **When accessing another station via a single network and the target station is a redundant system**

The control system and standby system cannot be accessed because accessing a redundant system is not supported. Access the system after specifying a network number and station number and checking whether the target station operates in the control system or standby system.

### <span id="page-11-0"></span>**Accessible range**

This section shows the accessible CPU module , device, and route by using the C intelligent function module.

#### **Accessible CPU modules**

#### **MELSEC iQ-R series**

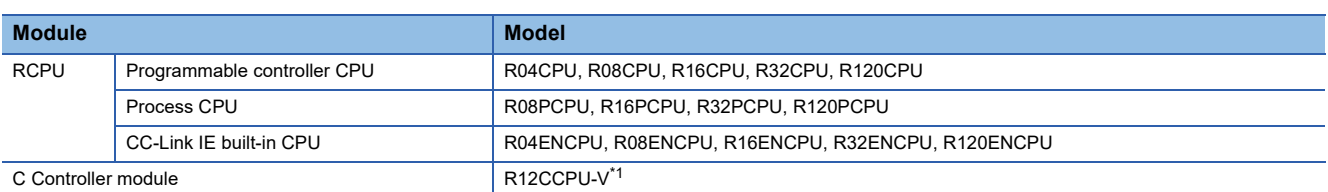

<span id="page-11-1"></span>\*1 It can be accessed only when using an RD55UP06-V.

#### **MELSEC-Q series**

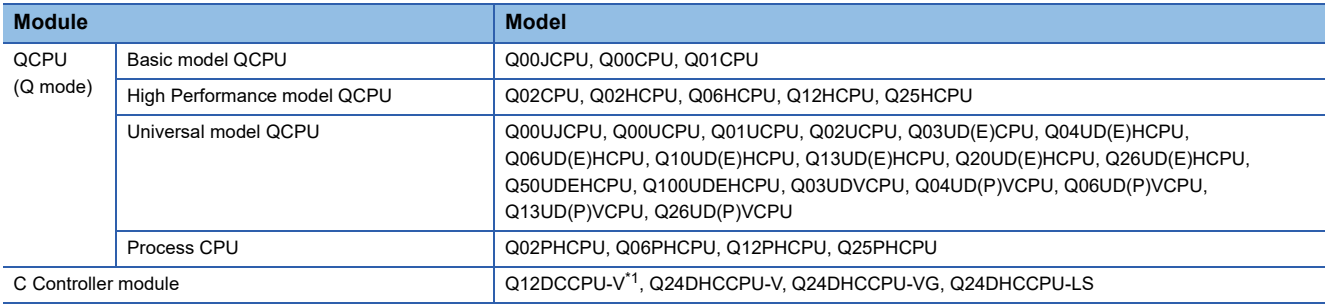

<span id="page-11-2"></span>\*1 Only a serial number of which the first 5 digits are "12042" or later

#### **MELSEC-L series**

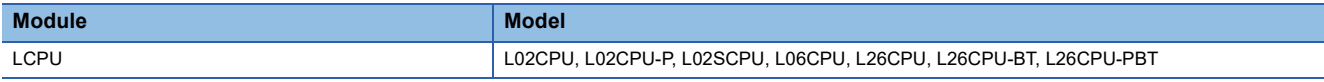

#### **Accessible routes**

The access target CPU modules are as follows:

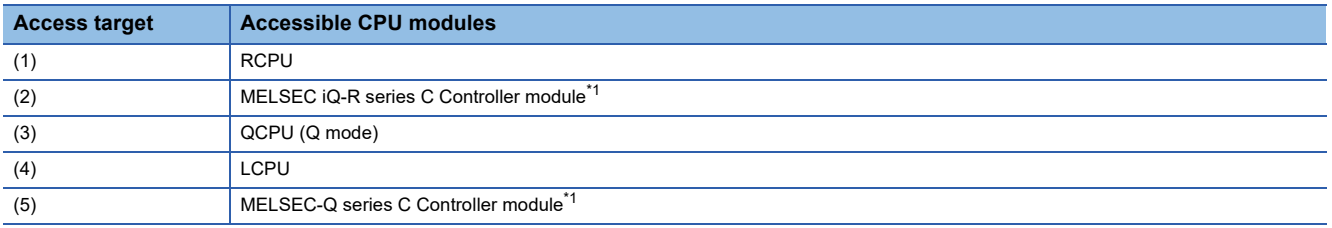

<span id="page-11-3"></span>\*1 The module cannot be used as a relay station.

#### **Accessing own station (control CPU, other multiple CPU)**

Access the CPU module of the station on which C intelligent function module is mounted.

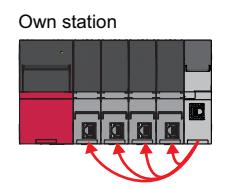

 $\bigcirc$ : Accessible,  $\times$ : Not accessible,  $\rightarrow$ : Not applicable

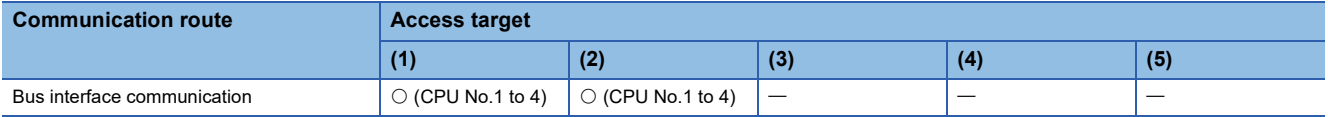

#### **The access via single network (specify a network number and station number.)**

Access by specifying the network number and station number of the target station.

When the access target CPU module can be specified by the network number and station number (CPU number) from the station on which C intelligent function module is mounted in the status where the access target CPU module is connected to the network, the access to the CPU module that is mounted on the eighth network is available via a relay station of RCPU or QCPU (Q mode).

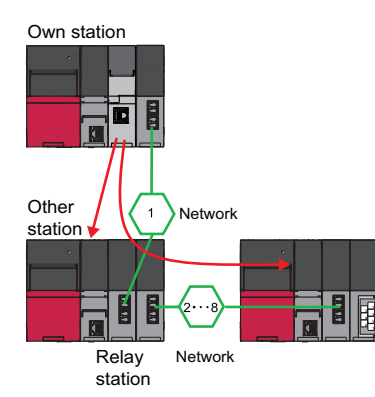

 $\bigcirc$ : Accessible,  $\times$ : Not accessible,  $\rightarrow$ : Not applicable

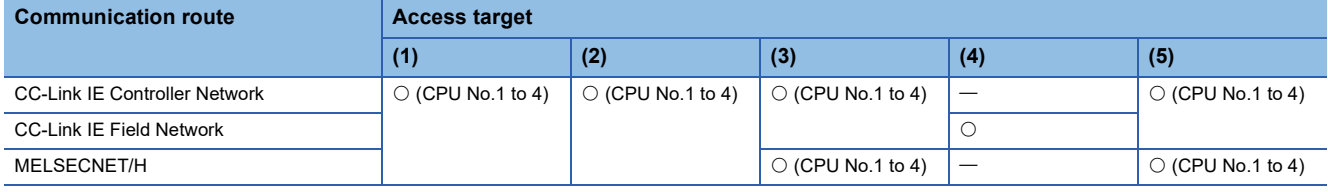

#### **The access via single network (specify a start I/O number and a station number of the target station.)**

Access by specifying a start I/O number of module to access the target station and a station number of the target station. The following shows the route when the access target CPU module and C intelligent function module of the mounting side are directly connected.

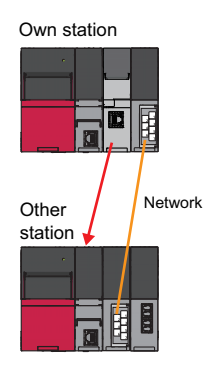

#### $\bigcirc$ : Accessible,  $\times$ : Not accessible,  $\leftarrow$ : Not applicable

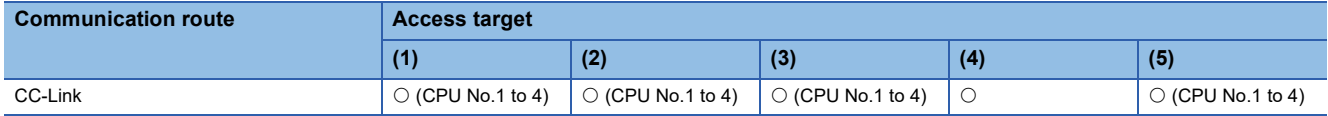

### **Accessible devices**

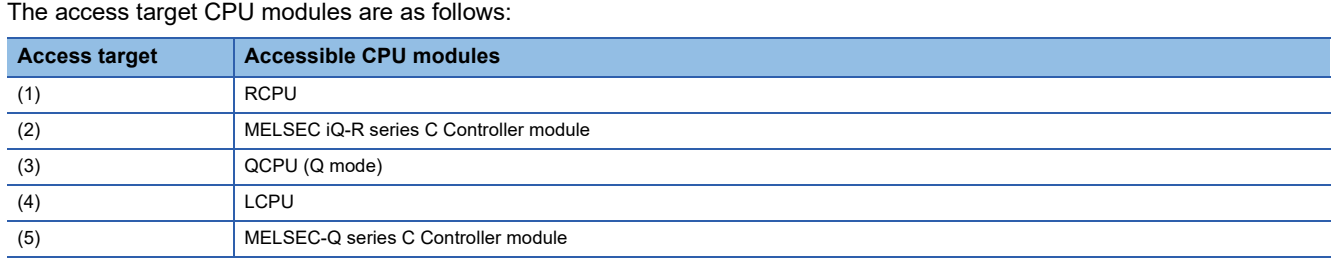

#### $\bigcirc$ : Accessible,  $\times$ : Not accessible

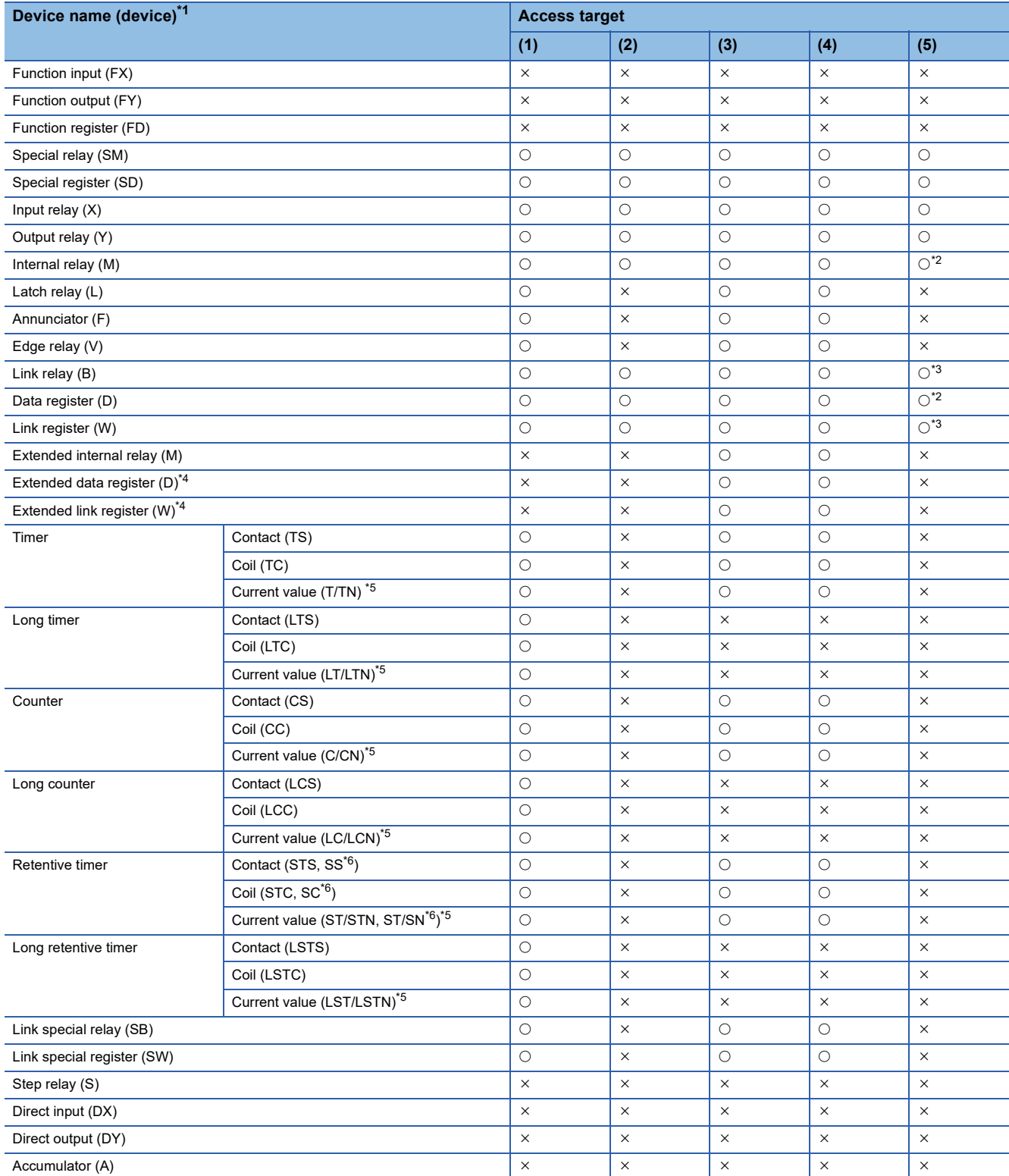

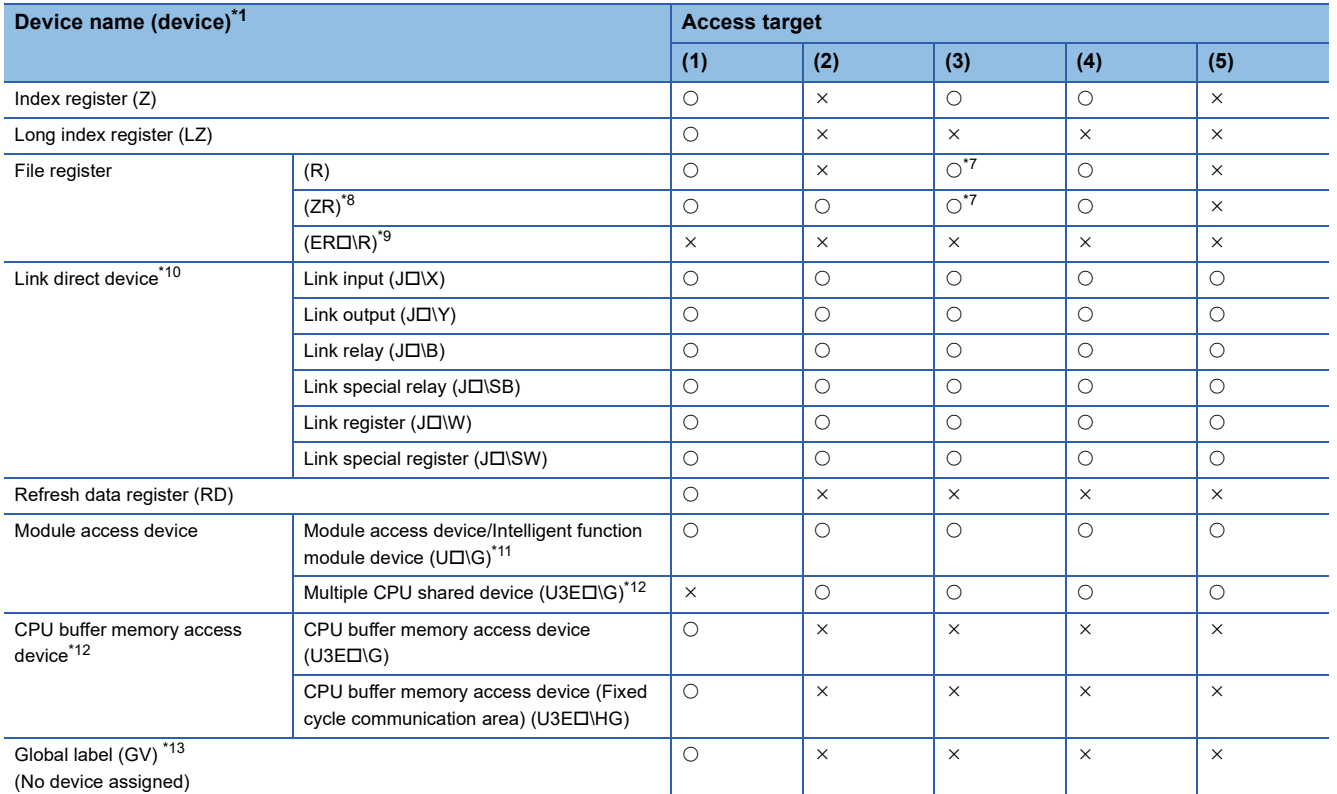

<span id="page-14-0"></span>\*1 The file registers for each local device and program in which the program name is specified cannot be accessed.

<span id="page-14-1"></span>\*2 For Q12DCCPU-V (Basic mode), select "Use device function" on a C Controller module.

<span id="page-14-2"></span>\*3 For Q12DCCPU-V, only Q12DCCPU-V (Extended mode) can be accessed.

<span id="page-14-3"></span>\*4 The extended data register (D) and extended link register (W) can be accessed by the following two methods. (1): Access by directly specifying the device name of the extended data register (D) and extended link register (W) (2): Access to the file register (ZR) area assigned to the extended data register (D) and extended link register (W)

<span id="page-14-4"></span>\*5 Either of the device names can be specified.

<span id="page-14-5"></span>\*6 This is the device name in QCPU (Q mode), LCPU, and MELSEC-Q series C Controller module.

<span id="page-14-6"></span>\*7 It is not accessible when using Q00JCPU or Q00UJCPU.

<span id="page-14-7"></span>\*8 When accessing out of the range of the file register (ZR) area, the value of -1(FFFFH) is sampled.

<span id="page-14-8"></span>\*9 " $\square$ ": Specify the block number.

<span id="page-14-9"></span>\*10 " $\square$ ": Specify the network number.

<span id="page-14-10"></span>\*11 " $\square$ ": Specify the start I/O number + 10H.

<span id="page-14-11"></span>\*12 """: Specify the CPU number (CPU No.1: 0, CPU No.2: 1, CPU No.3: 2, CPU No.4: 3)

<span id="page-14-12"></span>\*13 Only the mdrRandRLabel/mdrRandWLabel function can be used.

### <span id="page-15-0"></span>**Argument specification**

This section shows the argument specification of the MELSEC iQ-R series data link functions.

#### **Channel**

A channel implies a network and communication route to be used when communicating with a C intelligent function module.

A channel number is set for each module in a user program.

A channel to be used for MELSEC iQ-R series data link functions is as follows:

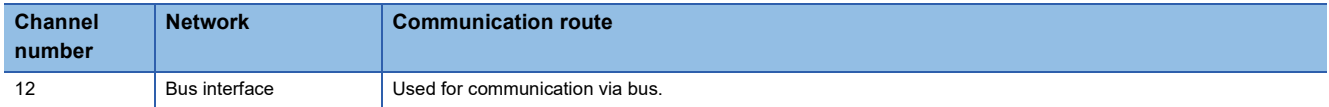

#### **CPU number, network number, start I/O number, station number**

CPU numbers, Network numbers, start I/O numbers and station numbers to be specified to MELSEC iQ-R series data link functions are as follows:

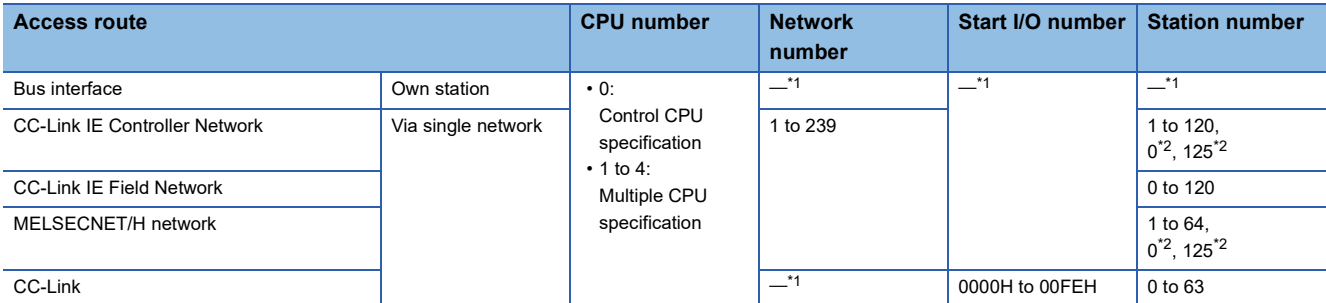

<span id="page-15-1"></span>\*1 No error will occur even if the value is set.

<span id="page-15-2"></span>\*2 A specified control station of the network, which is specified to the network number, is accessed. To access a station that is actually operating as the control station, specify the station number.

#### **Device type**

The following table shows the device types specified to the MELSEC iQ-R series data link functions.

Devices are defined in the header file (MDRFunc.h).

 $\mathsf{Point} \mathcal{P}$ 

Either a code or a device name can be specified as a device type.

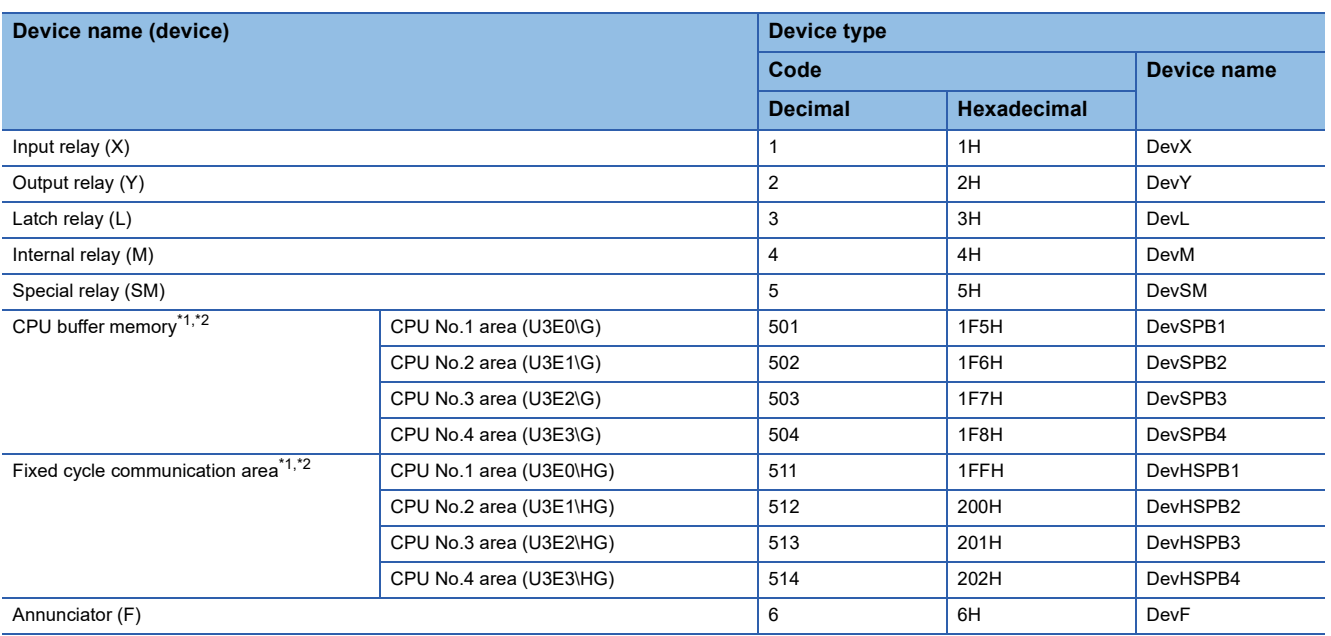

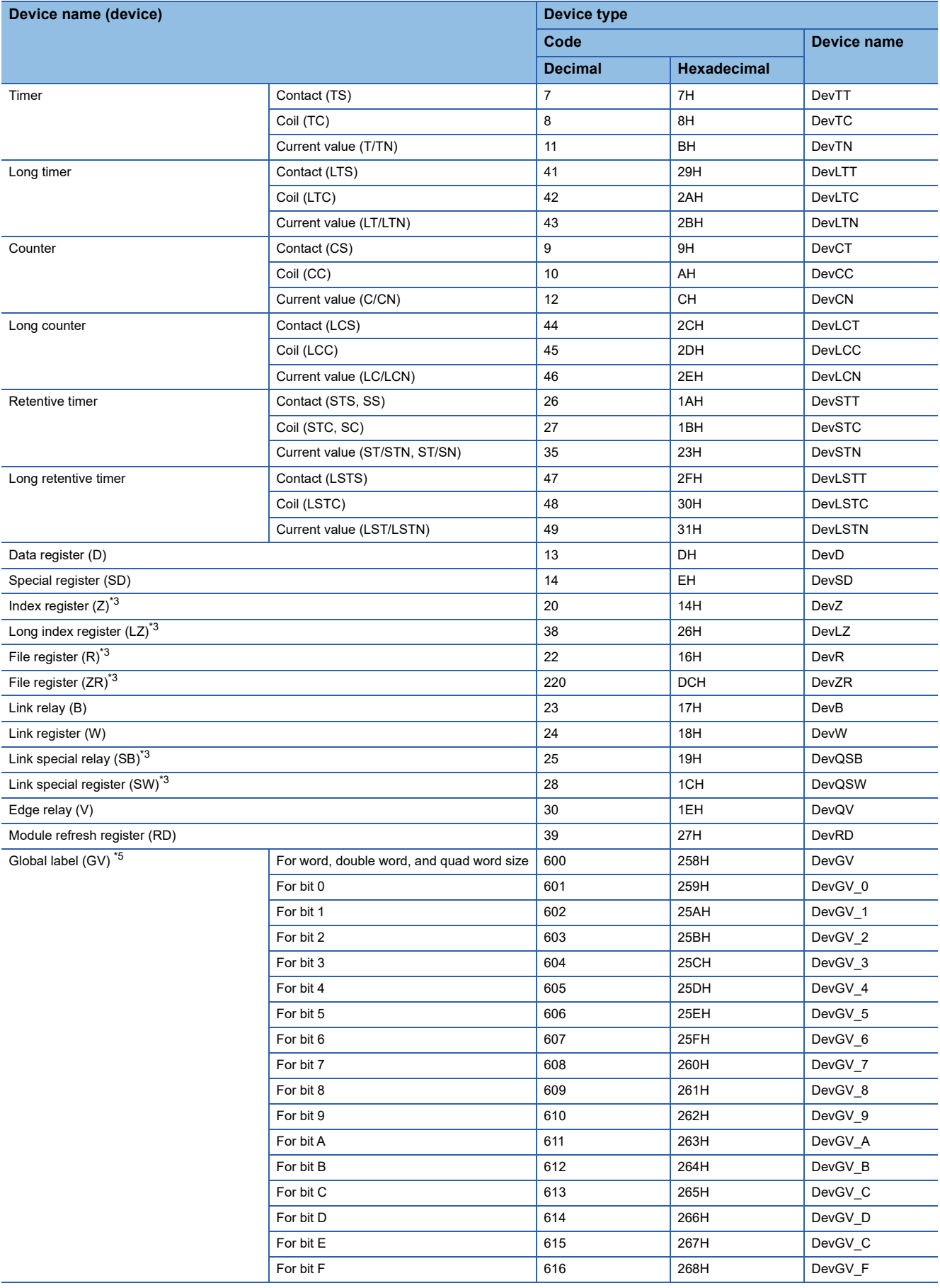

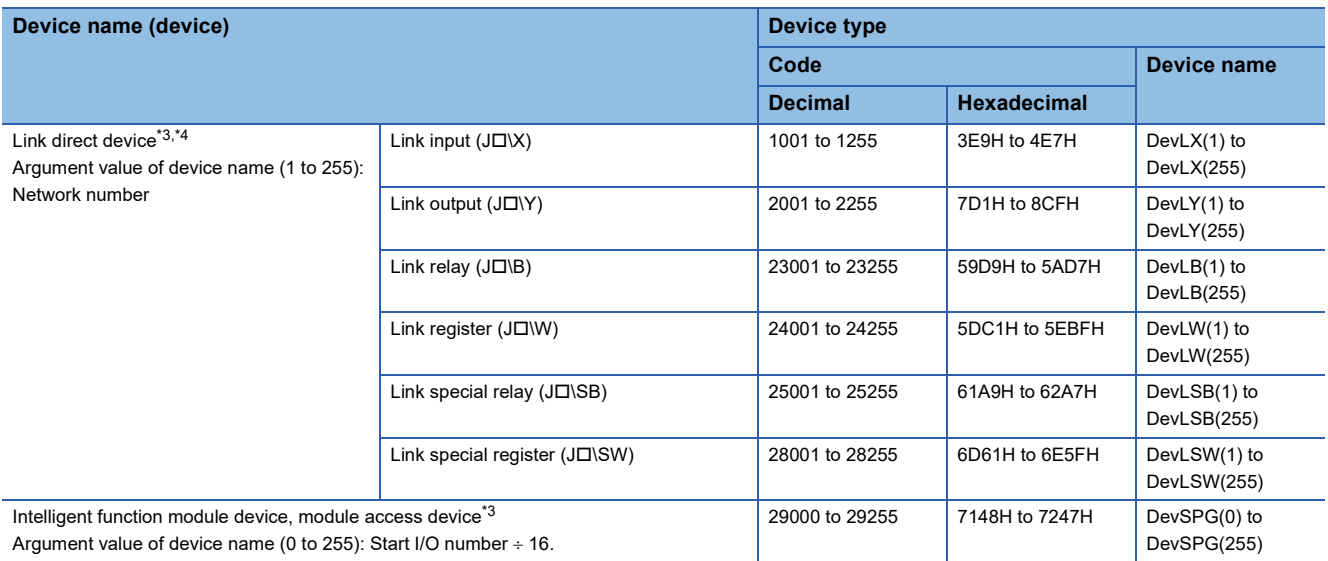

<span id="page-17-0"></span>\*1 For Q12DCCPU-V, it is categorized as the device type for Q bus interface.

<span id="page-17-1"></span>\*2 The devices cannot be used for the mdrDevRst/mdrDevSet/mdrRandR/mdrRandW functions.

<span id="page-17-2"></span>\*3 Even if a non-existent device is specified in the mdrRandR function, the function may end normally.

(All of the bits turn ON in read data. For word devices, the read data is '-1'.)

<span id="page-17-4"></span>\*4 " $\square$ ": indicates a network number.

<span id="page-17-3"></span>\*5 Only the mdrRandRLabel/mdrRandWLabel function can be used.

# <span id="page-18-0"></span>**1.4 Considerations on Interrupt Service Routine (ISR)**

Fully understand the restrictions of VxWorks, operating system, before creating a routine which will be executed in an interrupt service routine (ISR: InterruptServiceRoutine) by using the C intelligent function module dedicated function for ISR. To use another dedicated function by synchronizing it to an interrupt, implement the notification processing in a user program and perform the processing in a task.

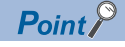

Setting an inappropriate value or executing a function other than a C intelligent function module dedicated function for ISR from an interrupt service routine may cause the VxWorks runaway.

# <span id="page-19-0"></span>**2 FUNCTION LIST**

This chapter shows the functions used for C intelligent function modules.

### <span id="page-19-1"></span>**2.1 C Intelligent Function Module Dedicated Functions**

The C intelligent function module dedicated functions are as listed below.

### <span id="page-19-2"></span>**C intelligent function module dedicated functions**

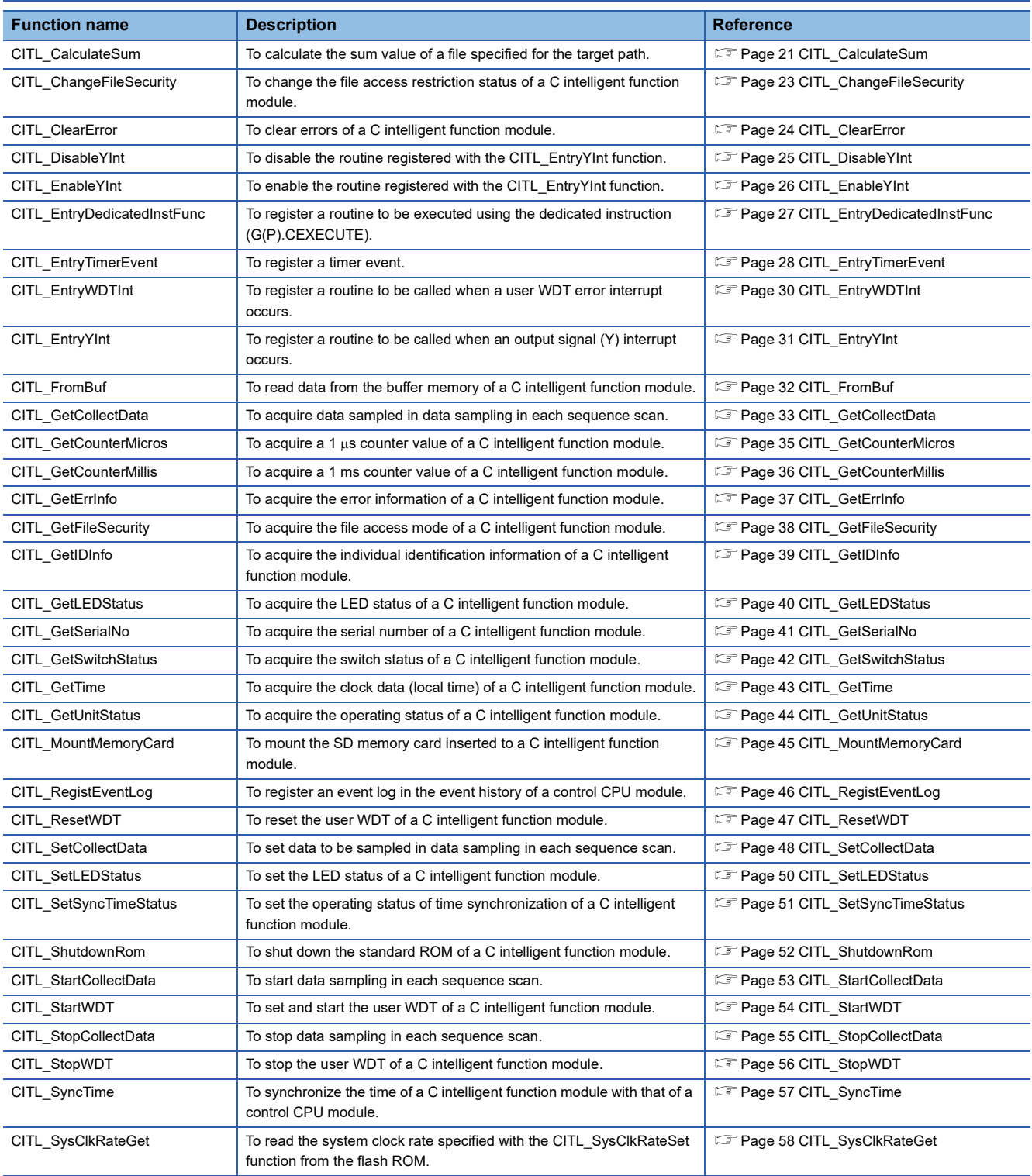

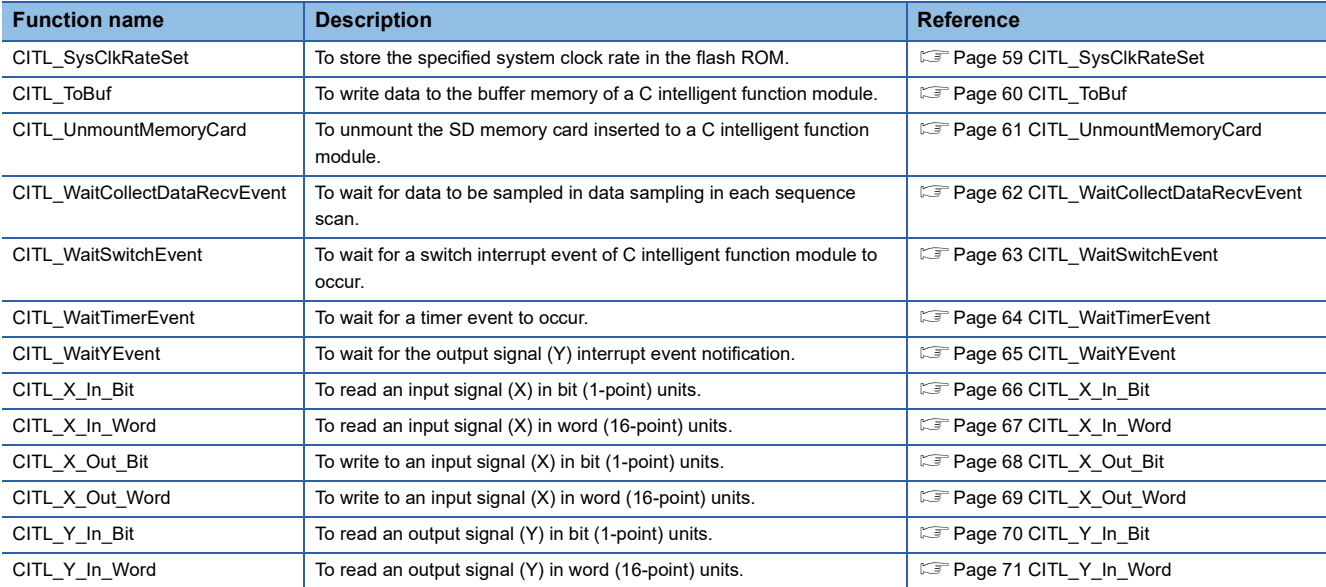

## <span id="page-20-0"></span>**C intelligent function module dedicated functions for ISR**

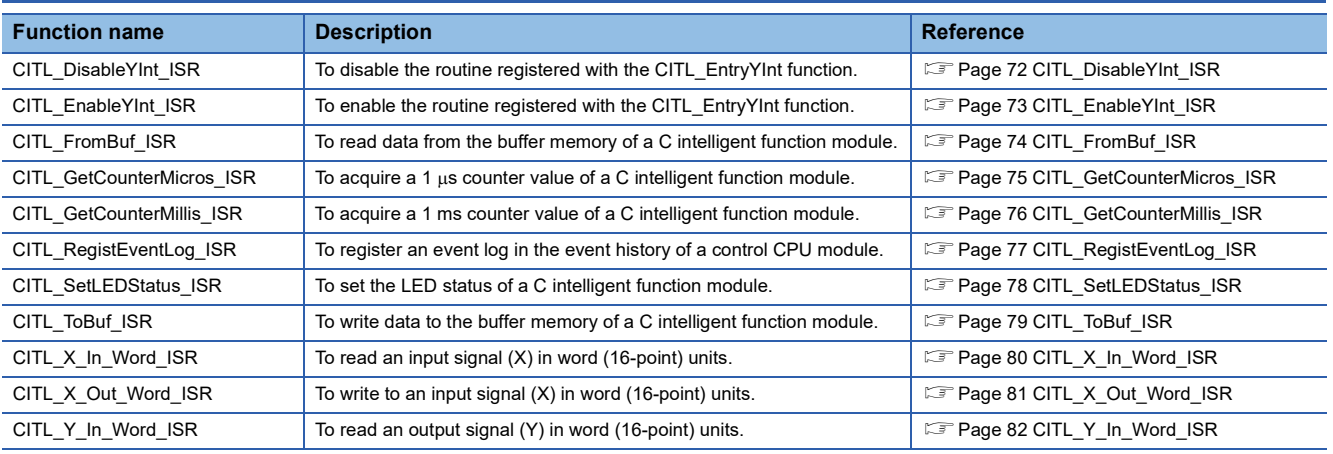

# <span id="page-21-0"></span>**2.2 MELSEC iQ-R Series Data Link Functions**

#### The MELSEC iQ-R series data link functions are as listed below.

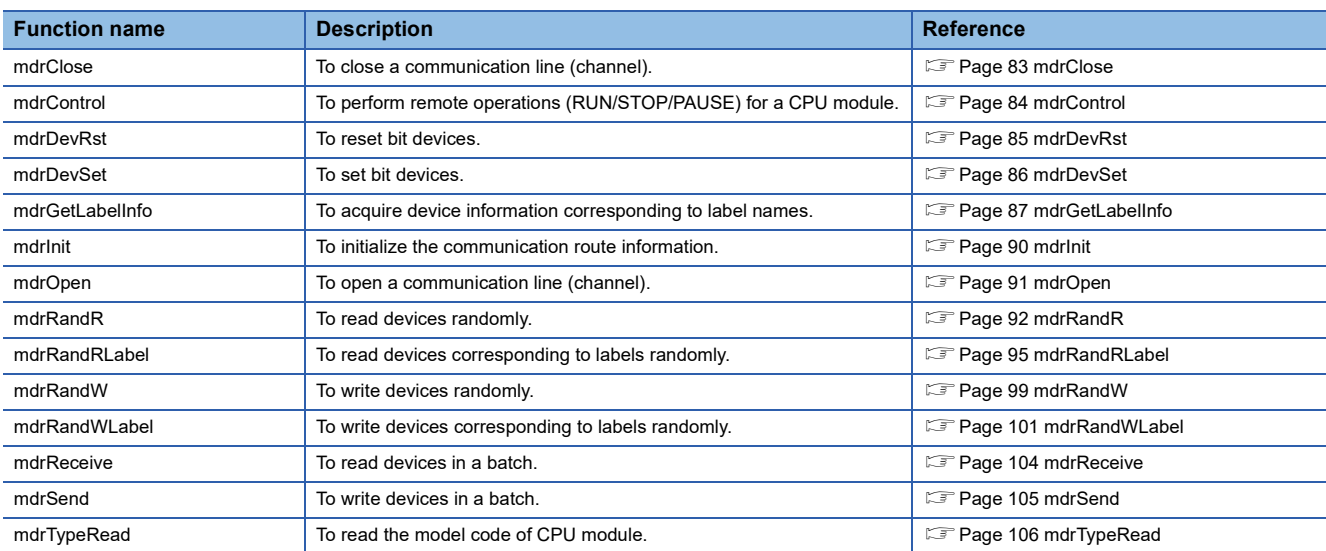

<span id="page-22-0"></span>This chapter shows the details of the C intelligent function module dedicated functions and MELSEC iQ-R series data link functions.

### <span id="page-22-1"></span>**3.1 C Intelligent Function Module Dedicated Functions**

This section shows the details of the C intelligent function module dedicated functions.

### <span id="page-22-2"></span>**C intelligent function module dedicated functions**

#### <span id="page-22-3"></span>**CITL\_CalculateSum**

This function calculates the sum value of a file specified for the target path.

#### **Format**

short CITL\_CalculateSum(short sMode, char\* pcPath, unsigned long\* pulSumBuf)

#### **Argument**

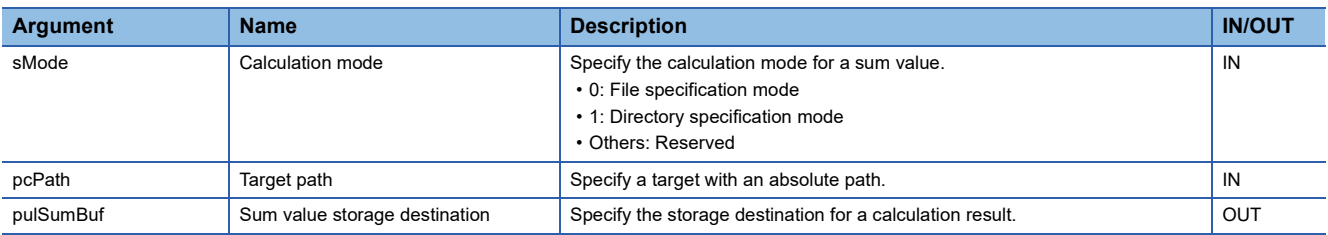

#### **Description**

- This function reads data in byte units from a file specified for the target path (pcPath), and calculates the sum value.
- When specifying '0: File specification mode' for the calculation mode (sMode), only the sum value of a file specified for the target path (pcPath) is stored in the sum value storage destination (pulSumBuf).
- When specifying '1: Directory specification mode' for the calculation mode (sMode), the total of the sum values of all files immediately under a directory specified for the target path (pcPath) is stored in the sum value storage destination (pulSumBuf).

#### **Precautions**

- Specify an absolute path for the target path (pcPath).
- For '1: Directory specification mode,' files in subdirectories of a specified directory are not included in the calculation target.
- When specifying a location immediately under the standard ROM, specify '0: File specification mode.' Files for the service and account settings are generated and updated immediately under the standard ROM; therefore, the sum value may not be calculated correctly for '1: Directory specification mode.'
- Execute the CITL\_CalculateSum function after stopping the user watchdog timer (user WDT). Depending on the size of a specified file or the number of files immediately under a specified directory, the user watchdog timer may not be reset within the monitoring time.
- Before calling the CITL\_CalculateSum function, complete writing data to a specified file. If calling this function during data writing, the sum value may not be calculated correctly.
- If the size of a specified file is zero (0), the sum value is treated as zero (0).
- Operations for a file with a system file attribute set are prohibited by the file access restriction function; therefore, an error (file access restricted) is returned and the sum value is not calculated. To include this type of file in the target, use the C intelligent function module dedicated function (CITL\_ChangeFileSecurity) to temporarily clear the file access restriction. Then, use this function to set the file access restriction again. (Lamble IG-R C Intelligent Function Module User's Manual (Application))

#### **Return value**

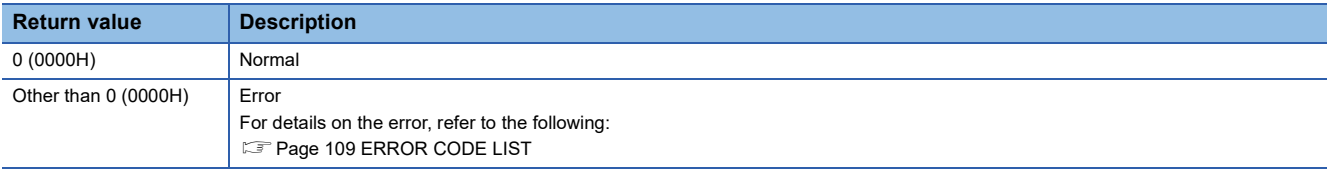

#### <span id="page-24-0"></span>**CITL\_ChangeFileSecurity**

This function changes the file access restriction status of a C intelligent function module.

#### **Format**

short CITL ChangeFileSecurity(short sMode, char\* pcPass)

#### **Argument**

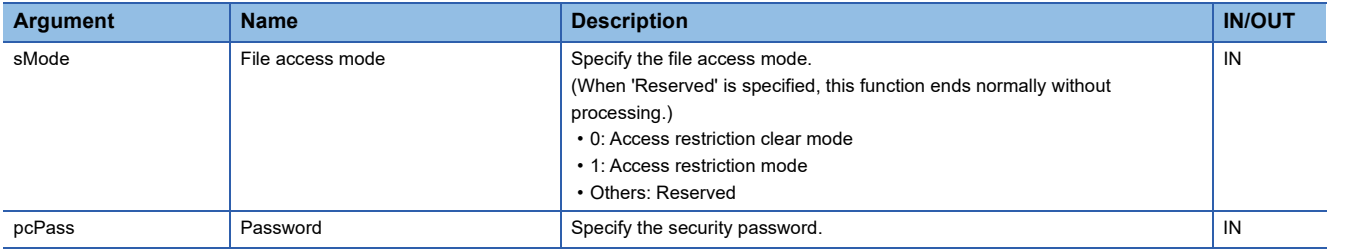

#### **Description**

- Specify the file access restriction status for the file access mode (sMode).
- To change the file access mode (sMode), use the security password.

#### **Return value**

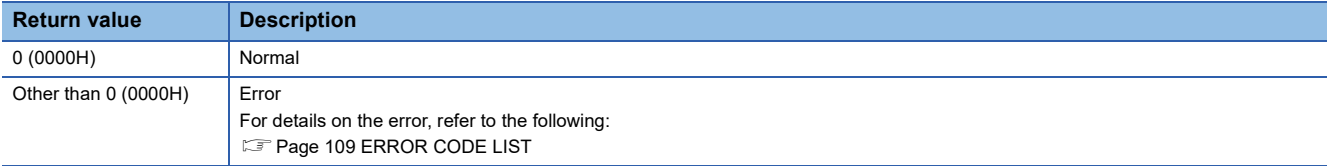

#### **Relevant function**

**[Page 38 CITL\\_GetFileSecurity](#page-39-1)** 

#### <span id="page-25-0"></span>**CITL\_ClearError**

This function clears errors of a C intelligent function module.

#### **Format**

short CITL\_ClearError(long\* plErrorInfo)

#### **Argument**

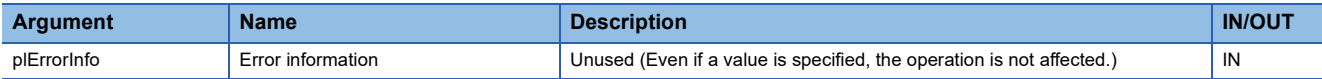

#### **Description**

• This function clears errors occurred in a C intelligent function module.

- When no error occurs, this function ends normally.
- When a module major or moderate error occurs, the error cannot be cleared. (This function ends normally.)

#### **Return value**

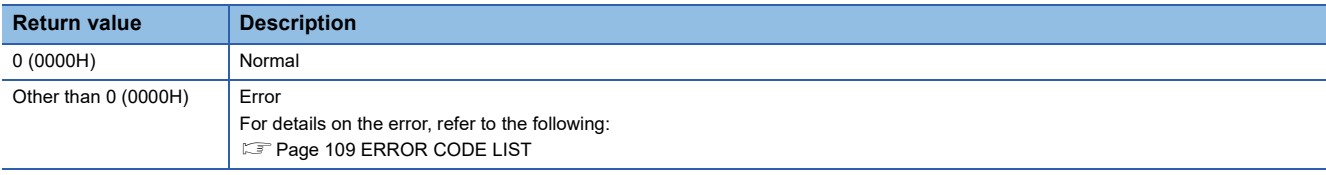

#### **Relevant function**

**F** [Page 37 CITL\\_GetErrInfo](#page-38-1)

#### <span id="page-26-1"></span><span id="page-26-0"></span>**CITL\_DisableYInt**

This function disables the routine registered with the CITL\_EntryYInt function.

#### **Format**

short CITL\_DisableYInt(short sYNo)

#### **Argument**

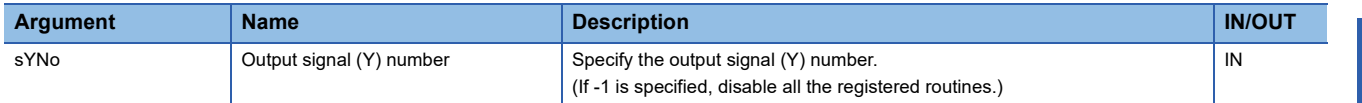

#### **Description**

- This function disables the routine registered with the CITL\_EntryYInt function. (The routine is not executed when an output signal (Y) interrupt occurs.)
- Specify the output signal (Y) number (sYNo) specified in the CITL\_EntryYInt function in the output signal (Y) number (sYNo).
- The output signal (Y) interrupt event notification wait function (CITL WaitYEvent function)and the function executing interrupt routine when output signal (Y) interrupts (Defined by CITL\_EntryYInt/CITL\_EnableYInt/CITL\_DisableYInt function) operate independently. These functions operate independently even if interrupt occurs by the same output signals (Y).

#### **Return value**

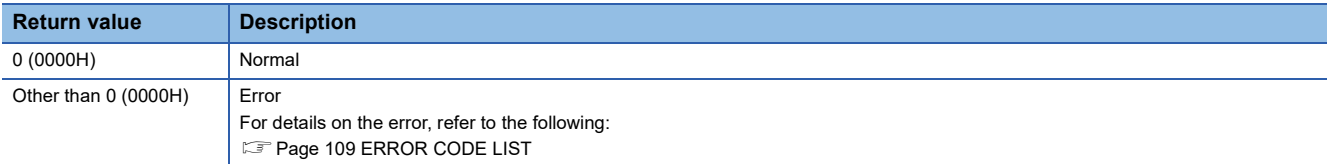

#### **Relevant function**

**F** Page 26 CITL EnableYInt **F** [Page 31 CITL\\_EntryYInt](#page-32-1)

#### <span id="page-27-1"></span><span id="page-27-0"></span>**CITL\_EnableYInt**

This function enables the routine registered with the CITL\_EntryYInt function.

#### **Format**

short CITL\_EnableYInt(short sYNo)

#### **Argument**

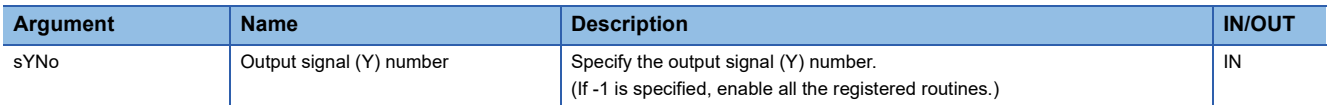

#### **Description**

- This function enables the routine registered with the CITL\_EntryYInt function. (The routine is executed when an output signal (Y) interrupt occurs.)
- Specify the output signal (Y) number (sYNo) specified in the CITL EntryYInt function in the output signal (Y) number (sYNo).
- The output signal (Y) interrupt event notification wait function (CITL\_WaitYEvent function)and the function executing interrupt routine when output signal (Y) interrupts (Defined by CITL\_EntryYInt/CITL\_EnableYInt/CITL\_DisableYInt function) operate independently. These functions operate independently even if interrupt occurs by the same output signals (Y).

#### **Return value**

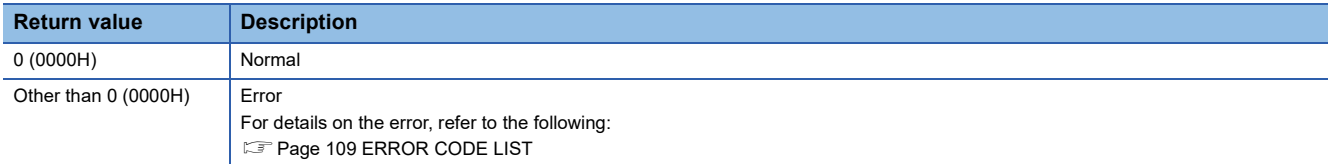

#### **Relevant function**

**F** Page 25 CITL DisableYInt **F** [Page 31 CITL\\_EntryYInt](#page-32-1)

#### <span id="page-28-0"></span>**CITL\_EntryDedicatedInstFunc**

This function registers a routine to be executed with the dedicated instruction (G(P).CEXECUTE).

#### **Format**

short CITL\_EntryDedicatedInstFunc(CITL\_CEXECUTEFUNCPTR pCEXECUTEFuncPtr)

#### **Argument**

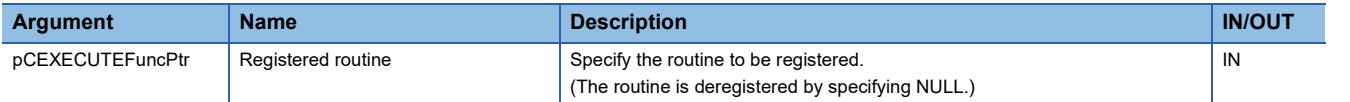

The data type of registered routine (pCEXECUTEFuncPtr) is defined by the header file (CITLFunc.h) as follows:

 • void (\*CITL\_CEXECUTEFUNCPTR) (unsigned short\* pusReqData, unsigned short\* pusReqSize, unsigned short\* pusAnsData, unsigned short\* pusAnsSize)

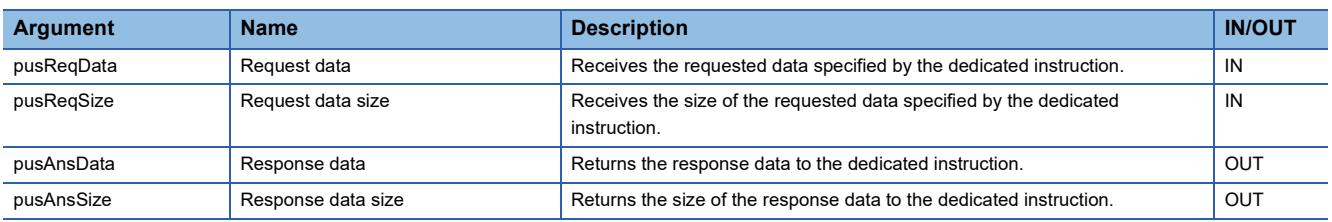

#### **Description**

- This function registers a routine to be executed in a C intelligent function module when executing the dedicated instruction (G(P).CEXECUTE).
- The registered routine is operated on a task with the following settings.

Task priority: 100

Stack size: 40000 byte

Task option: VX\_FP\_TASK

- When NULL is specified to the registered routine (pCEXECUTEFuncPtr), the routine is deregistered.
- When CITL EntryDedicatedInstFunc function is executed several times, the last registered routine will be in effect.

#### **Return value**

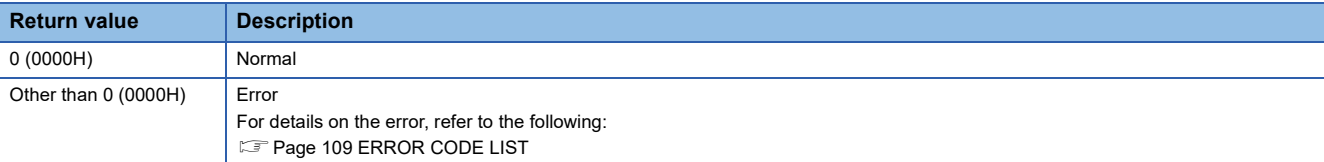

#### <span id="page-29-0"></span>**CITL\_EntryTimerEvent**

This function registers a timer event.

#### **Format**

short CITL\_EntryTimerEvent(long\* plEvent)

#### **Argument**

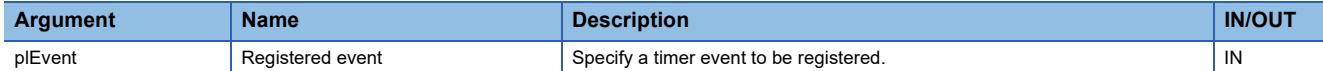

The specification method of the registered event (plEvent) is as follows:

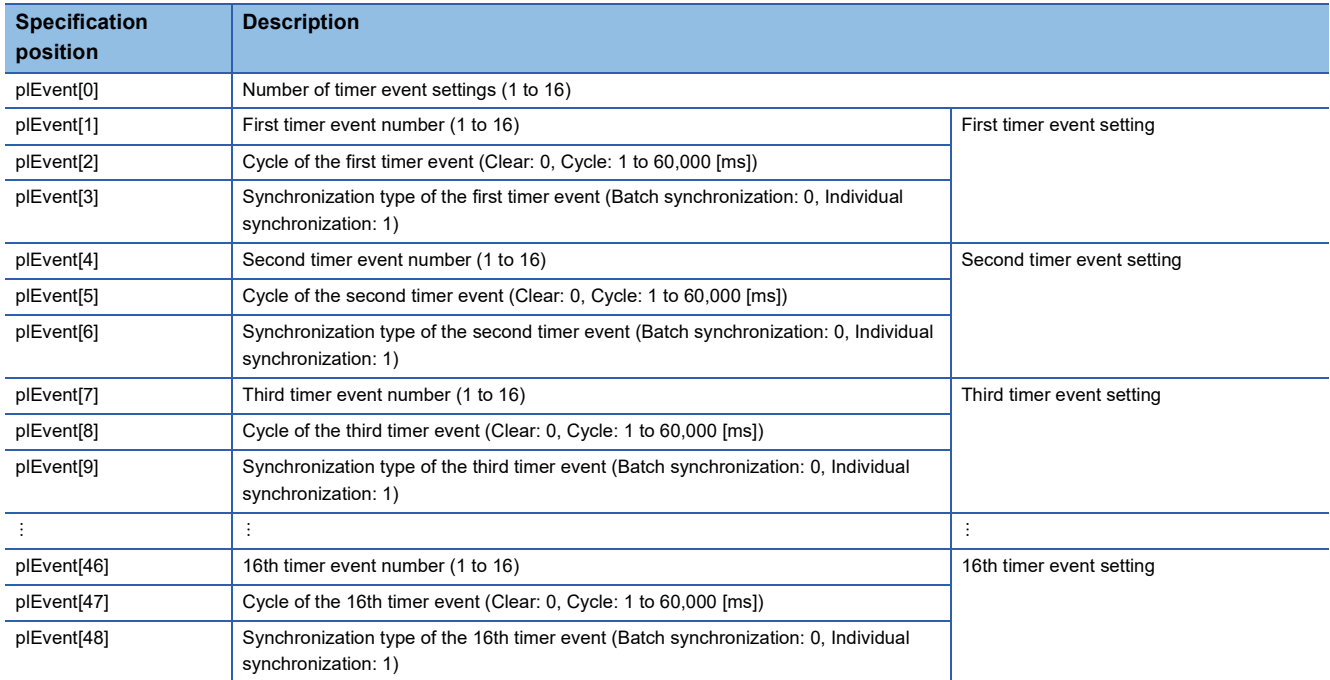

When setting the timer event cycle, only the following specification method is applicable.

• For 1 to 1000: Specify multiples of 5 (5 ms units)

• For 1000 to 60,000: Specify multiples of 1000 (1 s units)

#### **Description**

- The CITL\_EntryTimerEvent function sets the cycle and synchronization type for the timer event registration.
- When '0' is specified for the cycle of the registered event (plEvent), the timer event is deregistered (the occurrence is cleared). Deregistration will clear the events that have occurred before that.
- Up to 16 timer events can be set. The cycle (1 to 60,000[ms]) and synchronization type (batch synchronization or individual synchronization) can be specified for each event. For the synchronization type, refer to the description of the CITL\_WaitTimerEvent function.
- Specify the timer event number without duplication. Otherwise, an error will be returned.
- To change the cycle of a timer event number that the cycle is already set, clear it (specify '0' to the cycle), and then register the cycle (specify the cycle) again. Otherwise, an error will be returned.
- The timer event registered by this function waits for the event with the CITL\_WaitTimerEvent function.
- All the timer events are cleared at the initial status.

#### **Return value**

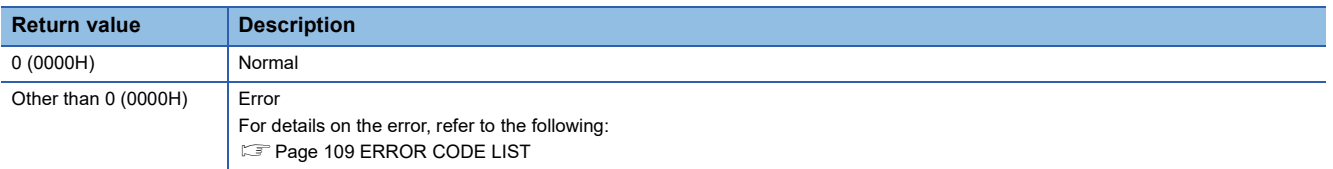

#### **Relevant function**

**Fage 64 CITL WaitTimerEvent** 

#### <span id="page-31-0"></span>**CITL\_EntryWDTInt**

This function registers a routine to be called when a user WDT error interrupt occurs.

#### **Format**

short CITL\_EntryWDTInt(short sType, CITL\_FUNCPTR pFuncPtr)

#### **Argument**

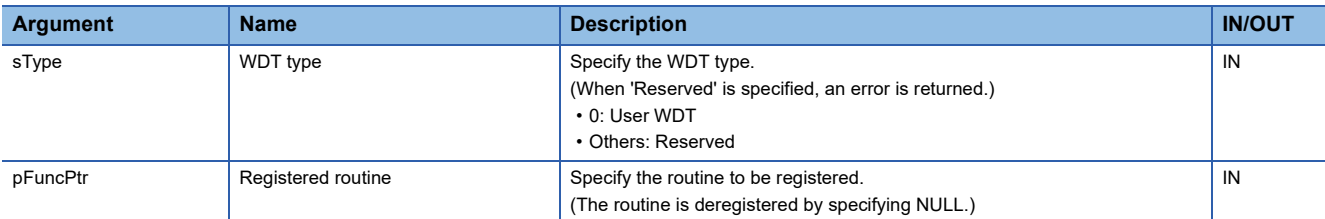

The data type of the registered routine (pFuncPtr) is defined as void type in the header file (CITLFunc.h).

#### **Description**

- This function registers a routine to be called when a user WDT error interrupt of a C intelligent function module occurs.
- Specify a routine to be registered for the registered routine (pFuncPtr).
- When CITL\_EntryWDTInt function is executed several times, the last registered routine will be in effect.
- The routine registered with CITL\_EntryWDTInt function is executed as an interrupt service routine (ISR) when a user WDT error occurs. (If the CITL\_ResetWDT function is not executed within the time interval specified in the CITL\_StartWDT function, the WDT error interrupt will occur.)

#### **Precautions**

- When the operating system is in an interrupt disabled state, the registered routine is not executed.
- For processing a routine to be registered in the registered routine (pFuncPtr), note the following:
- A routine to be registered must not have an argument. (Do not pass an argument from an interrupt.)

When registering a routine, observe the considerations on the interrupt service routine (ISR).

Register minimal processing of a routine so that the processing time is as short as possible.

Only the C intelligent function module dedicated function for ISR can be used for a routine to be registered. Do not use any other function. (An error of a function to be registered is not checked.)

#### **WARNING**

When a routine that does not observe the considerations on interrupt service routine (ISR) is registered, the operating system may be runaway.

Make sure to use the routine after carefully verifying the operation and performance.

#### **Return value**

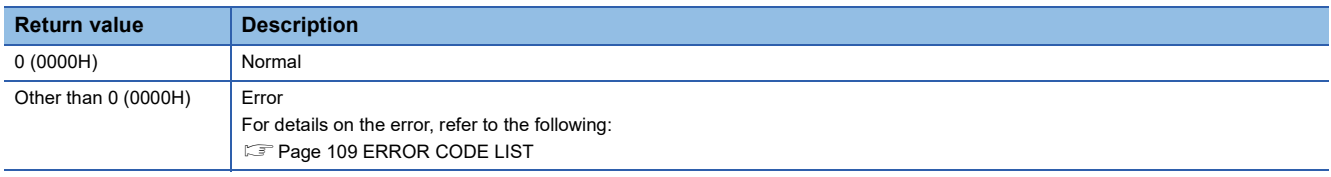

#### **Relevant function**

**[Page 47 CITL\\_ResetWDT](#page-48-1)** 

**[Page 54 CITL\\_StartWDT](#page-55-1)** 

**F** Page 56 CITL StopWDT

#### <span id="page-32-1"></span><span id="page-32-0"></span>**CITL\_EntryYInt**

This function registers a routine to be called when an output signal (Y) interrupt occurs.

#### **Format**

short CITL\_EntryYInt(short sYNo, CITL\_FUNCPTR pFuncPtr)

#### **Argument**

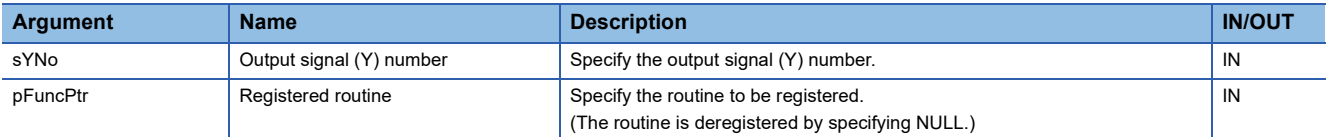

• The data type of the registered routine (pFuncPtr) is defined as void type in the header file (CITLFunc.h).

- Specify the output signal (Y) number in the following format.
- Output signal (Y) number: 0x10 to 0x1F

#### **Description**

- This function registers a routine specified to the registered routine (pFuncPtr) in the interrupt specified with the output signal (Y) number (sYNo).
- When NULL is specified to the registered routine (pFuncPtr), the routine is deregistered.
- Use the CITL\_EnableYInt function to enable the routine registered with the CITL\_EntryYInt function. Otherwise, the routine will not be called.

#### **Precautions**

- When the operating system is in an interrupt disabled state, the registered routine is not executed.
- For processing a routine to be registered in the registered routine (pFuncPtr), note the following: A routine to be registered must not have an argument. (Do not pass an argument from an interrupt.) When registering a routine, observe the considerations on the interrupt service routine (ISR). Register minimal processing of a routine so that the processing time is as short as possible. Only the C intelligent function module dedicated function for ISR can be used for a routine to be registered. Do not use any other function. (An error of a function to be registered is not checked.) • When the CITL\_EntryYInt function is executed more than once with the same output signal (Y) number (sYNo) specified,
- the routine, which was specified by the registered routine (pFuncPtr) at last, will be registered. (Multiple routines cannot be registered.)
- The routine is disabled after the registration is done by the CITL EntryYInt function.
- When the routine registered by the CITL EntryYInt function is running, calling the routine registered in WDT error interrupt is delayed.
- The output signal (Y) interrupt event notification wait function (CITL WaitYEvent function)and the function executing interrupt routine when output signal (Y) interrupts (Defined by CITL\_EntryYInt/CITL\_EnableYInt/CITL\_DisableYInt function) operate independently. These functions operate independently even if interrupt occurs by the same output signals (Y).

#### **Return value**

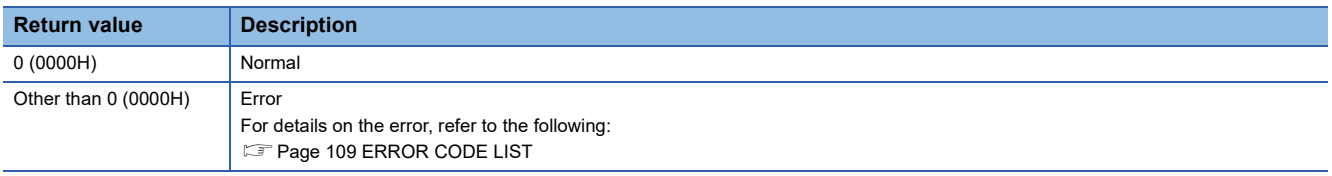

#### **Relevant function**

**FF** Page 25 CITL DisableYInt

[Page 26 CITL\\_EnableYInt](#page-27-1)

#### <span id="page-33-0"></span>**CITL\_FromBuf**

This function reads data from the buffer memory of a C intelligent function module.

#### **Format**

short CITL\_FromBuf(unsigned long ulOffset, unsigned long ulSize, unsigned short\* pusDataBuf, unsigned long ulBufSize)

#### **Argument**

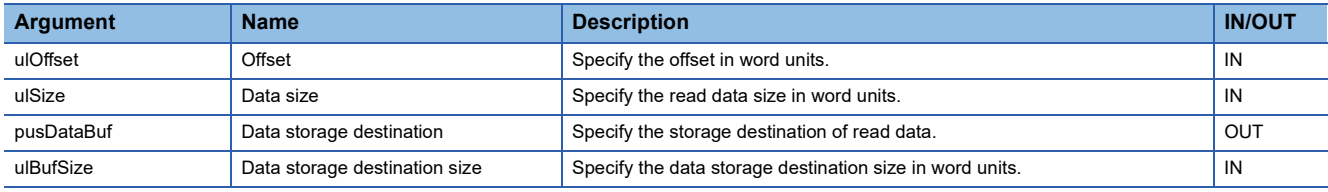

#### **Description**

This function reads data for the size specified to the data size (ulSize) from the buffer memory of a C intelligent function module, and stores it in the data storage destination (pusDataBuf). Data is read by specifying an offset address from the start of the buffer memory of a C intelligent function module.

#### **Precautions**

Note that the size of data storage destination (ulBufSize) should be equal to or bigger than the data size (ulSize).

#### **Return value**

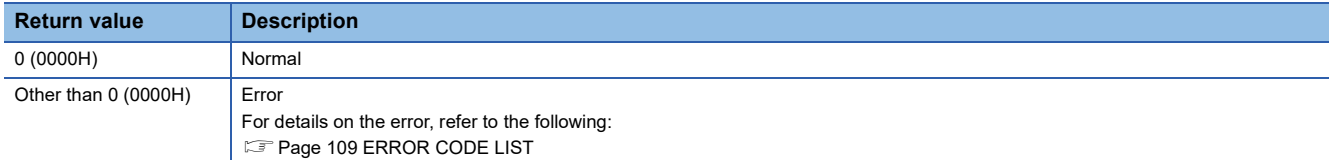

#### **Relevant function**

**E** [Page 60 CITL\\_ToBuf](#page-61-1)

#### <span id="page-34-0"></span>**CITL\_GetCollectData**

This function acquires data sampled in data sampling in each sequence scan.

#### **Format**

short CITL\_GetCollectData(short\* psBuf, unsigned long ulBufSize, unsigned long\* pulRecordNum)

#### **Argument**

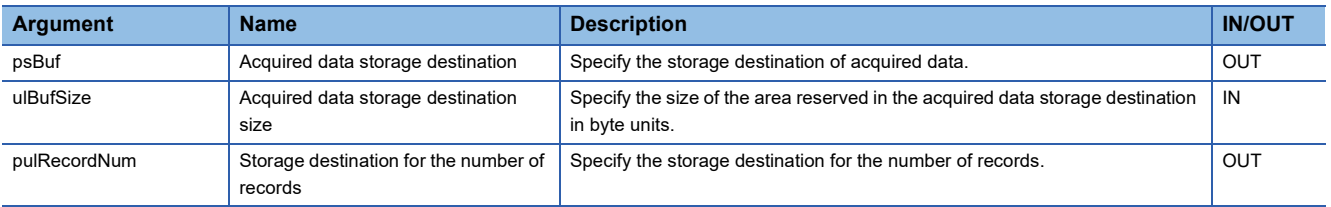

Specify the acquired data storage destination size (ulBufSize) as follows:

• 1 record size  $\times$  sizeof(short)  $\times$  Number of records to be acquired

#### **Description**

- Acquired data is stored in the acquired data storage destination (psBuf) in word units in the order specified with the CITL\_SetCollectData function. To 1 point of sampled points, a bit device and a word device are stored per 1 point, a doubleword device is stored per 1/2 points (two words are used) for one word in the acquired data storage destination (psBuf).
- Sampled records are stored all or from the oldest one for the size specified to the acquired data storage destination size (ulBufSize) in the acquired data storage destination (psBuf). When a numerical value which cannot be divided by the data size required for 1 record is specified to the acquired data storage destination size (ulBufSize), data that can be stored in the acquired data storage destination size (ulBufSize) is stored in the acquired data storage destination (psBuf).
- The number of records of data stored in the acquired data storage destination (psBuf) is stored in the storage destination for the number of records (pulRecordNum).
- The following table shows the data to be stored in the acquired data storage destination (psBuf). (When outputting an index of header information, a date and time, and the data missing status)

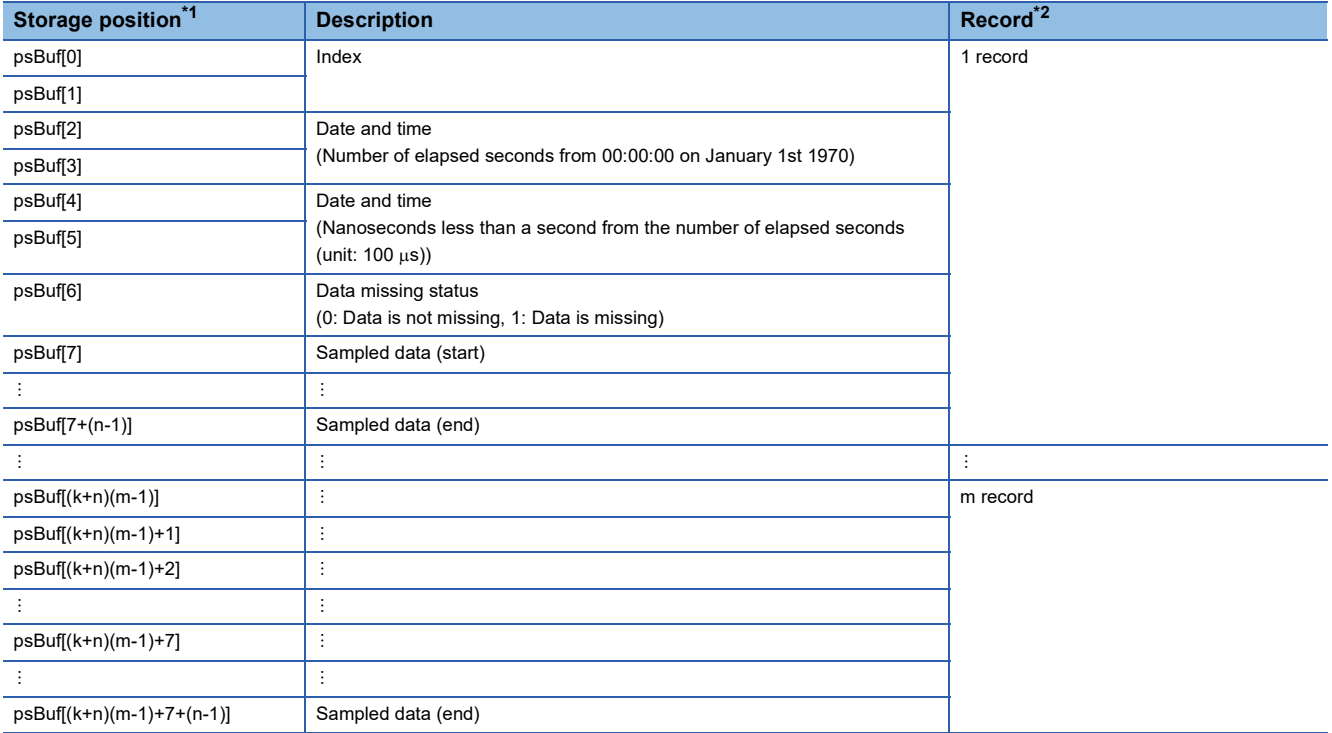

<span id="page-34-1"></span>\*1 Information and data when using a double word (2 words) are stored from the lower word.

<span id="page-34-2"></span>\*2 A record refers to data to be sampled in one sequence scan. (Data set with the CITL\_SetCollectData function)

#### **Precautions**

If CPU parameters of a control CPU module are changed during data sampling in each sequence scan, data sampling is stopped. Since the assignment of devices may be changed due to the change of CPU parameters, set target data with the C intelligent function module dedicated function (CITL\_SetCollectData) again when restarting data sampling.

#### **Return value**

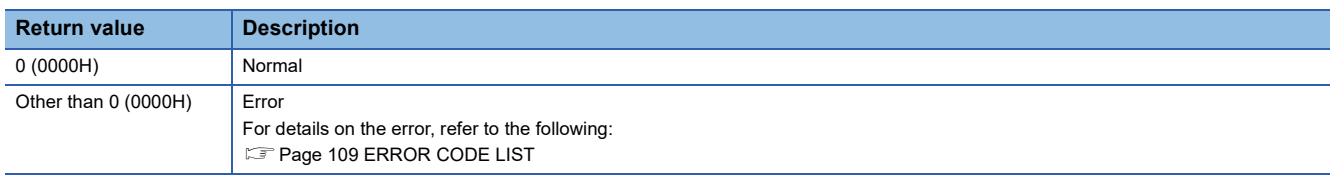

#### **Relevant function**

- Page 48 CITL SetCollectData
- **F** Page 53 CITL StartCollectData
- **Page 55 CITL StopCollectData**
- **Fage 62 CITL\_WaitCollectDataRecvEvent**
## <span id="page-36-0"></span>**CITL\_GetCounterMicros**

This function acquires a 1  $\mu$ s counter value of a C intelligent function module.

#### **Format**

short CITL\_GetCounterMicros(unsigned long\* pulMicros)

## **Argument**

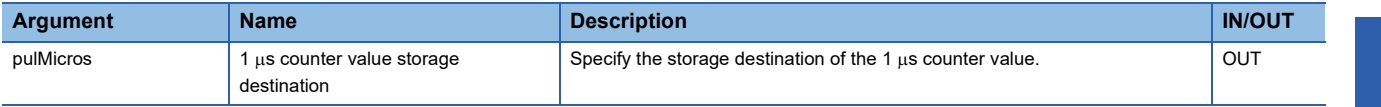

### **Description**

• This function acquires a 1 µs counter value of a C intelligent function module, and stores it in the 1 µs counter value storage destination (pulMicros).

- The 1  $\mu$ s counter value increases by 1 every 1  $\mu$ s after the power is turned ON.
- The count cycles between 0 and 4294967295.

#### **Return value**

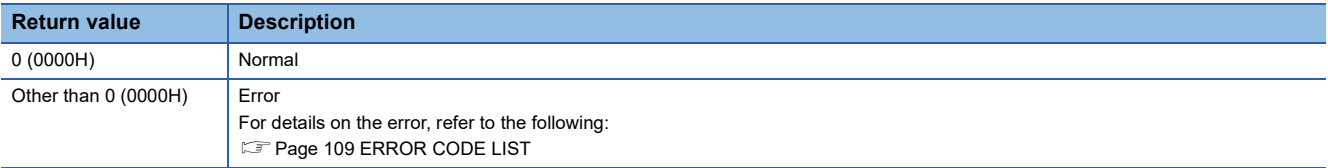

## **Relevant function**

**Fage 36 CITL GetCounterMillis** 

## <span id="page-37-0"></span>**CITL\_GetCounterMillis**

This function acquires a 1 ms counter value of a C intelligent function module.

### **Format**

short CITL\_GetCounterMillis(unsigned long\* pulMillis)

## **Argument**

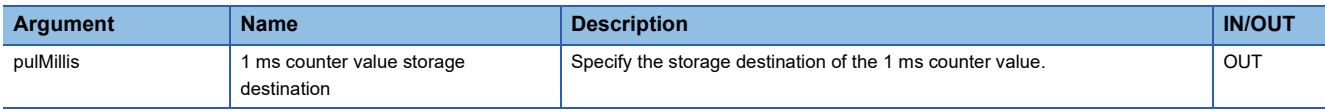

### **Description**

 • This function acquires a 1 ms counter value of a C intelligent function module, and stores it in the 1 ms counter value storage destination (pulMillis).

- The 1 ms counter value increases by 1 every 1 ms after the power is turned ON.
- The count cycles between 0 and 4294967295.

### **Return value**

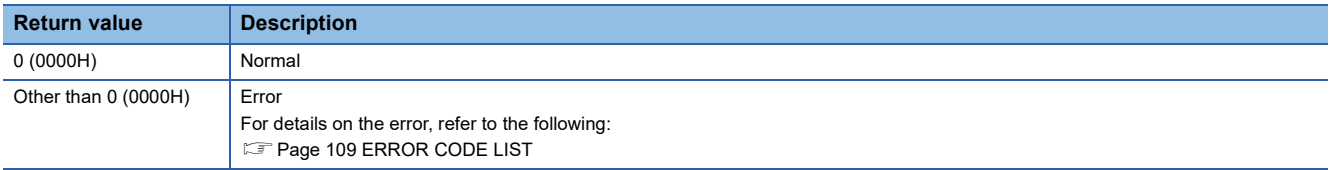

## **Relevant function**

**Fage 35 CITL GetCounterMicros** 

## <span id="page-38-0"></span>**CITL\_GetErrInfo**

This function acquires the error information of a C intelligent function module.

#### **Format**

short CITL\_GetErrInfo(unsigned short\* pusErrorInfo, unsigned long ulBufSize)

## **Argument**

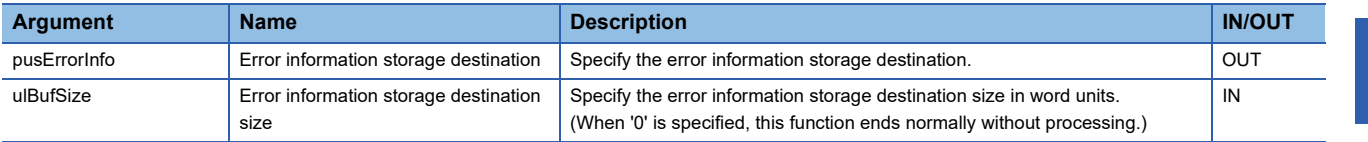

## **Description**

- This function acquires the error information of a C intelligent function module, and stores it in the error information storage destination (pusErrorInfo).
- It also acquires the information for the size specified to the error information storage destination size (ulBufSize).
- The information to be stored in the error information storage destination (pusErrorInfo) is as follows.

Up to 16 error codes for errors occurred in the self-diagnostics are stored in order from pusErrorInfo[0].

The error code which has already been stored is not stored.

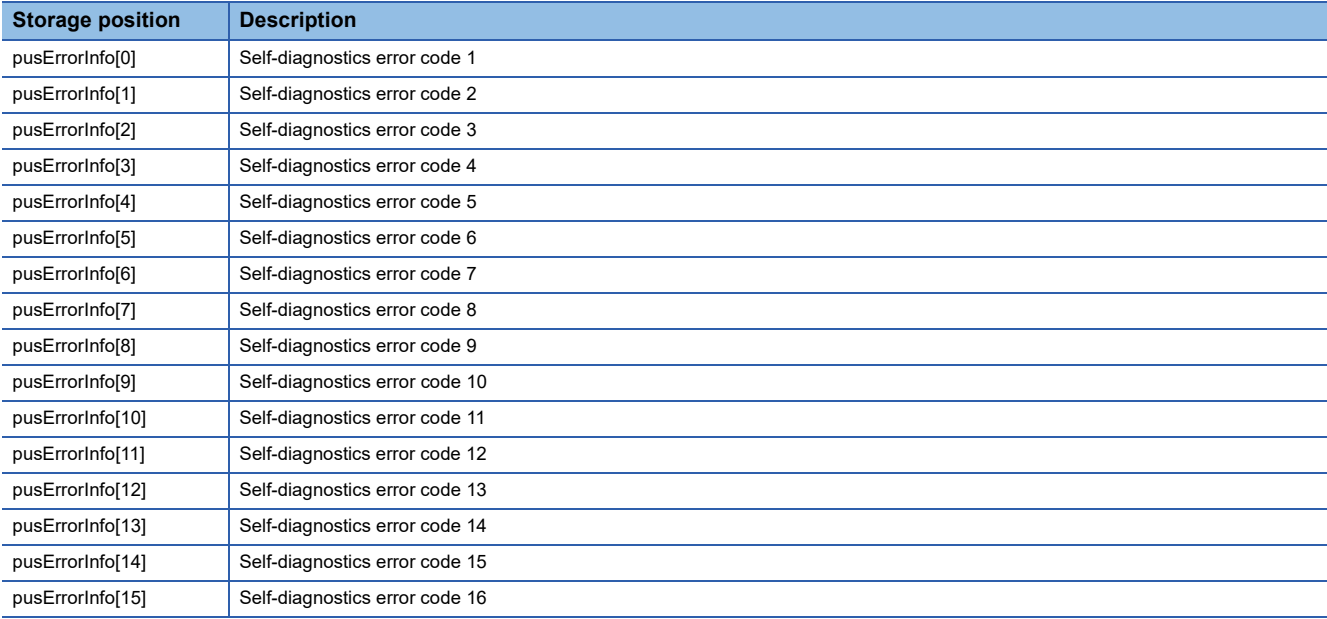

### **Return value**

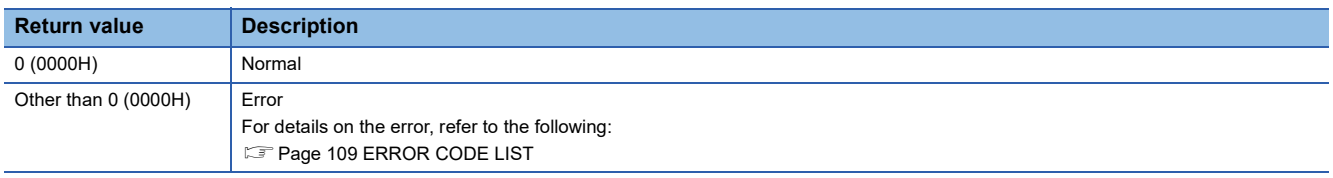

# **Relevant function**

**F** [Page 24 CITL\\_ClearError](#page-25-0)

# **CITL\_GetFileSecurity**

This function acquires the file access mode of a C intelligent function module.

#### **Format**

short CITL\_GetFileSecurity(short\* psMode)

## **Argument**

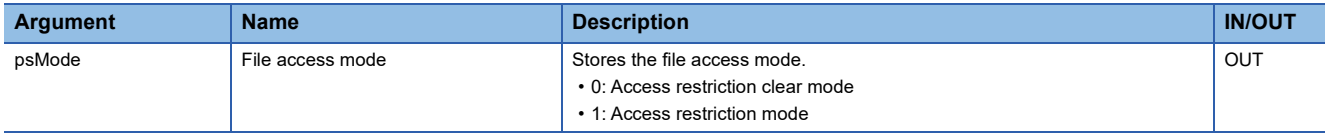

### **Description**

This function acquires the current file access mode, and stores it in the file access mode (psMode).

### **Return value**

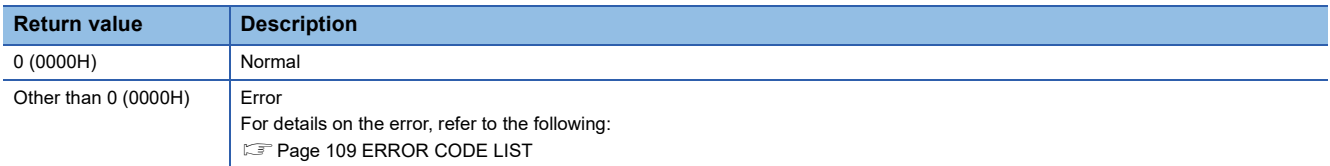

# **Relevant function**

**[Page 23 CITL\\_ChangeFileSecurity](#page-24-0)** 

# **CITL\_GetIDInfo**

This function acquires the individual identification information of a C intelligent function module.

### **Format**

short CITL GetIDInfo(unsigned char\* pucGetData, unsigned long ulBufSize)

## **Argument**

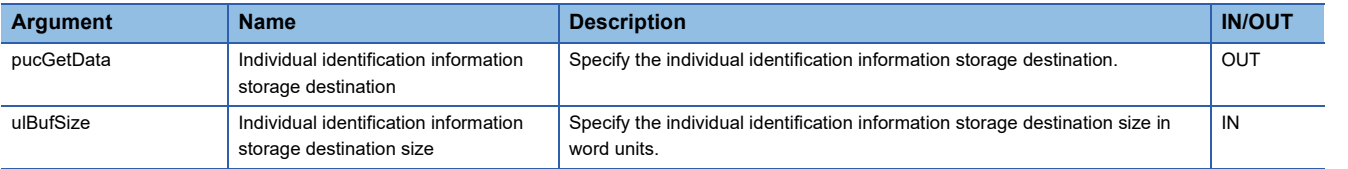

### **Description**

- This function acquires the individual identification information of a C intelligent function module, and stores it in the individual identification information storage destination (pucGetData).
- It also acquires the information for the size specified to the individual identification information storage destination size (ulBufSize).
- The individual identification information is stored in the individual identification information storage destination (pucGetData) as shown below.

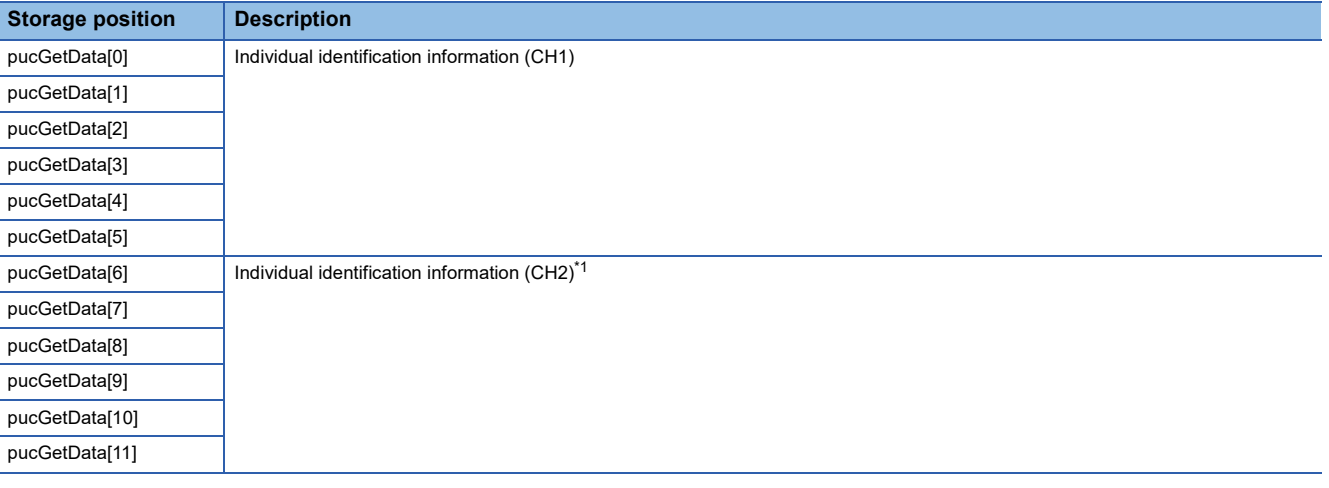

#### <span id="page-40-0"></span>\*1 RD55UP12-V only

### **Return value**

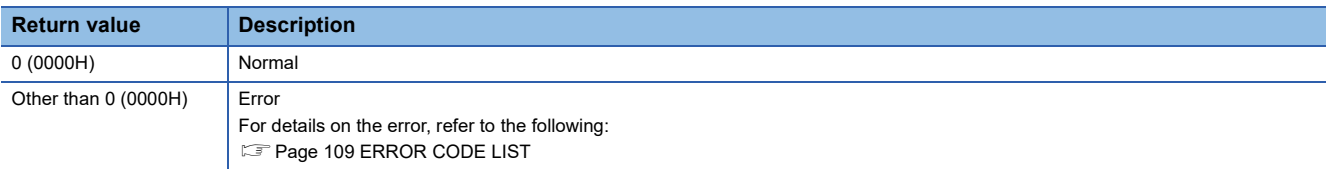

### **Relevant function**

**F** [Page 41 CITL\\_GetSerialNo](#page-42-0)

## <span id="page-41-0"></span>**CITL\_GetLEDStatus**

This function acquires the LED status of a C intelligent function module.

#### **Format**

short CITL\_GetLEDStatus(long lLed, unsigned short\* pusLedInfo, unsigned long ulBufSize)

## **Argument**

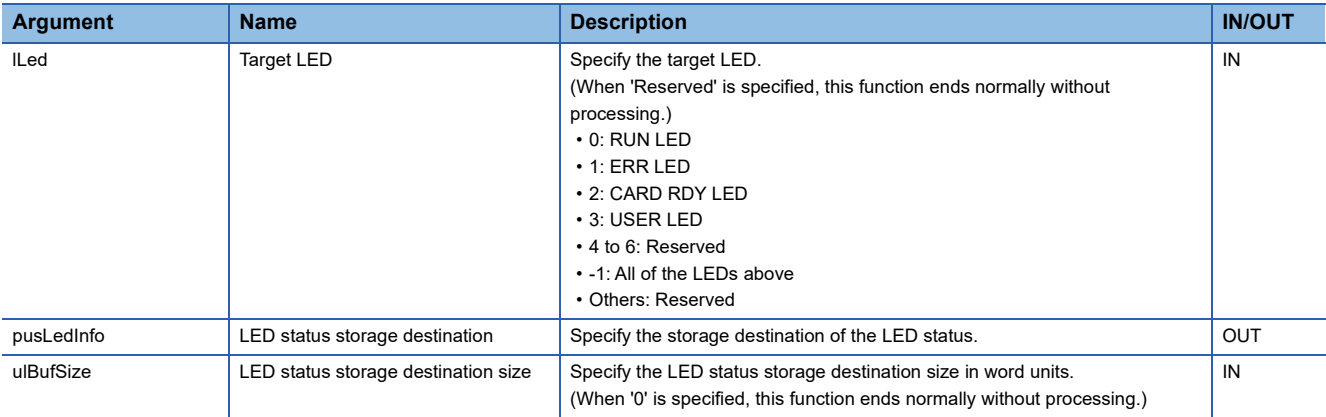

### **Description**

- This function acquires the LED status of the C intelligent function module specified to the target LED (lLed), and stores it in the LED status storage destination (pusLedInfo).
- It also acquires the information for the size specified to the LED status storage destination size (ulBufSize).
- The LED status to be stored in the LED status storage destination (pusLedInfo) is as follows.

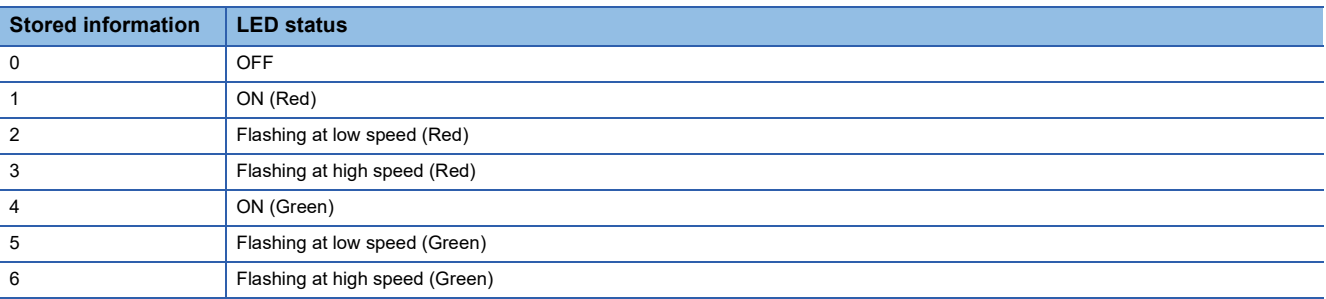

 • When '-1' is specified to the target LED (lLed), the LED status stored in the LED status storage destination (pusLedInfo) is as follows:

(When '0' to '6' is specified, the specified LED status is stored in pusLedInfo[0].)

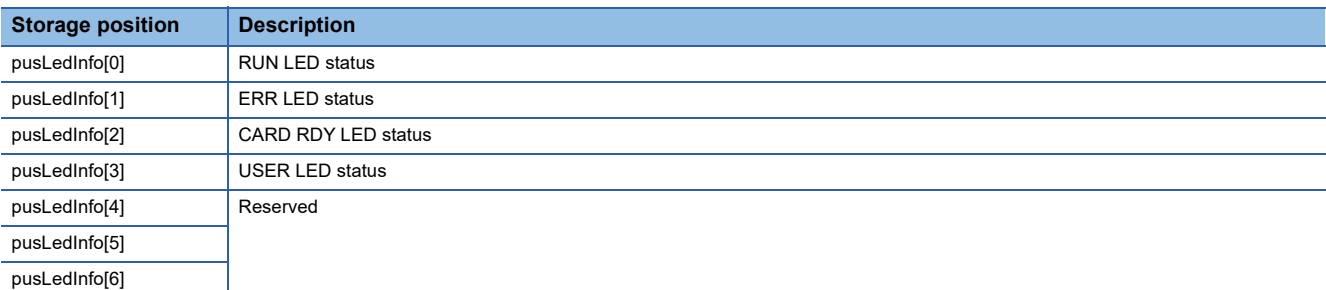

### **Return value**

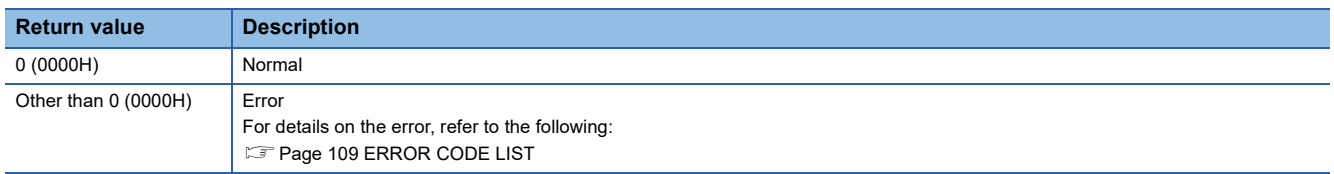

### **Relevant function**

**F** [Page 37 CITL\\_GetErrInfo](#page-38-0)

## <span id="page-42-0"></span>**CITL\_GetSerialNo**

This function acquires the serial number of a C intelligent function module.

#### **Format**

short CITL\_GetSerialNo(char\* pcGetData, unsigned long ulDataSize)

## **Argument**

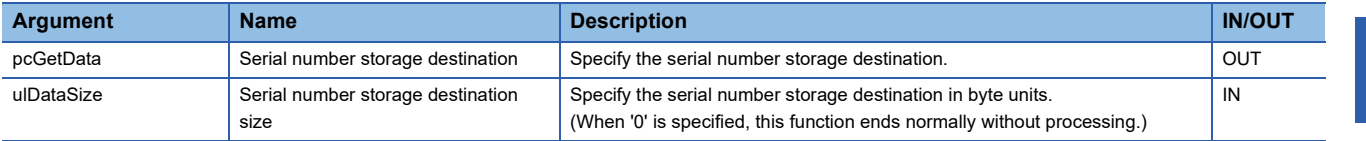

### **Description**

 • This function acquires the serial number (16-digits) of a C intelligent function module, and stores it in the serial number storage destination (pcGetData).

• It also acquires the information for the size specified to the serial number storage destination size (ulDataSize).

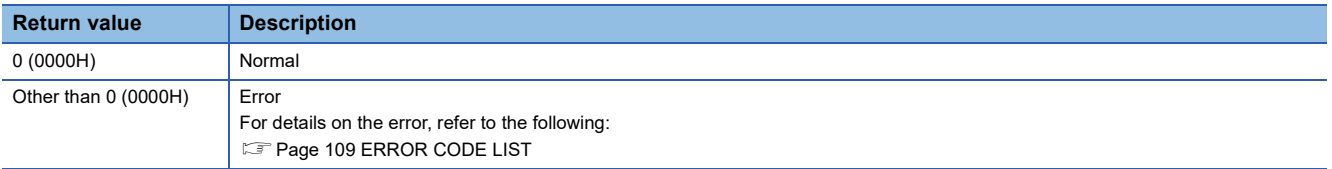

## **CITL\_GetSwitchStatus**

This function acquires the switch status of a C intelligent function module.

#### **Format**

short CITL\_GetSwitchStatus(long\* plStatusBuf, unsigned long ulBufSize)

## **Argument**

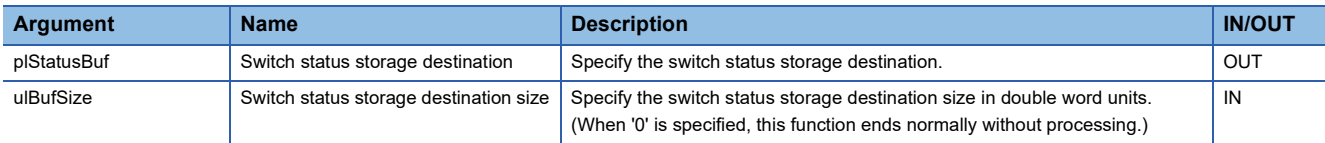

### **Description**

- This function acquires the switch status of a C intelligent function module, and stores it in the switch status storage destination (plStatusBuf).
- It also acquires the information for the size specified to the switch status storage destination size (ulBufSize).
- The information to be stored in the switch status storage destination (plStatusBuf) is as follows.

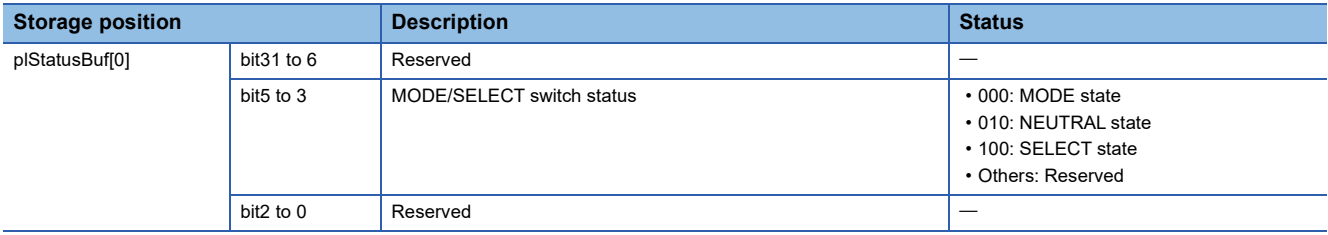

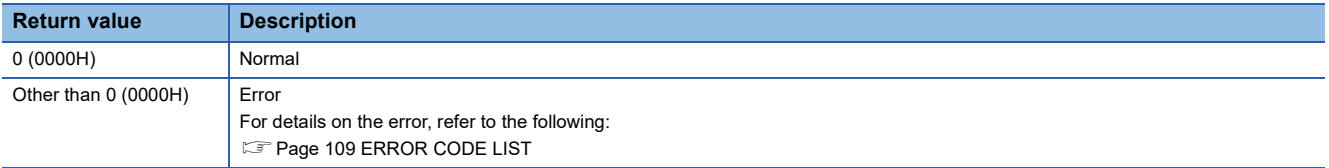

# **CITL\_GetTime**

This function acquires the clock data (local time) of a C intelligent function module.

#### **Format**

short CITL GetTime(short\* psGetData, unsigned long ulBufSize)

## **Argument**

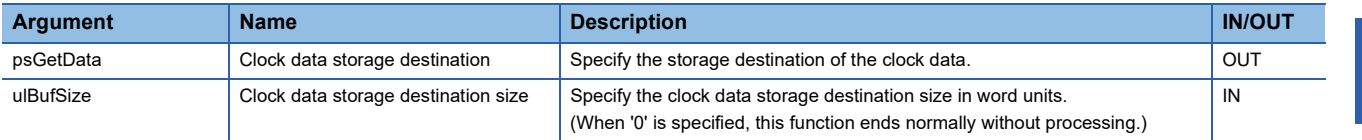

#### **Description**

- This function acquires the clock data (local time) of a C intelligent function module, and stores it in the clock data storage destination (psGetData).
- It also acquires the information for the size specified to the clock data storage destination size (ulBufSize).
- The information to be stored in the clock data storage destination (psGetData) is as follows. (Available range: January 1, 1980 to December 31, 2079)

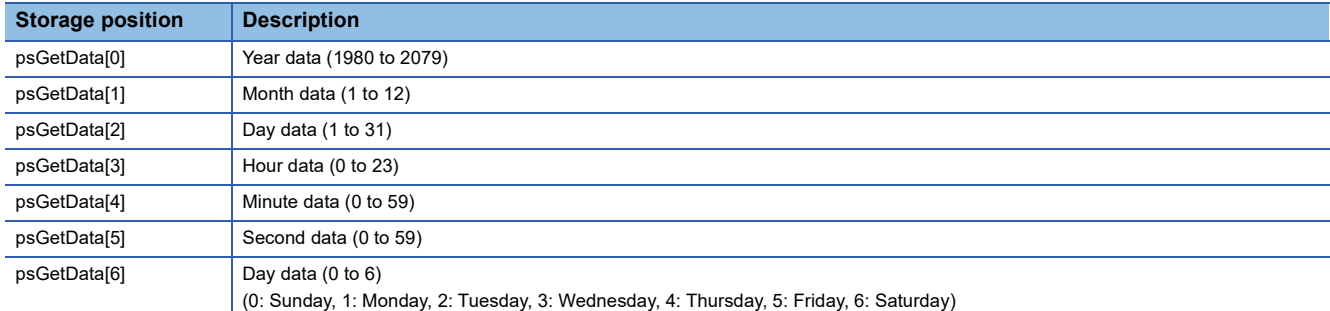

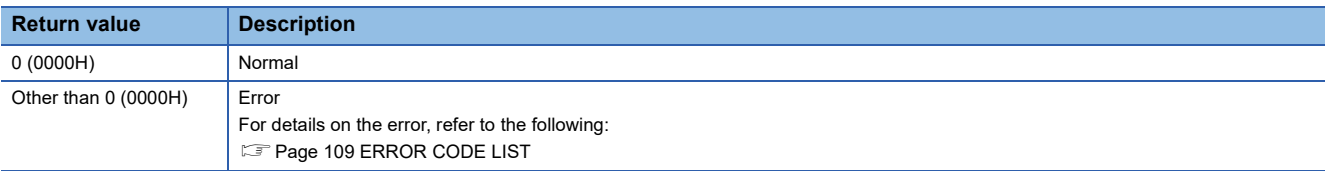

## <span id="page-45-0"></span>**CITL\_GetUnitStatus**

This function acquires the operating status of a C intelligent function module.

#### **Format**

short CITL\_GetUnitStatus(long\* plStatusBuf, unsigned long ulBufSize)

## **Argument**

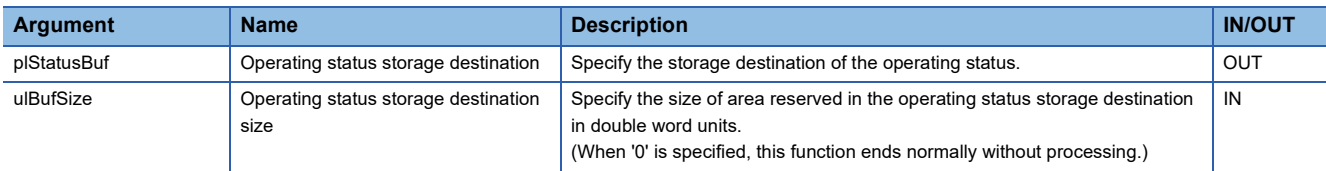

#### **Description**

- This function acquires the operating status of a C intelligent function module, and stores it in the operating status storage destination (plStatusBuf).
- It also acquires the information for the size specified to the operating status storage destination size (ulBufSize).
- The information to be stored in the operating status storage destination (plStatusBuf) is as follows. (If information to be stored is not supported, '0' is set as its status.)

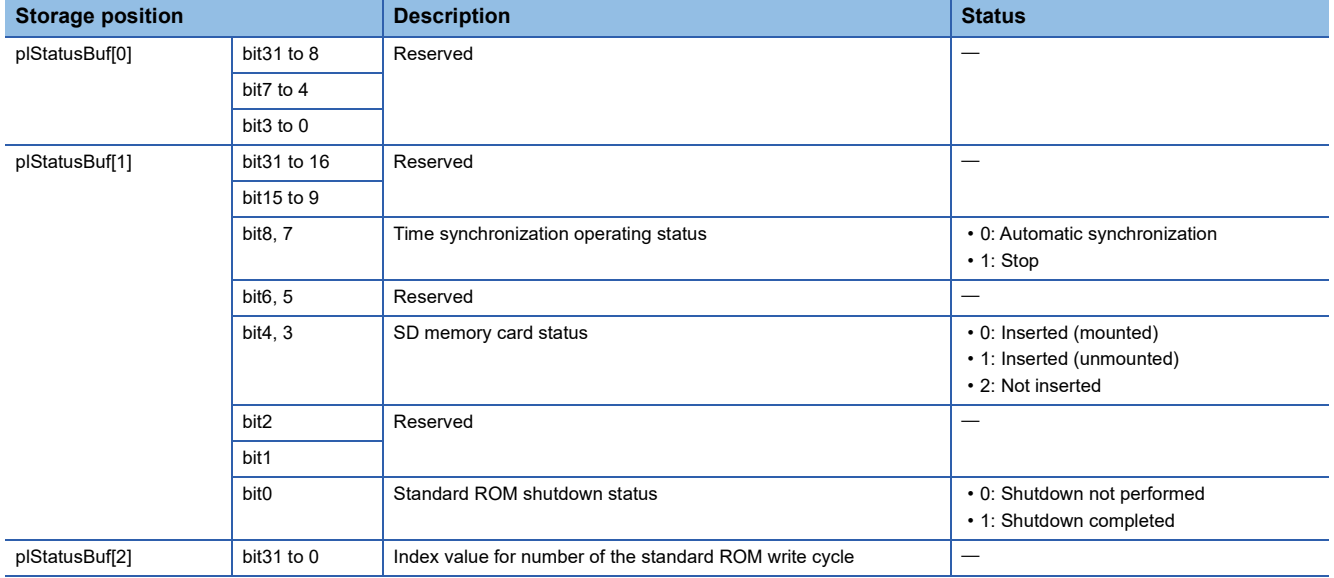

#### **Return value**

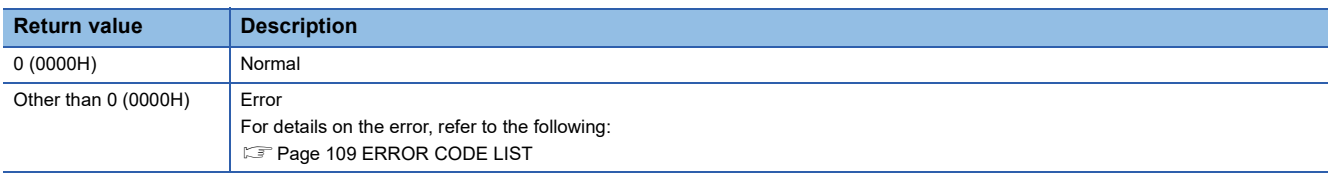

### **Relevant function**

**[Page 37 CITL\\_GetErrInfo](#page-38-0)** 

## <span id="page-46-0"></span>**CITL\_MountMemoryCard**

This function mounts the SD memory card inserted to a C intelligent function module.

#### **Format**

short CITL\_MountMemoryCard(short sDrive)

## **Argument**

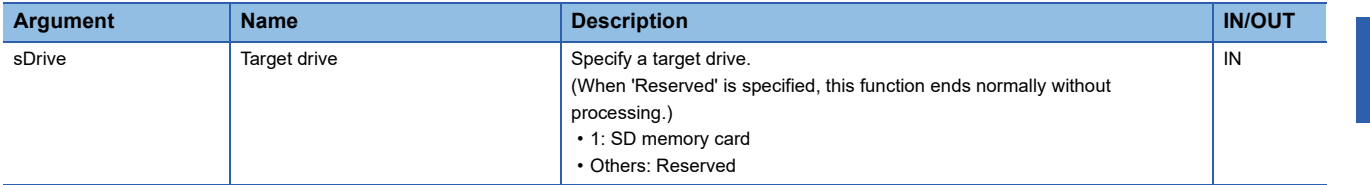

### **Description**

- This function mounts the drive specified to the target drive (sDrive).
- The CARD RDY LED keeps flashing during the mount processing, and it turns ON once the mount processing is completed.
- The CITL MountMemoryCard function is available when the status of the SD memory card is "Inserted (unmounted)". (The status of the SD memory card can be checked by the CITL\_GetUnitStatus function.)
- When an SD memory card has already been mounted, this function ends normally without processing.

## $Point$ <sup> $\degree$ </sup>

Use this function to access an SD memory card again without removing it after unmounting the SD memory card with the CITL UnmountMemoryCard function while the power is ON.

This function does not need to be executed since an SD memory card is automatically mounted when it is replaced.

### **Return value**

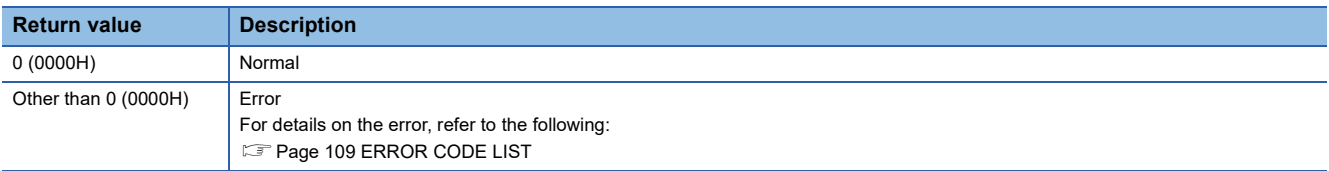

## **Relevant function**

**F** [Page 44 CITL\\_GetUnitStatus](#page-45-0)

Fage 61 CITL\_UnmountMemoryCard

## **CITL\_RegistEventLog**

This function registers an event log in the event history of a control CPU module.

#### **Format**

short CITL\_RegistEventLog(long lEventCode, char\* pcEventMsg)

## **Argument**

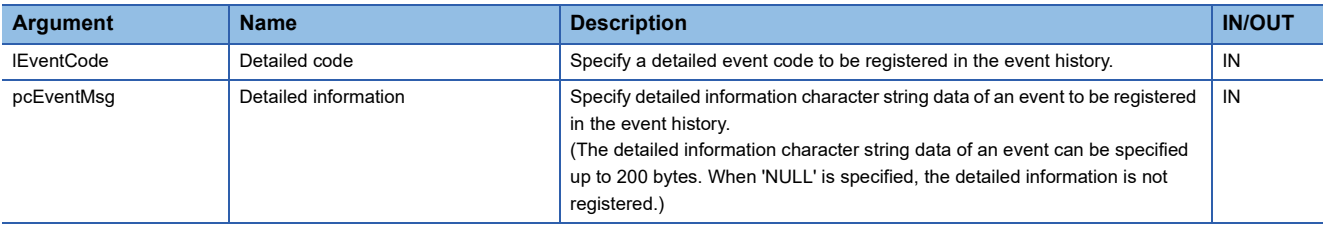

#### **Description**

This function registers an event log in the event history of a control CPU module.

The contents to be registered on the event history screen of the engineering tool are as follows:

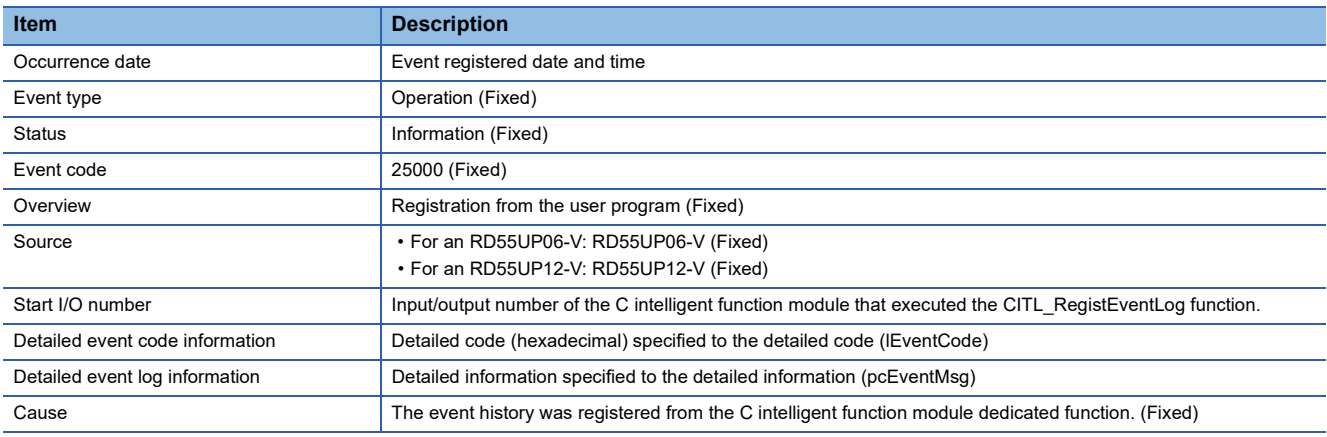

• The event history can be stored for the size of the event history file specified with an engineering tool.

Note that data is deleted in order from older data if the specified file size is exceeded.

• An error occurs if the character string data specified to the detailed information (pcEventMsg) is 201 bytes or bigger.

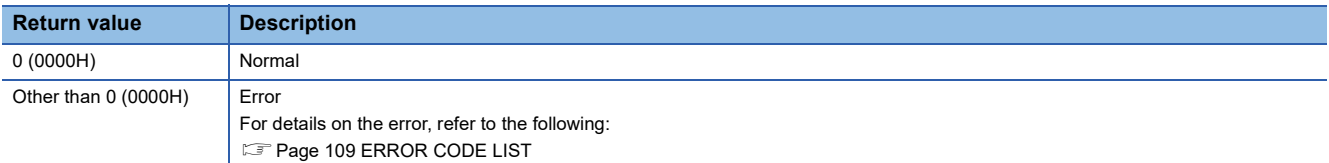

# <span id="page-48-0"></span>**CITL\_ResetWDT**

This function resets the user WDT of a C intelligent function module.

#### **Format**

short CITL\_ResetWDT(short sType)

## **Argument**

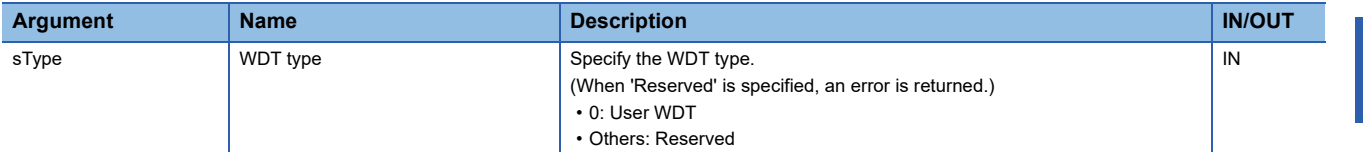

## **Description**

- This function resets the user WDT.
- When CITL\_ResetWDT function is executed without starting the user WDT, an error is returned.

### **Return value**

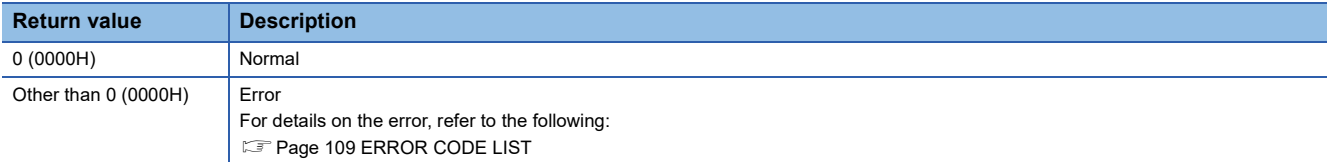

### **Relevant function**

[Page 30 CITL\\_EntryWDTInt](#page-31-0)

**F** [Page 54 CITL\\_StartWDT](#page-55-0)

**F** [Page 56 CITL\\_StopWDT](#page-57-0)

# <span id="page-49-0"></span>**CITL\_SetCollectData**

This function sets data to be sampled in data sampling in each sequence scan.

### **Format**

short CITL\_SetCollectData(long\* plSetData, unsigned short usSetHeaderInfo, unsigned short usRecordNum, unsigned long\* pulRecordSize)

## **Argument**

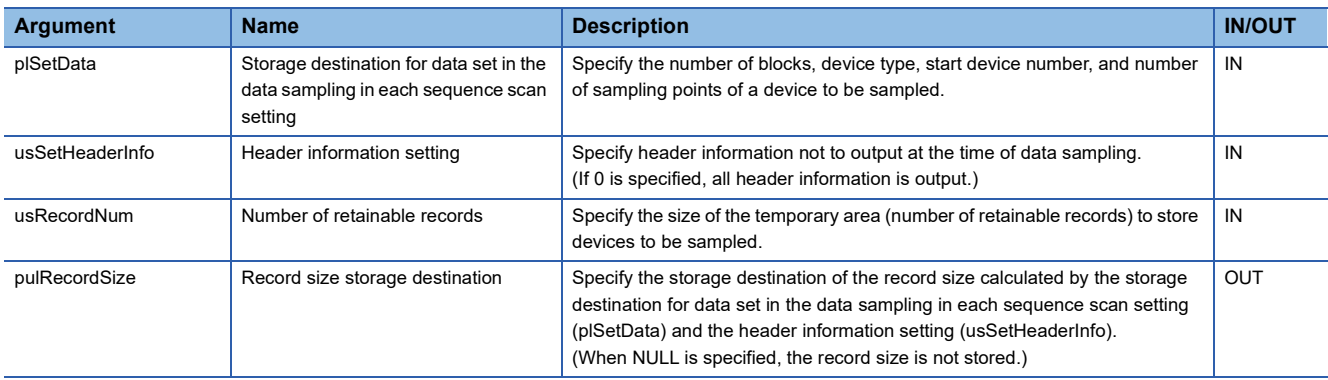

 • Set so that the total number of points specified for each block is 32768 points or less. Otherwise, a size error occurs.

- Specify a value of '1' or more for the number of sampling points. When '0' is specified for the number of sampling points or the number of blocks, an error is returned.
- When a value other than NULL is specified for the storage destination for data set in the data sampling in each sequence scan setting (plSetData), the temporary area will be reserved according to the specified settings. If the area is already reserved, the reserved area will be released.

When NULL is specified for the storage destination for data set in the data sampling in each sequence scan setting (plSetData), settings will be cleared and the temporary area will be released.

- Specify a device which can be accessed with a MELSEC iQ-R series data link function for the device type.
- The specification method of the storage destination for data set in the data sampling in each sequence scan setting (plSetData) is as follows:

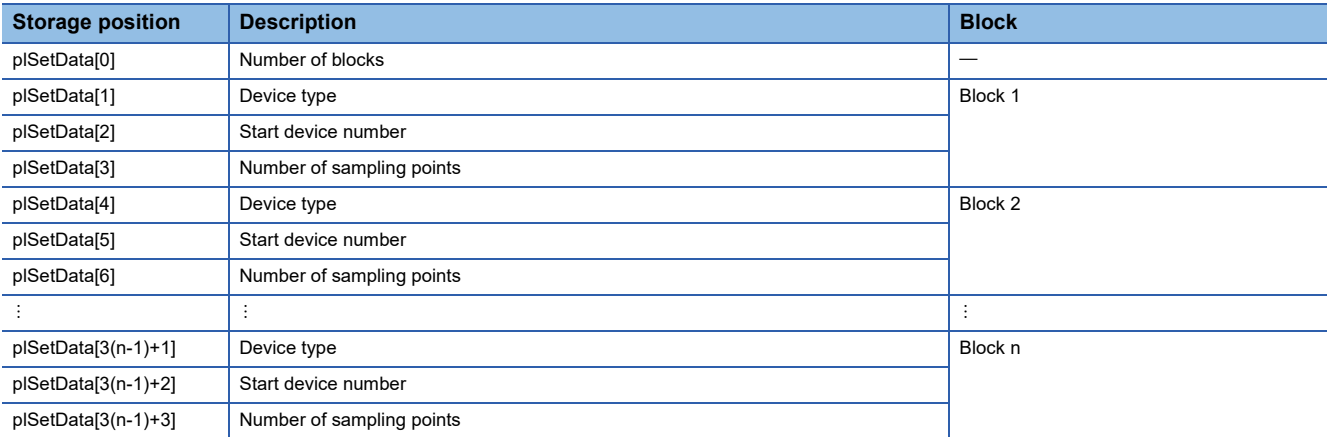

• The specification method of the header information setting (usSetHeaderInfo) is as follows:

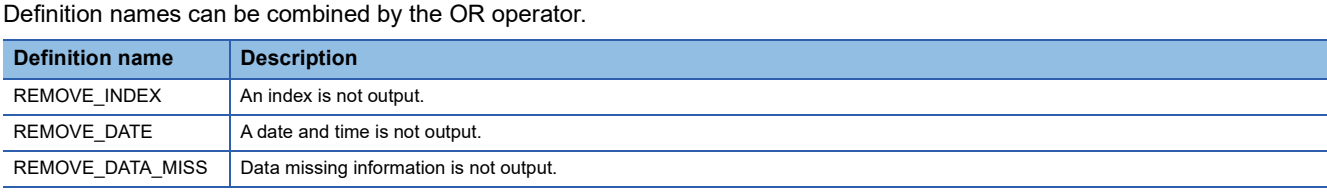

 • Specify a value of '1' or more for the number of retainable records (usRecordNum). When '0' is specified, an error is returned.

## **Description**

- This function sets data to be sampled in each sequence scan according to the storage destination for data set in the data sampling in each sequence scan setting (plSetData).
- When executing the CITL SetCollectData function multiple times, the last executed setting is enabled.
- This function sets data to be sampled in each sequence scan only. To start data sampling in each sequence scan, execute the CITL StartCollectData function.

### **Precautions**

Setting is applied only when it ends normally.

## **Return value**

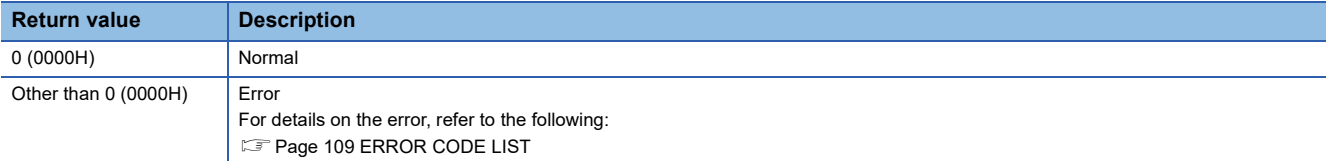

#### **Relevant function**

**[Page 33 CITL\\_GetCollectData](#page-34-0)** 

**[Page 53 CITL\\_StartCollectData](#page-54-0)** 

**[Page 55 CITL\\_StopCollectData](#page-56-0)** 

**Fage 62 CITL\_WaitCollectDataRecvEvent** 

## **CITL\_SetLEDStatus**

This function sets the LED status of a C intelligent function module.

#### **Format**

short CITL\_SetLEDStatus(long lLed, unsigned short usLedInfo)

### **Argument**

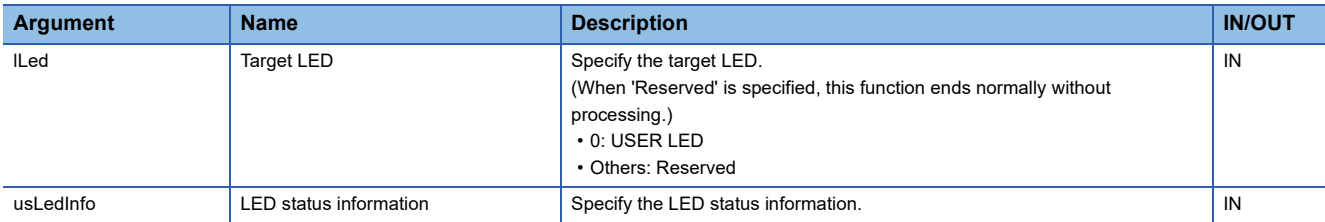

The specification method of the LED status information (usLedInfo) is as follows:

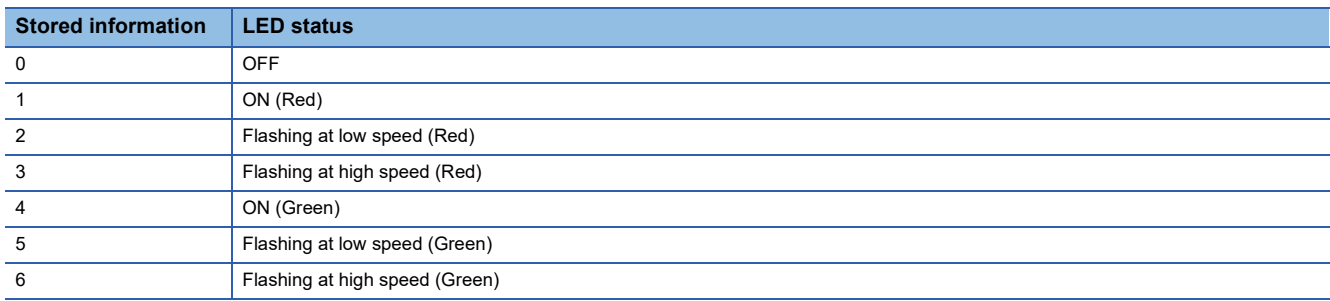

### **Description**

This function controls the USER LED of the C intelligent function module to the status specified by the LED status information (usLedInfo).

#### **Return value**

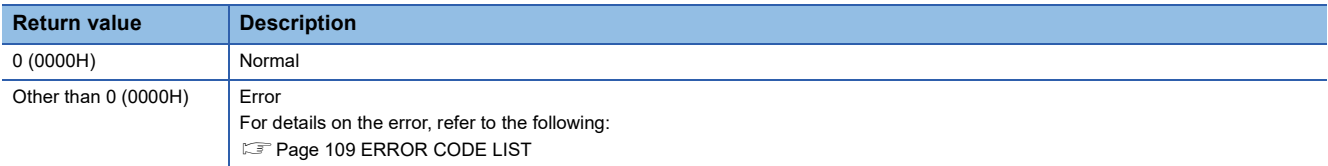

### **Relevant function**

**F** [Page 40 CITL\\_GetLEDStatus](#page-41-0)

## <span id="page-52-0"></span>**CITL\_SetSyncTimeStatus**

This function sets the operating status of time synchronization of a C intelligent function module.

#### **Format**

short CITL\_SetSyncTimeStatus(unsigned short usSyncTimeStatus)

## **Argument**

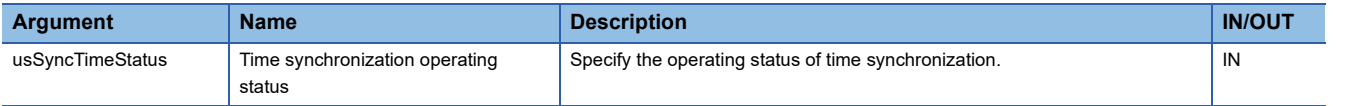

The specification method of the time synchronization operating status (usSyncTimeStatus) is as follows:

Either a definition name or a value can be specified as the time synchronization operating status.

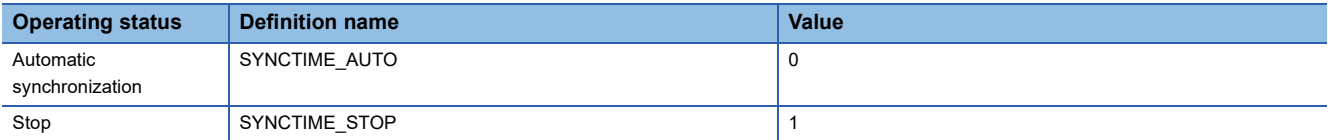

#### **Description**

- This function sets the operating status of time synchronization of a C intelligent function module. (The initial status is automatic synchronization.)
- When specifying automatic synchronization to the time synchronization operating status (usSyncTimeStatus), the time is synchronized with that of a control CPU module every 500 ms.
- When specifying stop to the time synchronization operating status (usSyncTimeStatus), synchronization with the time of a control CPU module every 500 ms is stopped.
- The operating status of time synchronization can be acquired with the CITL\_GetUnitStatus function.

### **Return value**

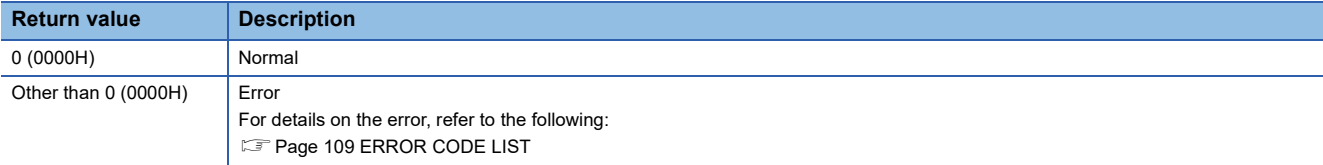

#### **Relevant function**

**F** Page 44 CITL GetUnitStatus

**FF** Page 57 CITL SyncTime

## **CITL\_ShutdownRom**

This function shuts down the standard ROM of a C intelligent function module.

#### **Format**

short CITL\_ShutdownRom(void)

## **Argument**

None

## **Description**

- This function shuts down the standard ROM of a C intelligent function module. (The shutdown status can be checked with the CITL\_GetUnitStatus function.)
- It is used to shut down the standard ROM before turning the power of a C intelligent function module OFF. After the shutdown, file operations (creating, deleting, and overwriting a file) to the standard ROM cannot be performed. Reference to the standard ROM is possible.
- Before calling CITL\_ShutdownRom function, it is necessary to ensure that the access to (reading from/writing to) the standard ROM is stopped and all files are closed. Otherwise, data in the standard ROM may be corrupted or a file system error may occur.
- Always turn the power of the system OFF or reset the CPU module after checking that a shutdown is completed. If operation is continued, an error occurs when accessing files in the standard ROM.

Also, an error occurs when configuring the settings on the "Service and Account Settings" screen.

• If the standard ROM is already shut down, this function ends normally without processing.

### **Return value**

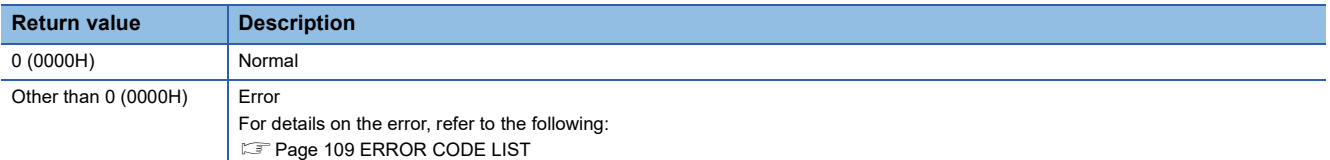

- **F** Page 44 CITL GetUnitStatus
- **Page 45 CITL MountMemoryCard**
- **E** Page 61 CITL UnmountMemoryCard

## <span id="page-54-0"></span>**CITL\_StartCollectData**

This function starts data sampling in each sequence scan.

#### **Format**

short CITL\_StartCollectData(void)

### **Argument**

None

## **Description**

This function starts data sampling in each sequence scan.

This function performs according to the contents set with the CITL\_SetCollectData function.

#### **Return value**

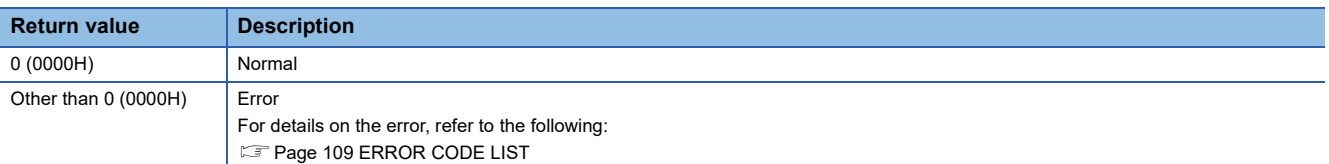

## **Relevant function**

**Fage 33 CITL GetCollectData** 

- **F** Page 48 CITL SetCollectData
- **F** [Page 55 CITL\\_StopCollectData](#page-56-0)
- **F** Page 62 CITL WaitCollectDataRecvEvent

# <span id="page-55-0"></span>**CITL\_StartWDT**

This function sets and starts the user WDT of a C intelligent function module.

### **Format**

short CITL\_StartWDT(short sType, short sInterval)

## **Argument**

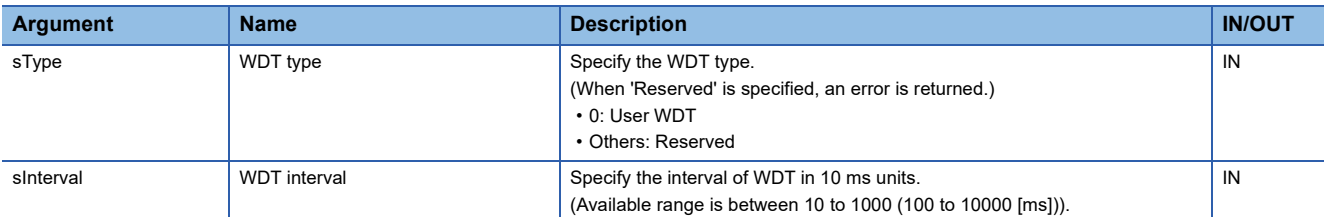

#### **Description**

- The user WDT is the timer for detecting a hardware failure or program error.
- This function sets an interval of the WDT to sInterval×10 ms and starts the user WDT.
- When the WDT is not reset periodically within the set time (by execution of the CITL\_ResetWDT function), the user WDT error will occur. When the user WDT error occurs, the C intelligent function module will be in the moderate error status. (The RUN LED turns ON, and the ERR LED starts flashing.)
- When CITL\_StartWDT function is executed while the WDT is running, an error will be returned.

### **Return value**

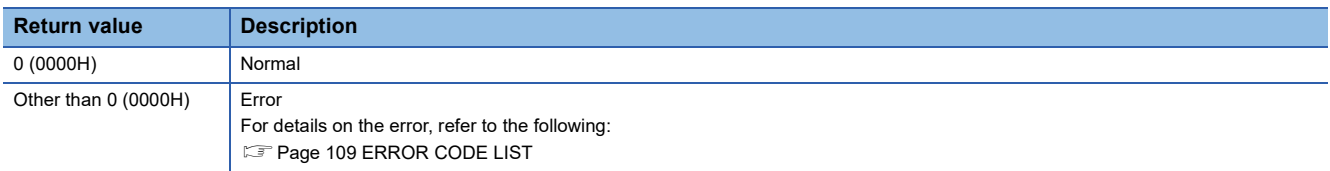

### **Relevant function**

**F** [Page 30 CITL\\_EntryWDTInt](#page-31-0)

- **Page 47 CITL ResetWDT**
- **F** [Page 56 CITL\\_StopWDT](#page-57-0)

## <span id="page-56-0"></span>**CITL\_StopCollectData**

This function stops data sampling in each sequence scan.

#### **Format**

short CITL\_StopCollectData(void)

### **Argument**

None

## **Description**

This function stops data sampling in each sequence scan. To restart data sampling in each sequence scan, execute the CITL\_StartCollectData function.

### **Precautions**

When executing the CITL\_StopCollectData function, the buffer memory (data missing status) of a C intelligent function module is initialized.

### **Return value**

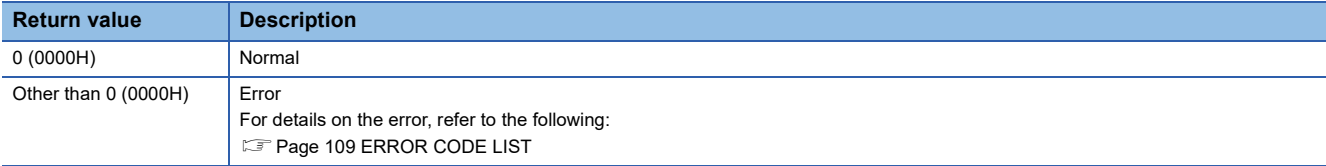

### **Relevant function**

**F** Page 33 CITL GetCollectData

**F** [Page 48 CITL\\_SetCollectData](#page-49-0)

[Page 53 CITL\\_StartCollectData](#page-54-0)

**FBage 62 CITL\_WaitCollectDataRecvEvent** 

# <span id="page-57-0"></span>**CITL\_StopWDT**

This function stops the user WDT of a C intelligent function module.

#### **Format**

short CITL\_StopWDT(short sType)

### **Argument**

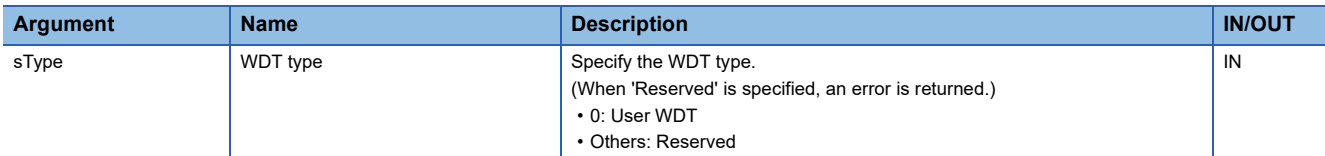

## **Description**

- This function stops the user WDT.
- When this function is executed without starting the user WDT, it ends normally.

### **Return value**

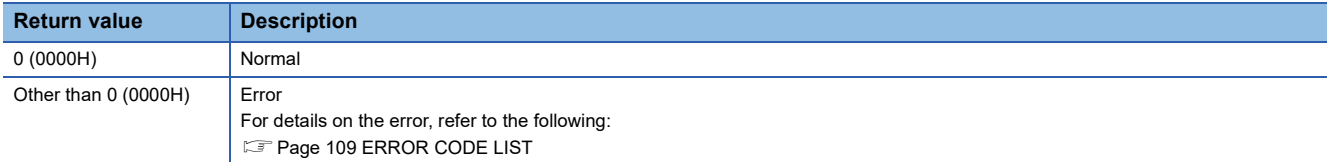

### **Relevant function**

**F** [Page 30 CITL\\_EntryWDTInt](#page-31-0)

**F** [Page 47 CITL\\_ResetWDT](#page-48-0)

**F** [Page 54 CITL\\_StartWDT](#page-55-0)

# <span id="page-58-0"></span>**CITL\_SyncTime**

This function synchronizes the time of a C intelligent function module with that of a control CPU module.

#### **Format**

short CITL\_SyncTime(void)

# **Argument**

None

### **Description**

This function synchronizes the time of a C intelligent function module with that of a control CPU module.

### **Return value**

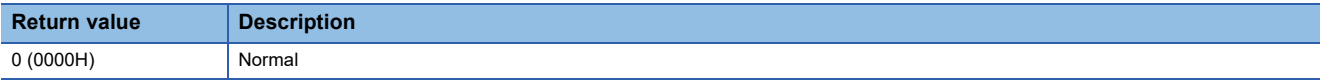

## **Relevant function**

**F** [Page 44 CITL\\_GetUnitStatus](#page-45-0)

**Fage 51 CITL\_SetSyncTimeStatus** 

# <span id="page-59-0"></span>**CITL\_SysClkRateGet**

This function reads the system clock rate specified with the CITL SysClkRateSet function from the flash ROM.

#### **Format**

short CITL\_SysClkRateGet(short\* psTicks)

## **Argument**

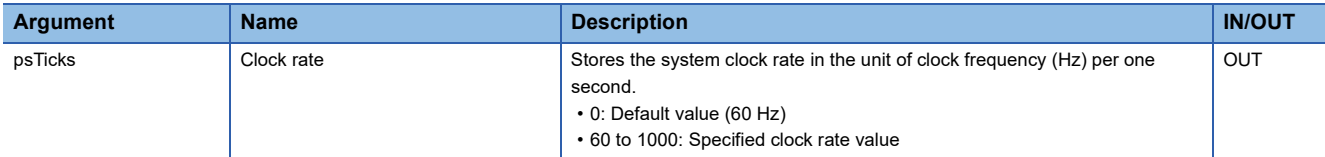

### **Description**

This function reads the system clock rate specified with the CITL\_SysClkRateSet function from the flash ROM.

### **Precautions**

The read value may not correspond to the system clock rate in operation.

To check the system clock rate in operation, use the sysClkRateGet function of VxWorks.

#### **Return value**

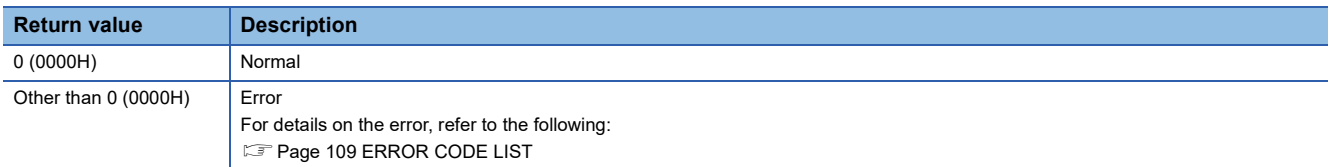

### **Relevant function**

**F** [Page 59 CITL\\_SysClkRateSet](#page-60-0)

# <span id="page-60-0"></span>**CITL\_SysClkRateSet**

This function saves the specified system clock rate in the flash ROM.

#### **Format**

short CITL\_SysClkRateSet(short sTicks, short\* psRestart)

## **Argument**

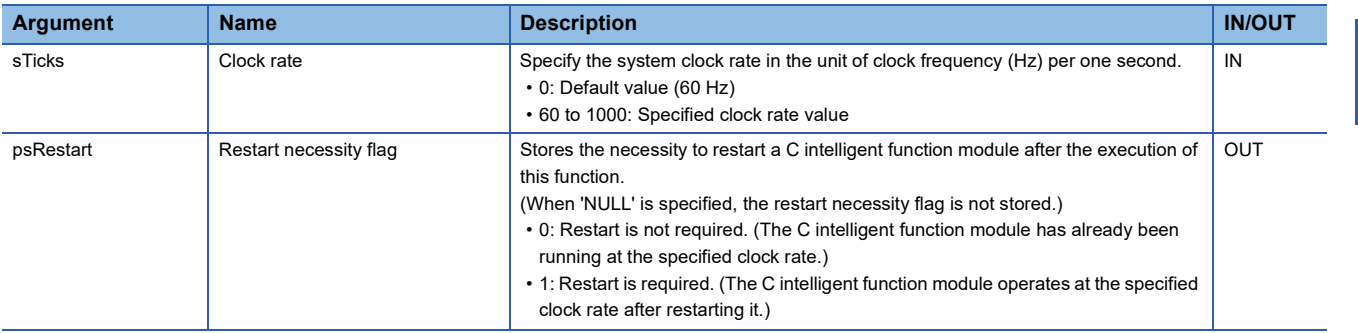

### **Description**

 • This function saves the system clock rate specified to the clock rate (sTicks) in the flash ROM. The specified system clock rate will be enabled after restarting a C intelligent function module.

- When the output to the restart necessity flag (psRestart) is "0" (restart is not required), continue the application processing.
- When the output to the restart necessity flag (psRestart) is "1" (restart is required), restart the C intelligent function module by stopping the application processing and resetting the CPU module or turning the power OFF and ON.
- For more details on system clock rate, refer to the manual for VxWorks.

### **Precautions**

- Execute this function only once after a C intelligent function module is started. If this function is executed by specifying the same clock rate value as the first time, the restart necessity flag (psRestart) will
- be '0' (restart is not required) regardless of the system clock rate value in operation.
- Use this function to change the system clock rate.

If the sysClkRateSet function of VxWorks is used, the operation of VxWorks will be unstable.

#### **Return value**

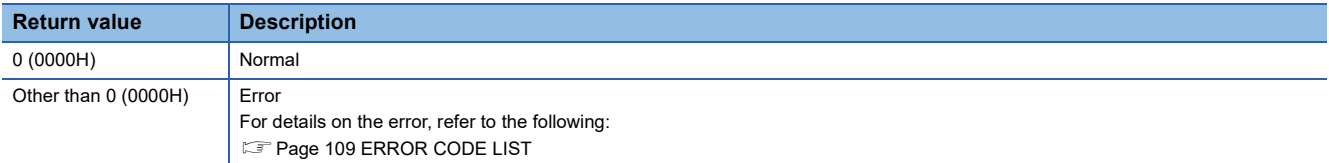

## **Relevant function**

**Fage 58 CITL\_SysClkRateGet** 

# **CITL\_ToBuf**

This function writes data to the buffer memory of a C intelligent function module.

### **Format**

short CITL\_ToBuf(unsigned long ulOffset, unsigned long ulSize, unsigned short\* pusDataBuf, unsigned long ulBufSize)

### **Argument**

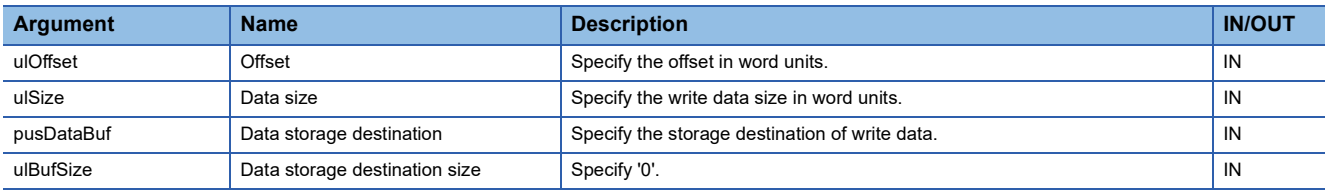

#### **Description**

This function writes data in the data storage destination (pusDataBuf) for the size specified to the data size (ulSize) to the buffer memory of a C intelligent function module. Data is written by specifying an offset address from the start of the buffer memory of a C intelligent function module.

### **Return value**

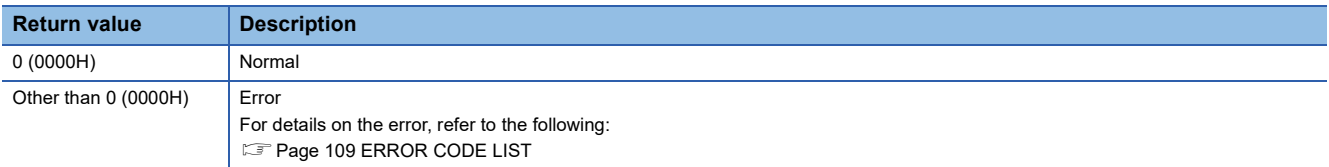

#### **Relevant function**

**[Page 32 CITL\\_FromBuf](#page-33-0)** 

## <span id="page-62-0"></span>**CITL\_UnmountMemoryCard**

This function unmounts the SD memory card inserted to a C intelligent function module.

#### **Format**

short CITL\_UnmountMemoryCard(short sDrive)

## **Argument**

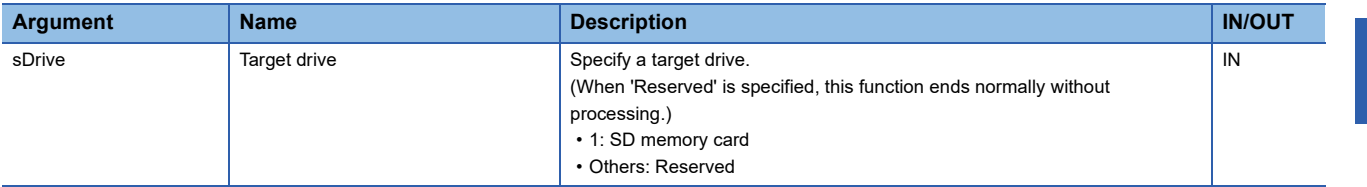

### **Description**

- This function unmounts the drive specified to the target drive (sDrive).
- The CARD RDY LED is flashing, which indicates that process of unmounting the memory card is in progress, and later upon successful completion, the CARD RDY LED turns OFF.
- The CITL UnmountMemoryCard function is available when the status of the SD memory card is "Inserted (mounted)". (The status of the SD memory card can be checked by the CITL\_GetUnitStatus function.)
- When the status of the SD memory card has been already unmounted, this function ends normally without processing.

#### **Precautions**

Before calling the CITL\_UnmountMemoryCard function, create a program so that accessing to the target drive is stopped and all files are closed. Otherwise, data may be corrupted or a file system error may occur.

## **Return value**

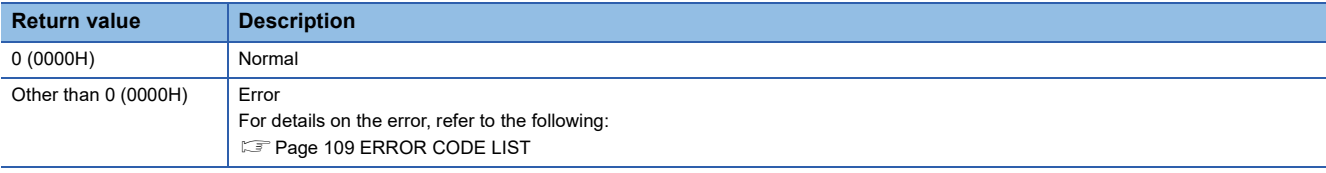

#### **Relevant function**

**F** [Page 44 CITL\\_GetUnitStatus](#page-45-0)

Fage 45 CITL\_MountMemoryCard

# <span id="page-63-0"></span>**CITL\_WaitCollectDataRecvEvent**

This function waits for data to be sampled in data sampling in each sequence scan.

#### **Format**

short CITL\_WaitCollectDataRecvEvent(unsigned short usWaitRecord, unsigned long ulTimeout)

## **Argument**

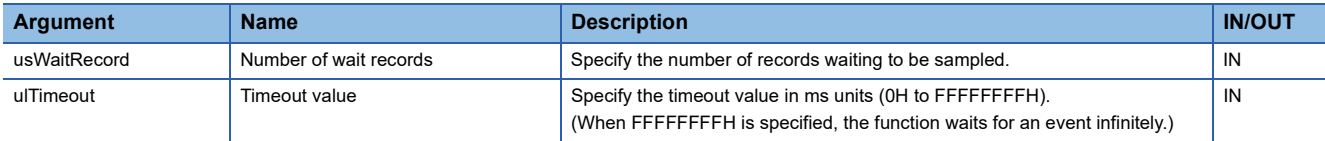

#### **Description**

- This function waits until the number of records specified to the number of wait records (usWaitRecord) is sampled in the temporary area for data sampling in each sequence scan.
- When data has already been sampled in the temporary area at the time of executing the CITL\_WaitCollectDataRecvEvent function, this function ends normally without waiting for data to be sampled. Acquire the target data in the temporary area and execute the function again. When data sampling in each sequence scan is stopped, an error occurs.
- The specified timeout value is rounded to the tick unit. Specify a timeout value of one tick or more.

#### **Return value**

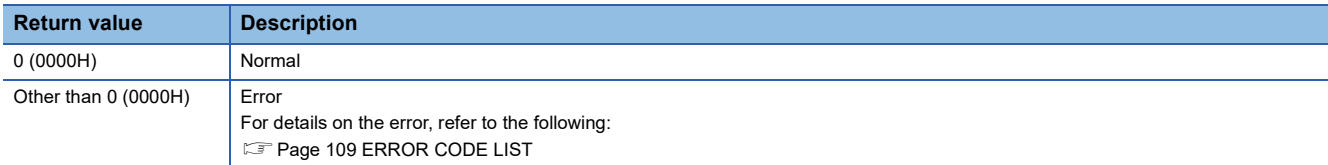

- **FBage 33 CITL GetCollectData**
- **F** [Page 48 CITL\\_SetCollectData](#page-49-0)
- **[Page 53 CITL\\_StartCollectData](#page-54-0)**
- **Fage 55 CITL\_StopCollectData**

## **CITL\_WaitSwitchEvent**

This function waits for a switch interrupt event of a C intelligent function module to occur.

#### **Format**

short CITL\_WaitSwitchEvent(short sSwitch, unsigned long ulTimeout)

## **Argument**

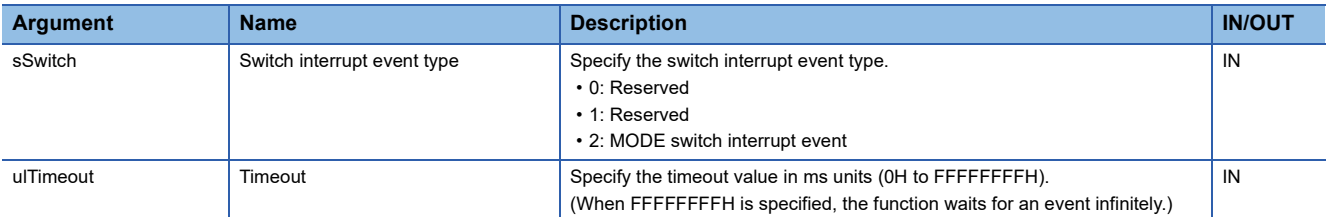

#### **Description**

- This function waits for a switch interrupt event specified to the switch interrupt event type (sSwitch).
- If an interrupt event has already been notified at the time when this function is called, this function returns immediately.
- If the same switch interrupt event has been notified several times at the time of calling the CITL\_WaitSwitchEvent function, it is treated as a single switch interrupt event.
- The specified timeout value is rounded to the tick unit. Specify a timeout value of one tick or more.

### **Precautions**

For the MODE switch interrupt event, an event issuance status cannot be judged from the appearance. To check the issued status of MODE switch interrupt event, implement the processing such as receiving a switch interrupt event using the CITL\_WaitSwitchEvent function and making the USER LED turn ON.

### **Return value**

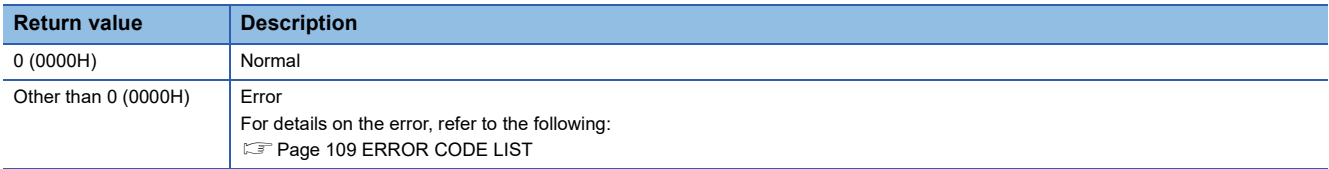

### **Relevant function**

**F** Page 40 CITL GetLEDStatus

## **CITL\_WaitTimerEvent**

This function waits for a timer event to occur.

#### **Format**

short CITL\_WaitTimerEvent(long lEventNo)

## **Argument**

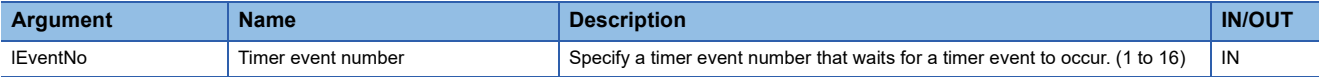

#### **Description**

- This function waits for a timer event specified to the timer event number (lEventNo) to occur.
- The occurrence cycle of the timer event number (1 to 16) can be set, changed, or cleared by the CITL\_EntryTimerEvent function.
- When reset operation is performed, any event that has occurred prior to reset is discarded.
- Using the CITL\_WaitTimerEvent function enables a cycle timer task. However, even though an event occurs, the waiting task may not be operated immediately due to the system status (such as the interrupt).
- If waiting for an event with the CITL\_WaitTimerEvent function to a cleared timer event, the wait status will not be cleared until an event occurs after the registration of the event (and the specified cycle has elapsed) with CITL\_EntryTimerEvent function.

### **Precautions**

Note that operation of waiting for event (function return) using this function will vary. This operation variation depends on the specified value of synchronization type of the timer event number with the CITL\_EntryTimerEvent function.

- If the synchronization type is batch synchronization, this function is called later, cancel the waiting status of all the tasks waiting for an event. However, if there is no task in the waiting status at the time of event occurrence, the waiting status is not canceled even if the CITL\_WaitTimerEvent function is called later.
- When the synchronization type is individual synchronization, the wait state of one task in the tasks that are waiting for an event is canceled. If multiple tasks are waiting for the same event, the wait state will be canceled in order of priority of a task (in order of execution of wait when the priority is same). However, if there is no task in the wait state at the time of event occurrence, the wait state will not be canceled even if the CITL\_WaitTimerEvent function is called later.

### **Return value**

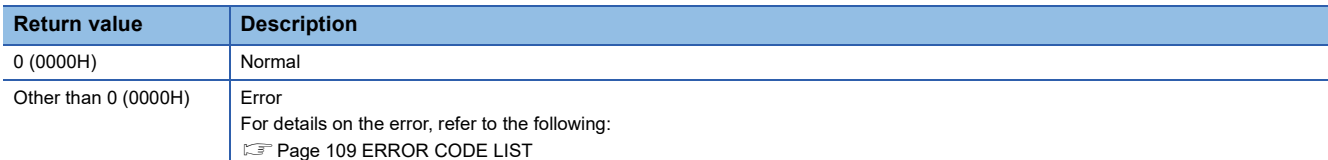

### **Relevant function**

**FRage 28 CITL\_EntryTimerEvent** 

# **CITL\_WaitYEvent**

This function waits for the output signal (Y) interrupt event notification.

#### **Format**

short CITL\_WaitYEvent(short\* psYNo, unsigned long ulTimeout, unsigned short\* pusSetEventNo)

### **Argument**

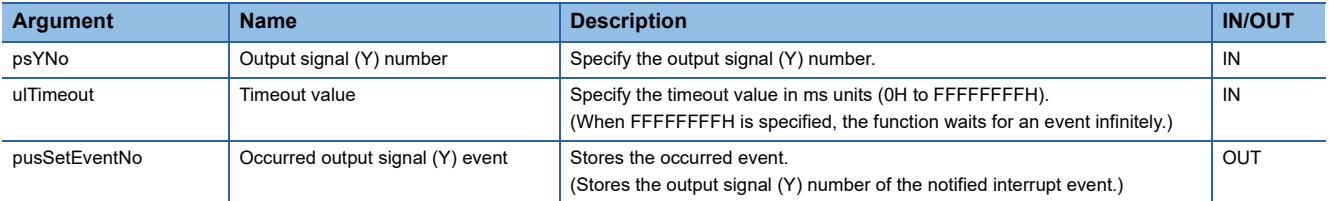

• The specification method of the output signal (Y) number is shown below.

The output signal (Y) number of the interrupt event (0x10 to 0x1F) that is specified for psYNo[1] to psYNo[16] can be specified regardless of the storage position and without any specific order.

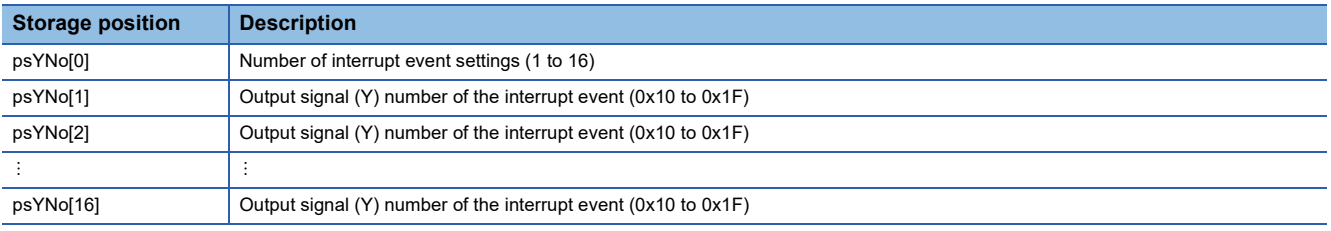

• The occurred output signal (Y) event (pusSetEventNo) is stored as follows:

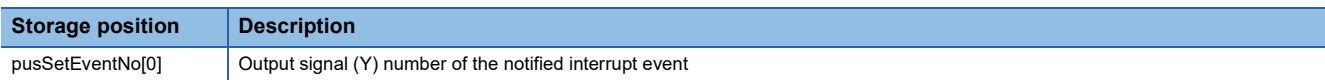

#### **Description**

- This function waits for an interrupt event specified to the output signal (Y) number (psYNo) for the time specified to the timeout value (ulTimeout).
- When multiple interrupt events occur, the interrupt event with the smallest output signal (Y) number is notified. Interrupt events with the other output signal (Y) numbers are notified when the CITL WaitYEvent function is called again.
- If an interrupt event has already been notified at the time when this function is called, this function returns immediately. When a reset operation is performed, any interrupt event that occurred prior to reset is discarded.
- If multiple interrupt events have been notified for the same interrupt event number (the output signal (Y) number) at the time of calling the CITL\_WaitYEvent function, it is treated as a single interrupt event notification.
- Set the output signal (Y) number without duplication. Otherwise, an error will be returned.
- The specified timeout value is rounded to the tick unit. Specify a timeout value of one tick or more.
- Design a program so that this function is not called simultaneously by specifying the same interrupt event (output signal (Y) number) from multiple tasks. Otherwise, the execution of the interrupt event notified task is unpredictable.
- The output signal (Y) interrupt event notification wait function (CITL\_WaitYEvent function)and the function executing interrupt routine when output signal (Y) interrupts (Defined by CITL\_EntryYInt/CITL\_EnableYInt/CITL\_DisableYInt function) operate independently. These functions operate independently even if interrupt occurs by the same output signals (Y).

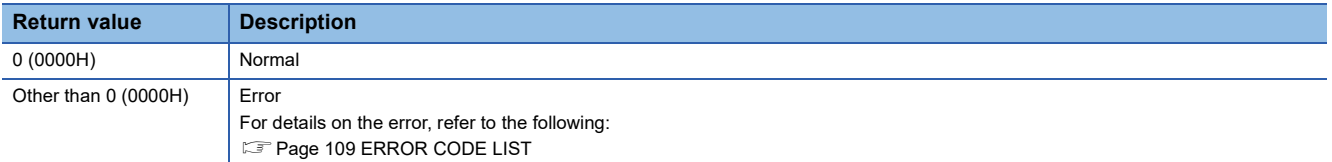

# <span id="page-67-0"></span>**CITL\_X\_In\_Bit**

This function reads an input signal (X) in bit (1-point) units.

### **Format**

short CITL X In Bit(unsigned short usXNo, unsigned short\* pusData)

## **Argument**

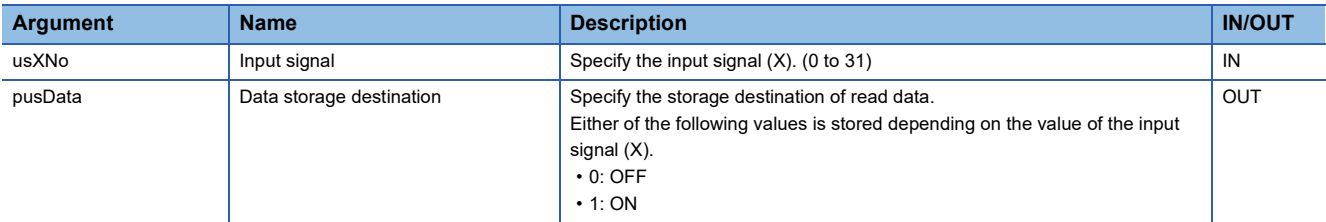

### **Description**

- This function reads an input signal (X) specified to the input signal (usXNo) in bit (1-point) units.
- A value of an input signal (X) read to the data storage destination (pusData) is stored.

### **Return value**

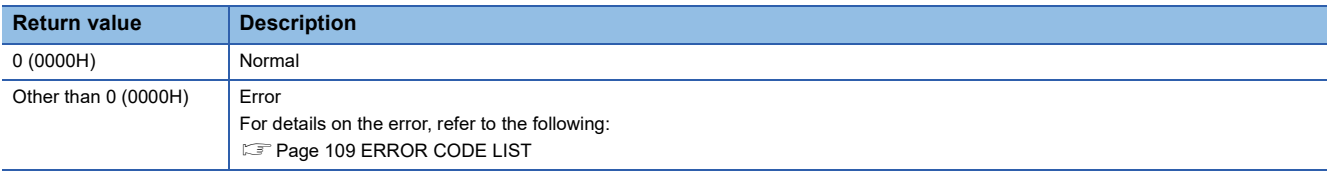

- Fage 67 CITL\_X\_In\_Word
- [Page 68 CITL\\_X\\_Out\\_Bit](#page-69-0)
- [Page 69 CITL\\_X\\_Out\\_Word](#page-70-0)
- [Page 70 CITL\\_Y\\_In\\_Bit](#page-71-0)
- Fage 71 CITL\_Y\_In\_Word

# <span id="page-68-0"></span>**CITL\_X\_In\_Word**

This function reads an input signal (X) in word (16-point) units.

### **Format**

short CITL X In Word(unsigned short usXNo, unsigned short usSize, unsigned short\* pusDataBuf, unsigned short usBufSize)

## **Argument**

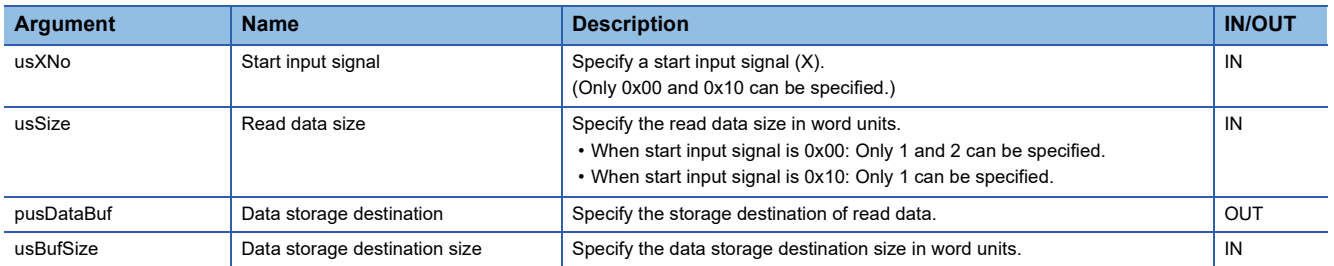

#### **Description**

- This function reads an input signal (X) for the size specified to the read data size (usSize) from a start input signal (X) specified to the start input signal (usXNo), and stores it in the data storage destination (pusDataBuf).
- Specify the area size of the data storage destination (pusDataBuf) to the data storage destination size (usBufSize).
- When 0x10 is specified to the start input signal (usXNo) and two words are specified to the read data size (usSize), the CITL X In Word function returns an I/O access size error and the value is not read.
- Read data is stored in the data storage destination (pusDataBuf) in ascending order from the lower bit as shown below.

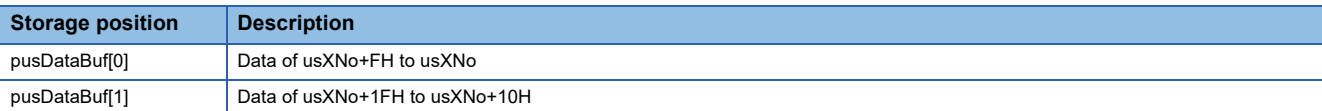

### **Precautions**

Note that the size of data storage destination (usBufSize) should be equal to or bigger than the read data size (usSize).

#### **Return value**

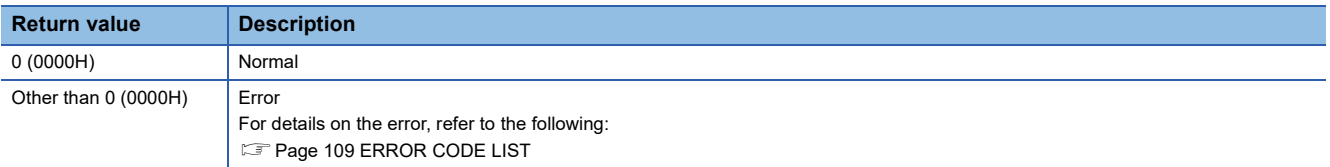

- **F** [Page 66 CITL\\_X\\_In\\_Bit](#page-67-0)
- **F** Page 68 CITL X Out Bit
- [Page 69 CITL\\_X\\_Out\\_Word](#page-70-0)
- **[Page 70 CITL\\_Y\\_In\\_Bit](#page-71-0)**
- **Fage 71 CITL Y In Word**

# <span id="page-69-0"></span>**CITL\_X\_Out\_Bit**

This function writes to an input signal (X) in bit (1-point) units.

### **Format**

short CITL X Out Bit(unsigned short usXNo, unsigned short usData)

## **Argument**

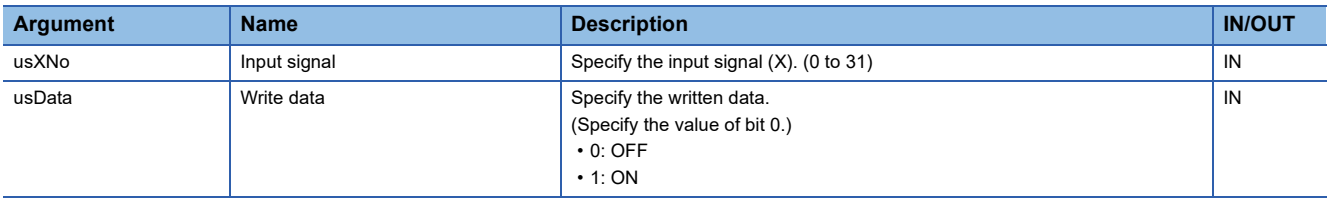

### **Description**

- This function writes to an input signal (X) specified to the input signal (usXNo) in bit (1-point) units. (Turns ON/OFF.)
- An input signal (X) turns ON/OFF according to a value specified to bit 0 in the data storage destination (usData). (Values of bit 1 to 7 are ignored.)
- Only the area available for user can be written. Even though the data is written by the CITL\_X\_Out\_Bit function in the area other than the area available for user, no error will occur, but the value will not be written.

#### **Return value**

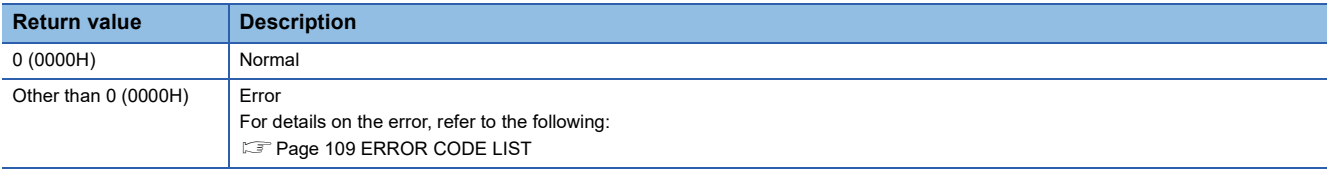

- $\mathbb{F}$  Page 66 CITL X In Bit
- **Page 67 CITL X In Word**
- **Fage 69 CITL X Out Word**
- **Page 70 CITL Y In Bit**
- **Fage 71 CITL Y In Word**

# <span id="page-70-0"></span>**CITL\_X\_Out\_Word**

This function writes to an input signal (X) in word (16-point) units.

#### **Format**

short CITL\_X\_Out\_Word(unsigned short usXNo, unsigned short usSize, unsigned short\* pusDataBuf, unsigned short usBufSize)

### **Argument**

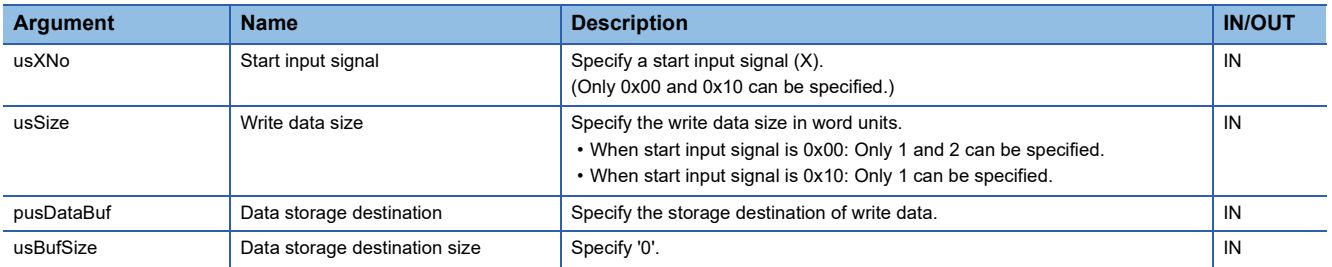

#### **Description**

- This function writes data in the data storage destination (pusDataBuf) from a start input signal (X) specified to the start input signal (usXNo) to an input signal (X) for the size specified to the data size (usSize).
- When 0x10 is specified to the start input signal (usXNo) and two words are specified to the write data size (usSize), the CITL\_X\_In\_Word function returns an I/O access size error and the value is not written.
- Only the area available for user can be written. Even though the data is written by the CITL X Out Word function in the area other than the area available for user, no error will occur, but the value will not be written.
- Store write data in the data storage destination (pusDataBuf) in ascending order from the lower bit as shown below.

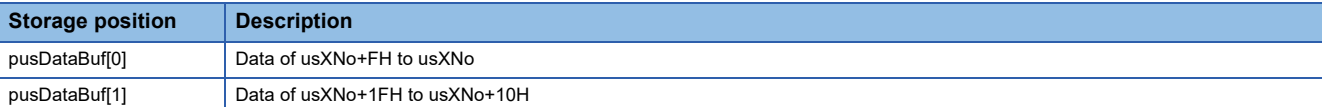

### **Return value**

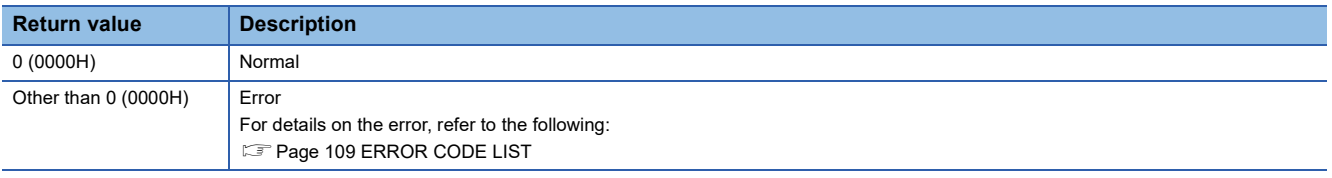

- **Page 66 CITL X In Bit**
- [Page 67 CITL\\_X\\_In\\_Word](#page-68-0)
- **[Page 68 CITL\\_X\\_Out\\_Bit](#page-69-0)**
- **Fage 70 CITL\_Y\_In\_Bit**
- Fage 71 CITL\_Y\_In\_Word

# <span id="page-71-0"></span>**CITL\_Y\_In\_Bit**

This function reads an output signal (Y) in bit (1-point) units.

### **Format**

short CITL\_Y\_In\_Bit(unsigned short usYNo, unsigned short\* pusData)

## **Argument**

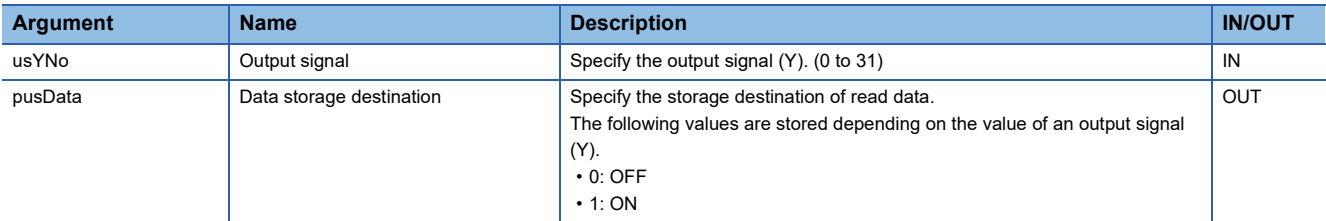

#### **Description**

- This function reads an output signal (Y) specified to the output signal (usYNo) in bit (1-point) units.
- A value of a read output signal (Y) is stored in the data storage destination (pusData).

### **Return value**

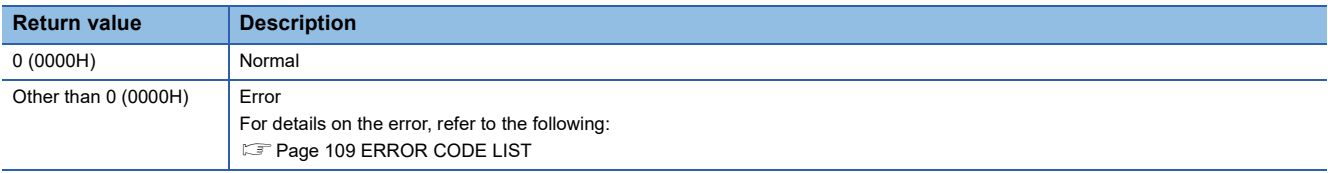

- [Page 66 CITL\\_X\\_In\\_Bit](#page-67-0)
- **Fage 67 CITL\_X\_In\_Word**
- [Page 68 CITL\\_X\\_Out\\_Bit](#page-69-0)
- Fage 69 CITL\_X\_Out\_Word
- Fage 71 CITL\_Y\_In\_Word
# <span id="page-72-0"></span>**CITL\_Y\_In\_Word**

This function reads an output signal (Y) in word (16-point) units.

#### **Format**

short CITL\_Y\_In\_Word(unsigned short usYNo, unsigned short usSize, unsigned short\* pusDataBuf, unsigned short usBufSize)

# **Argument**

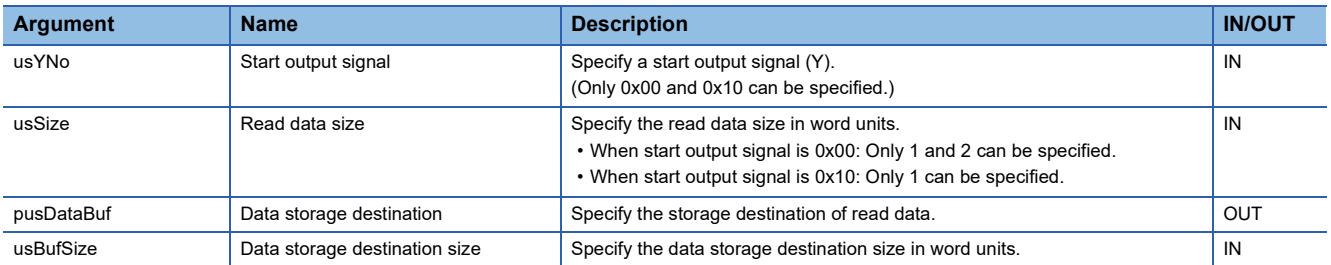

#### **Description**

- This function reads an output signal (Y) for the size specified to the read data size (usSize) from a start output signal (Y) specified to the start output signal (usYNo), and stores it in the data storage destination (pusDataBuf).
- Specify the area size of the data storage destination (pusDataBuf) to the data storage destination size (usBufSize).
- When 0x10 is specified to the start output signal (usYNo) and two words are specified to the read data size (usSize), the CITL\_Y\_In\_Word function returns an I/O access size error and the value is not read.
- Read data is stored in the data storage destination (pusDataBuf) in ascending order from the lower bit as shown below.

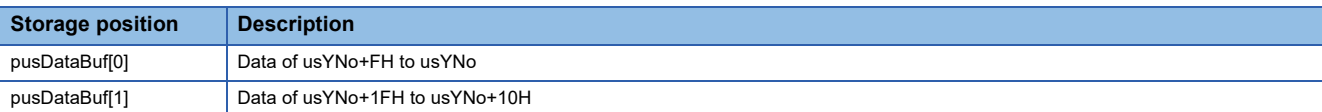

#### **Precautions**

Note that the size of data storage destination (usBufSize) should be equal to or bigger than the read data size (usSize).

#### **Return value**

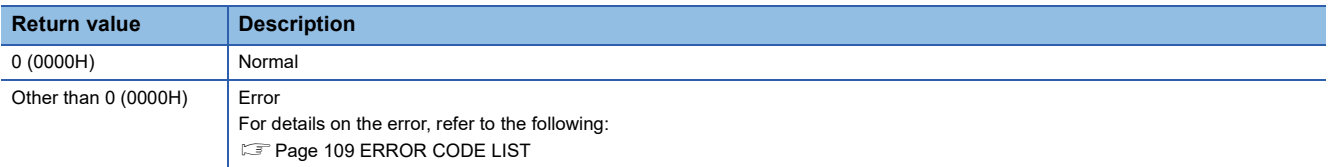

#### **Relevant function**

- **F** [Page 66 CITL\\_X\\_In\\_Bit](#page-67-0)
- **Fage 67 CITL X In Word**
- **[Page 68 CITL\\_X\\_Out\\_Bit](#page-69-0)**
- Fage 71 CITL\_Y\_In\_Word
- **Fage 70 CITL Y In Bit**

**3**

# **C intelligent function module dedicated functions for ISR**

# <span id="page-73-0"></span>**CITL\_DisableYInt\_ISR**

This function disables the routine registered with the CITL\_EntryYInt function.

# **Format**

short CITL\_DisableYInt\_ISR(short sYNo)

## **Argument**

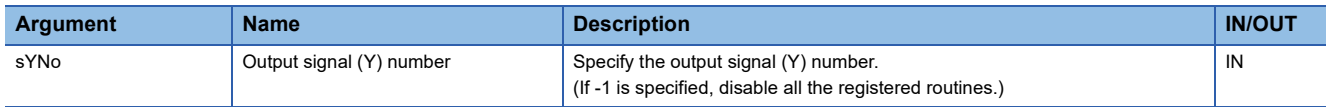

#### **Description**

• This function disables the routine registered with the CITL EntryYInt function. (The registered routine is not executed when an output signal (Y) interrupt occurs.)

• Specify the output signal (Y) number (sYNo) specified in the CITL EntryYInt function in the output signal (Y) number (sYNo).

# **M**<sup> $\hat{N}$ WARNING</sup>

CITL\_DisableYInt\_ISR function does not check the specified argument.

Create a program with the following conditions in mind.

• Do not specify an unregistered output signal (Y).

# **Return value**

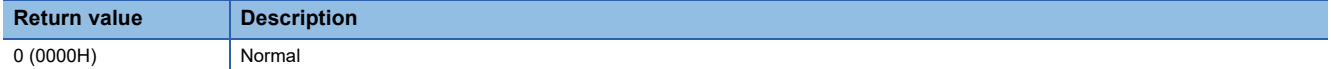

## **Relevant function**

**Example 31 CITL\_EntryYInt** 

**[Page 73 CITL\\_EnableYInt\\_ISR](#page-74-0)** 

# <span id="page-74-0"></span>**CITL\_EnableYInt\_ISR**

This function enables the routine registered with the CITL\_EntryYInt function.

#### **Format**

short CITL\_EnableYInt\_ISR(short sYNo)

# **Argument**

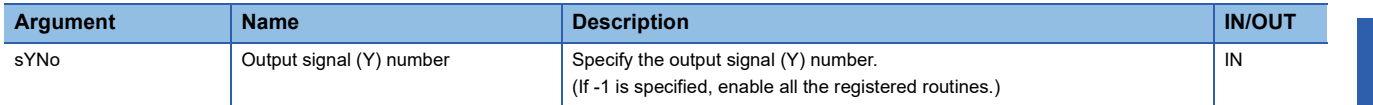

#### **Description**

- This function enables the routine registered with the CITL\_EntryYInt function. (The registered routine is executed when an output signal (Y) interrupt occurs.)
- Specify the output signal (Y) number (sYNo) specified in the CITL\_EntryYInt function in the output signal (Y) number (sYNo).

# **M**<sup>*WARNING*</sup>

CITL\_EnableYInt\_ISR function does not check the specified argument.

Create a program with the following conditions in mind.

• Do not specify an unregistered output signal (Y).

# **Return value**

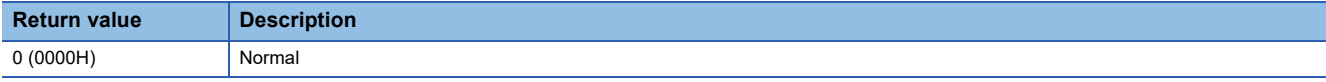

# **Relevant function**

**Example 31 CITL\_EntryYInt Page 72 CITL DisableYInt ISR**  **3**

# <span id="page-75-0"></span>**CITL\_FromBuf\_ISR**

This function reads data from the buffer memory of a C intelligent function module.

#### **Format**

short CITL\_FromBuf\_ISR(unsigned long ulOffset, unsigned long ulSize, unsigned short\* pusDataBuf)

# **Argument**

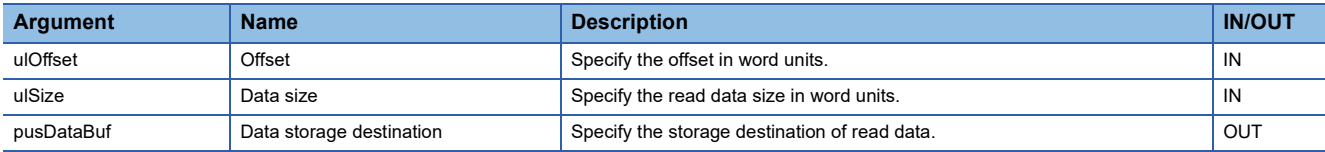

## **Description**

This function reads data for the size specified to the data size (ulSize) from the buffer memory of a C intelligent function module, and stores it in the data storage destination (pusDataBuf). Data is read by specifying an offset address from the start of the buffer memory of a C intelligent function module.

Restriction<sup>(17</sup>

Do not execute the CITL FromBuf ISR function in a routine other than an interrupt routine.

# **WARNING**

CITL\_FromBuf\_ISR function does not check the specified argument. Create a program with the following conditions in mind.

- The offset (ulOffset) is a multiple of 2.
- The data area for the size (words) of the read data is reserved.

#### **Return value**

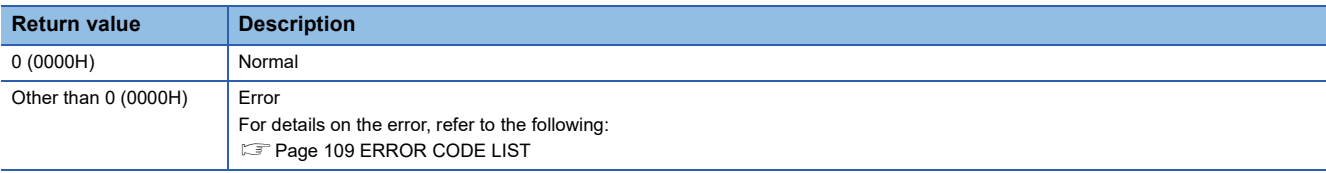

#### **Relevant function**

**[Page 79 CITL\\_ToBuf\\_ISR](#page-80-0)** 

# <span id="page-76-0"></span>**CITL\_GetCounterMicros\_ISR**

This function acquires a 1  $\mu$ s counter value of a C intelligent function module.

#### **Format**

short CITL\_GetCounterMicros\_ISR(unsigned long\* pulMicros)

# **Argument**

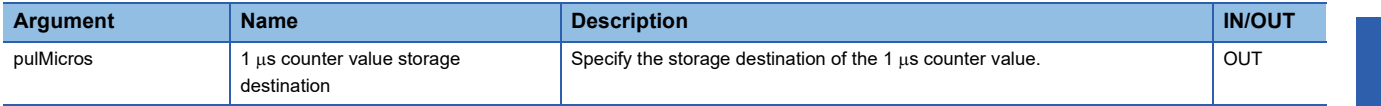

## **Description**

- $\cdot$  This function acquires a 1  $\mu$ s counter value of a C intelligent function module, and stores it in the 1  $\mu$ s counter value storage destination (pulMicros).
- The 1  $\mu$ s counter value increases by 1 every 1  $\mu$ s after the power is turned ON.
- The count cycles between 0 and 4294967295.

#### $Restriction^{\gamma\gamma}$

Do not execute the CITL GetCounterMicros ISR function in a routine other than an interrupt routine.

#### **Return value**

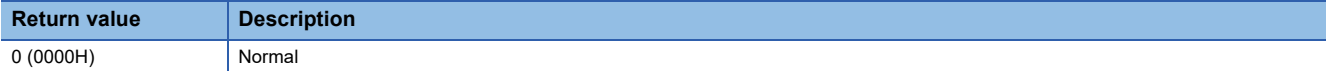

#### **Relevant function**

**Fage 76 CITL\_GetCounterMillis\_ISR** 

# <span id="page-77-0"></span>**CITL\_GetCounterMillis\_ISR**

This function acquires a 1 ms counter value of a C intelligent function module.

#### **Format**

short CITL\_GetCounterMillis\_ISR(unsigned long\* pulMillis)

# **Argument**

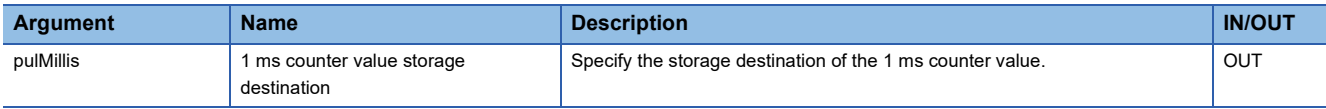

#### **Description**

 • This function acquires a 1 ms counter value of a C intelligent function module, and stores it in the 1 ms counter value storage destination (pulMillis).

- The 1 ms counter value increases by 1 every 1 ms after the power is turned ON.
- The count cycles between 0 and 4294967295.

#### $Restriction^{\gamma\gamma}$

Do not execute CITL GetCounterMillis ISR function in a routine other than the one registered in the interrupt.

#### **Return value**

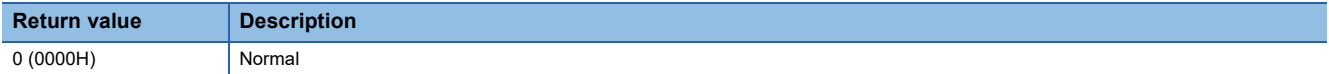

#### **Relevant function**

**[Page 75 CITL\\_GetCounterMicros\\_ISR](#page-76-0)** 

# **CITL\_RegistEventLog\_ISR**

This function registers an event log in the event history of a control CPU module.

#### **Format**

short CITL\_RegistEventLog\_ISR(long lEventCode, char\* pcEventMsg)

# **Argument**

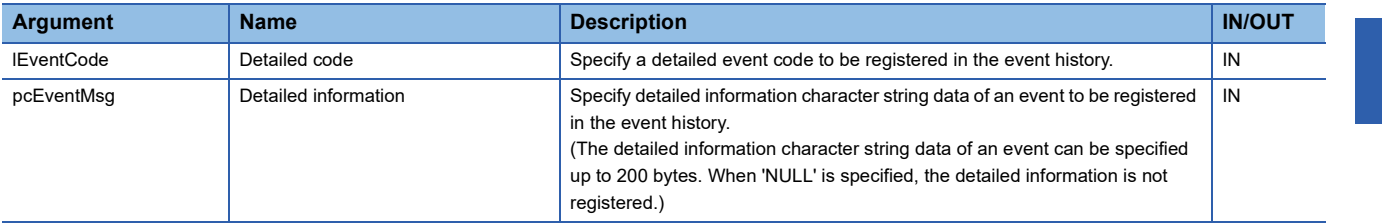

#### **Description**

This function registers an event log in the event history of a control CPU module.

The contents to be registered on the event history screen of the engineering tool are as follows:

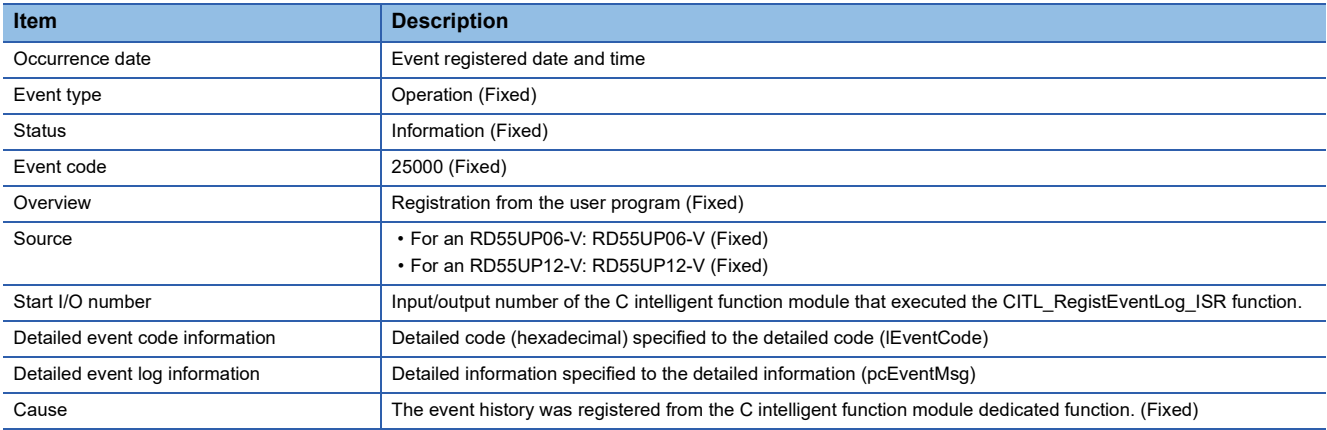

 • The event history can be stored for the size of the event history file specified with an engineering tool. Note that data is deleted in order from older data if the specified file size is exceeded.

• An error occurs if the character string data specified to the detailed information (pcEventMsg) is 201 bytes or bigger.

 $Res$ *riction* $<sup>07</sup>$ </sup>

Do not execute CITL\_RegistEventLog\_ISR function in a routine other than the one registered in the interrupt.

# **WARNING**

CITL\_RegistEventLog\_ISR function does not check the specified argument.

Create a program with the following conditions in mind.

• The detailed information within the range is specified.

#### **Return value**

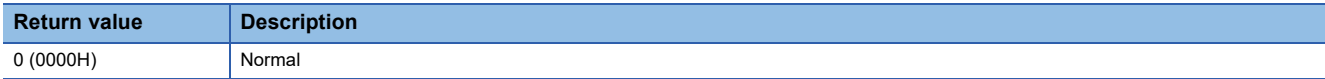

# **CITL\_SetLEDStatus\_ISR**

This function sets the LED status of a C intelligent function module.

#### **Format**

short CITL\_SetLEDStatus\_ISR(long lLed, unsigned short usLedInfo)

#### **Argument**

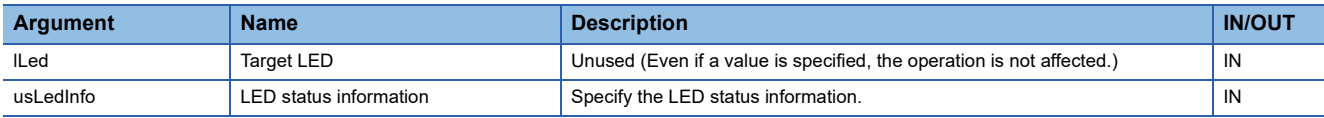

The specification method of the LED status information (usLedInfo) is as follows:

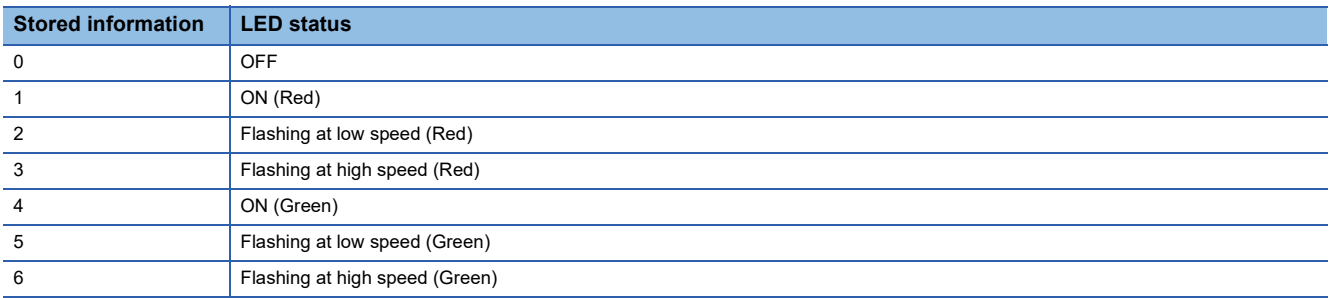

#### **Description**

This function controls the USER LED of the C intelligent function module to the status specified by the LED status information (usLedInfo).

## Restriction<sup>(17</sup>)

Do not execute CITL\_SetLEDStatus\_ISR function in a routine other than the one registered in the interrupt.

#### **Return value**

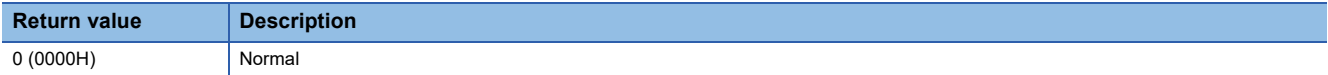

# <span id="page-80-0"></span>**CITL\_ToBuf\_ISR**

This function writes data to the buffer memory of a C intelligent function module.

#### **Format**

short CITL\_ToBuf\_ISR(unsigned long ulOffset, unsigned long ulSize, unsigned short\* pusDataBuf)

# **Argument**

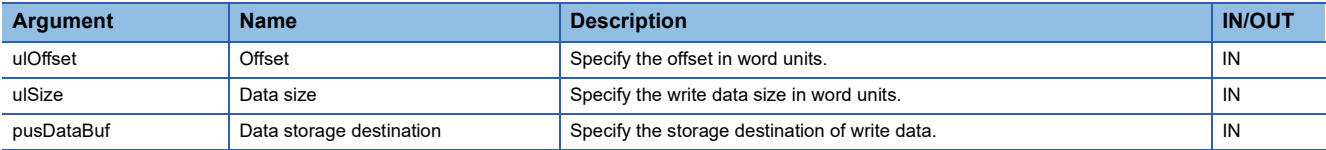

## **Description**

This function writes data in the data storage destination (pusDataBuf) for the size specified to the data size (ulSize) to the buffer memory of a C intelligent function module. Data is written by specifying an offset address from the start of the buffer memory of a C intelligent function module.

#### $Restriction<sup>(17)</sup>$

- Do not execute CITL\_ToBuf\_ISR function in a routine other than the one registered in the interrupt.
- When data is written to the same buffer memory from a routine other than an interrupt routine, the output value may be overlapped, resulting in an invalid value. Manage the resource so that data is not written to the same buffer memory.

# **M**<sup>*WARNING*</sup>

CITL\_ToBuf\_ISR function does not check the specified argument.

Create a program with the following conditions in mind.

- The offset (ulOffset) is a multiple of 2.
- Do not specify outside the buffer memory or system area.

#### **Return value**

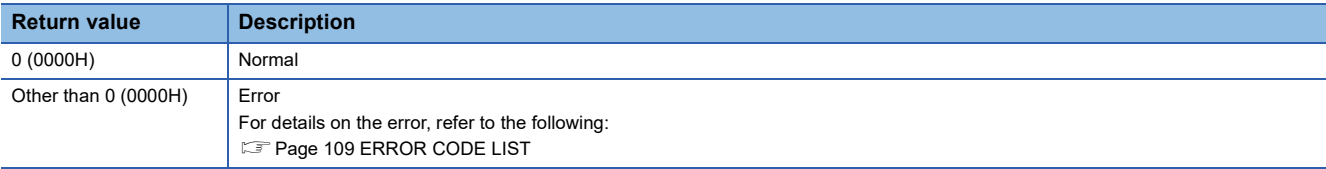

#### **Relevant function**

**[Page 74 CITL\\_FromBuf\\_ISR](#page-75-0)** 

# <span id="page-81-0"></span>**CITL\_X\_In\_Word\_ISR**

This function reads an input signal (X) in word (16-point) units.

#### **Format**

short CITL X In Word ISR(unsigned short usXNo, unsigned short usSize, unsigned short\* pusDataBuf)

# **Argument**

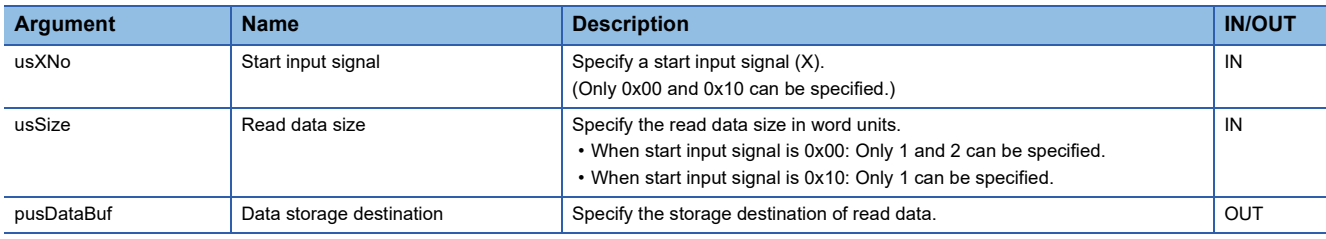

#### **Description**

- This function reads an input signal (X) for the size specified to the read data size (usSize) from the start input signal (usXNo), and stores it in the data storage destination (pusDataBuf).
- Read data is stored in the data storage destination (pusDataBuf) in ascending order from the lower bit as shown below.

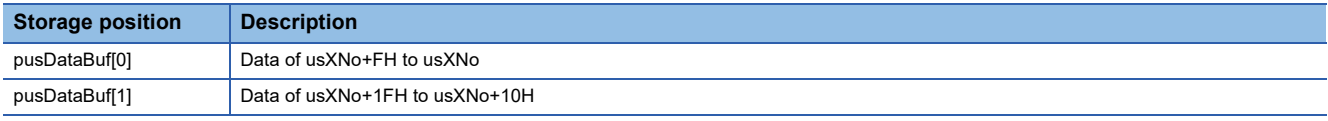

 $Res$ *riction* $\mathsf{M}\mathsf{M}$ 

Do not execute CITL X In Word ISR function in a routine other than the one registered in the interrupt.

# **WARNING**

CITL X In Word ISR function does not check the specified argument.

Create a program with the following conditions in mind.

- The data area for the size (words) of the read data is reserved.
- The input signal (X) within the range (0H to 1FH) is specified.

#### **Return value**

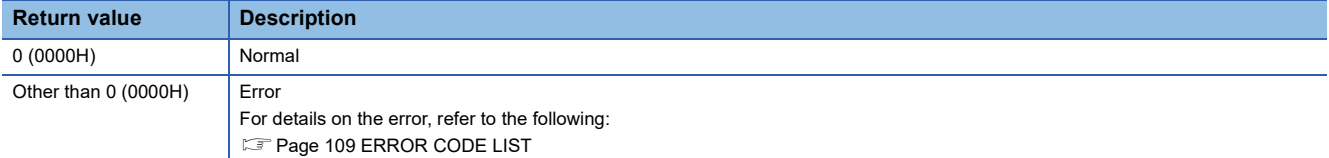

#### **Relevant function**

**[Page 81 CITL\\_X\\_Out\\_Word\\_ISR](#page-82-0)** 

E [Page 82 CITL\\_Y\\_In\\_Word\\_ISR](#page-83-0)

# <span id="page-82-0"></span>**CITL\_X\_Out\_Word\_ISR**

This function writes to an input signal (X) in word (16-point) units.

#### **Format**

short CITL X Out Word ISR(unsigned short usXNo, unsigned short usSize, unsigned short\* pusDataBuf)

# **Argument**

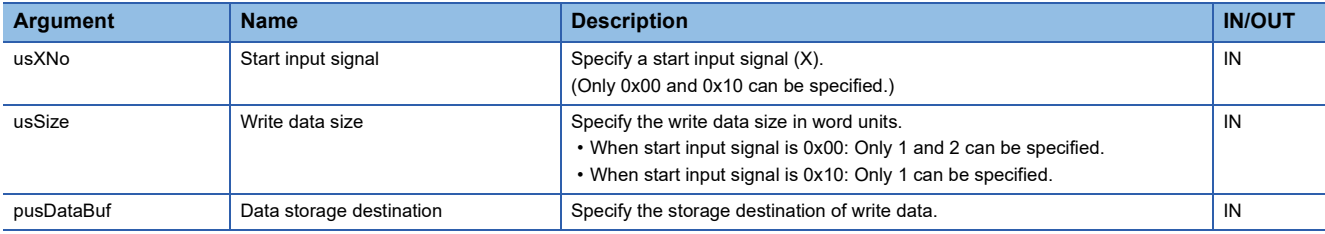

#### **Description**

 • This function writes to the input signal (X) with a specific write data size (usSize) from the start input signal (usXNo) depending on the data storage destination (pusDataBuf). (Turns ON/OFF.)

- Only the area available for user can be written. Even though the data is written by the CITL X Out Word function in the area other than the area available for user, no error will occur, but the value will not be written.
- Store write data in the data storage destination (pusDataBuf) in ascending order from the lower bit.

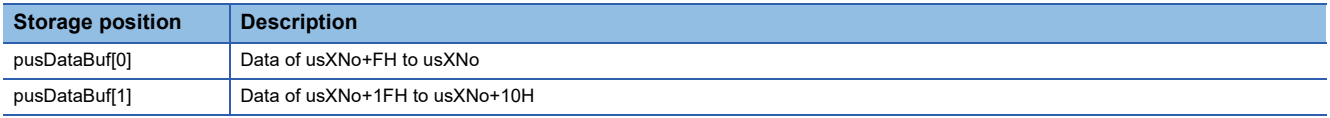

## $Restraction<sup>{V'}</sup>$

Do not execute CITL\_X\_Out\_Word\_ISR function in a routine other than the one registered in the interrupt.

# **MARNING**

CITL X Out Word ISR function does not check the specified argument.

Create a program with the following conditions in mind.

• The input signal (X) within the range (0H to 1FH) is specified.

#### **Return value**

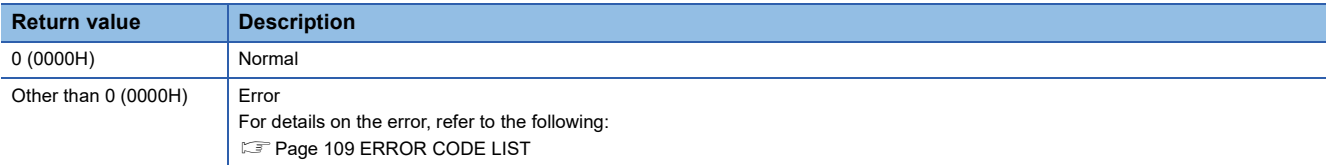

#### **Relevant function**

[Page 80 CITL\\_X\\_In\\_Word\\_ISR](#page-81-0)

**Page 82 CITL Y In Word ISR** 

# <span id="page-83-0"></span>**CITL\_Y\_In\_Word\_ISR**

This function reads an output signal (Y) in word (16-point) units.

#### **Format**

short CITL Y In Word ISR(unsigned short usYNo, unsigned short usSize, unsigned short\* pusDataBuf, unsigned short usBufSize)

## **Argument**

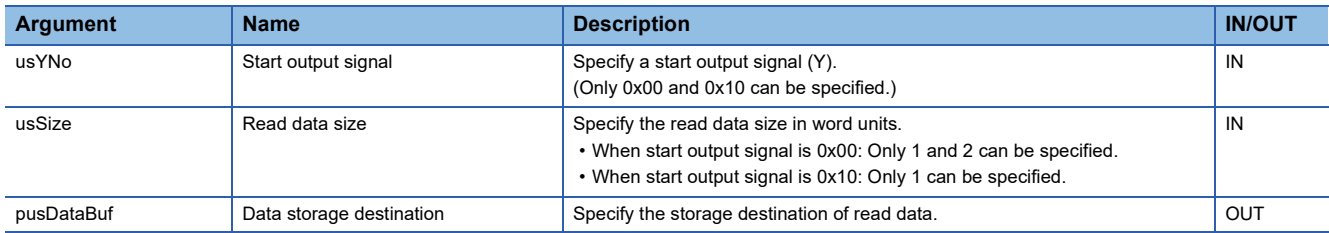

#### **Description**

 • This function reads an output signal (Y) for the size specified to the read data size (usSize) from the start output signal (usYNo), and stores it in the data storage destination (pusDataBuf).

• Read data is stored in the data storage destination (pusDataBuf) in ascending order from the lower bit as shown below.

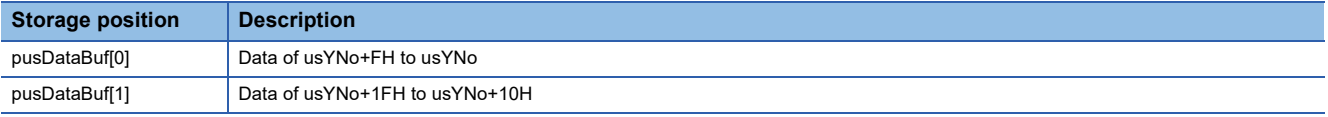

## Restriction<sup>(1</sup>

Do not execute CITL Y In Word ISR function in a routine other than the one registered in the interrupt.

# **WARNING**

CITL Y In Word ISR function does not check the specified argument.

Create a program with the following conditions in mind.

- The data area for the size (words) of the read data is reserved.
- The output signal (Y) within the range (0H to 1FH) is specified.

#### **Return value**

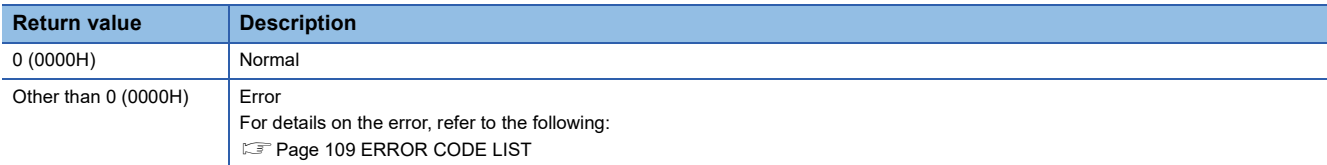

#### **Relevant function**

[Page 80 CITL\\_X\\_In\\_Word\\_ISR](#page-81-0)

**Page 81 CITL X Out Word ISR** 

# **3.2 MELSEC iQ-R Series Data Link Functions**

This section shows the details of the MELSEC iQ-R series data link functions.

#### <span id="page-84-0"></span>**mdrClose**

This function closes a communication line (channel).

#### **Format**

short mdrClose(long lPath)

## **Argument**

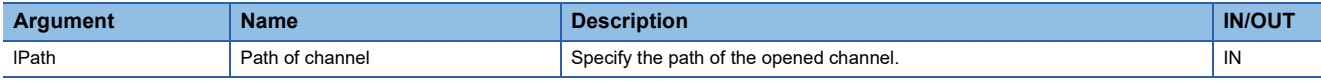

# **Description**

This function closes a channel opened with the mdrOpen function.

#### **Return value**

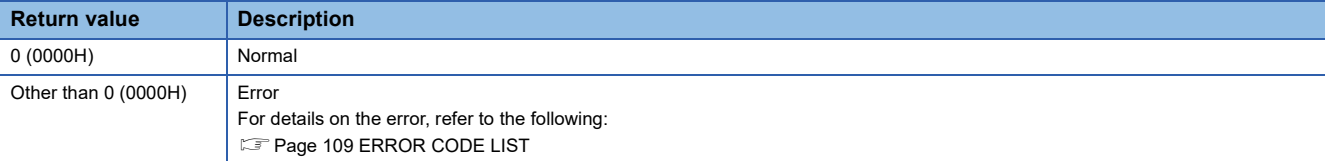

# **Relevant function**

**[Page 91 mdrOpen](#page-92-0)** 

# **mdrControl**

This function performs remote operations (RUN/STOP/PAUSE) for a CPU module.

#### **Format**

short mdrControl(long lPath, short sRoute, long lNetNo, long lIoNo, long lStNo, short sCPU, short sCode)

# **Argument**

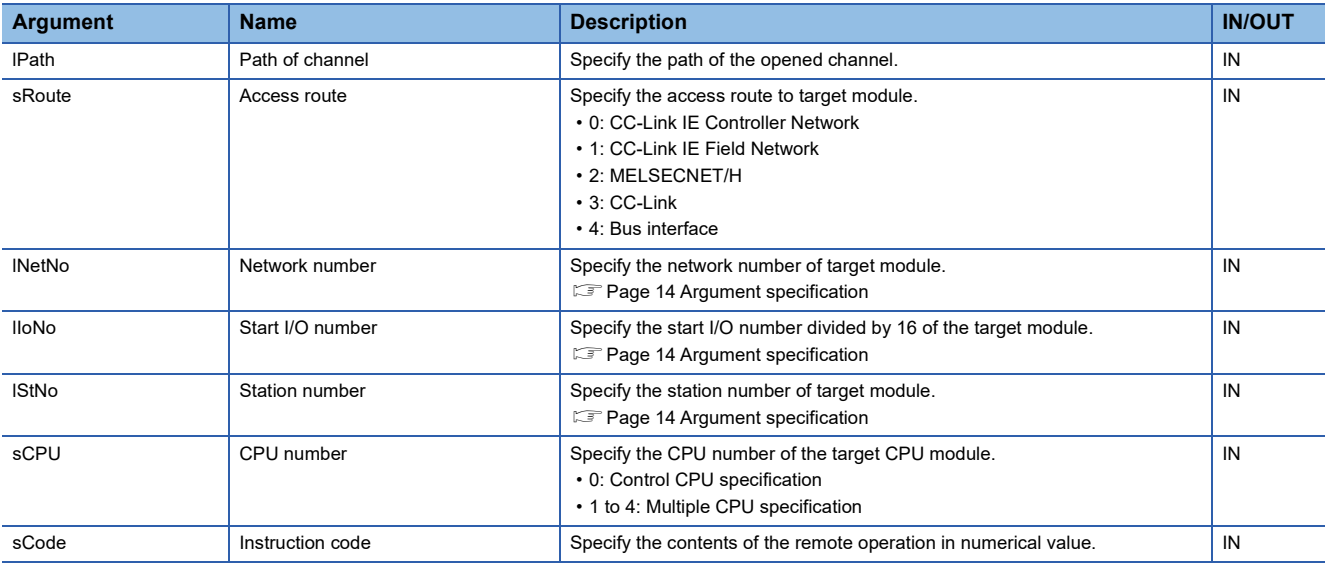

The specification method of the instruction code (sCode) is as follows:

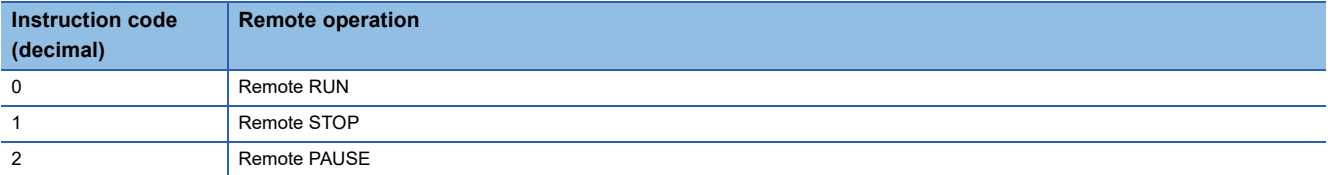

#### **Description**

This function changes the status of a CPU module specified to the station number (lStNo) to the one specified to the instruction code (sCode).

Restriction<sup>(17</sup>)

This function cannot be executed for C Controller modules, PC CPU modules, or MELSECWinCPU modules.

#### **Return value**

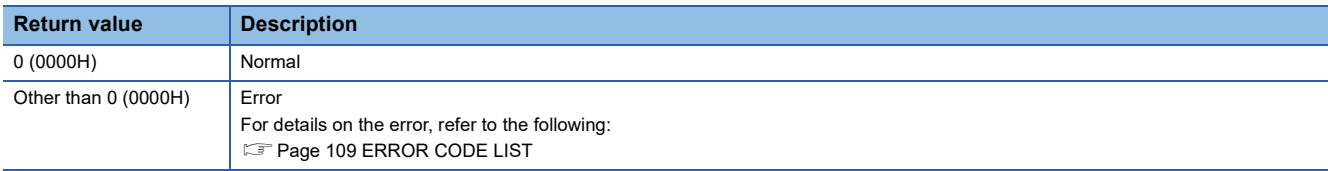

#### **Relevant function**

**F** [Page 83 mdrClose](#page-84-0)

**[Page 91 mdrOpen](#page-92-0)** 

# <span id="page-86-0"></span>**mdrDevRst**

This function resets bit devices.

#### **Format**

short mdrDevRst(long lPath, short sRoute, long lNetNo, long lIoNo, long lStNo, short sCPU, long lDevType, long lDevNo)

## **Argument**

![](_page_86_Picture_218.jpeg)

# **Description**

- This function resets (turns OFF) the bit device of the module specified to the network number (lNetNo),the start I/O number (lIoNo),the station number (lStNo), the CPU number (sCPU),the device type (lDevType),and the device number (lDevNo).
- The mdrDevRst function is dedicated function for bit devices such as link relay (B) and internal relay (M).

#### **Return value**

![](_page_86_Picture_219.jpeg)

# **Relevant function**

- **[Page 83 mdrClose](#page-84-0)**
- **F** [Page 86 mdrDevSet](#page-87-0)
- **[Page 91 mdrOpen](#page-92-0)**

# <span id="page-87-0"></span>**mdrDevSet**

This function sets bit devices.

#### **Format**

short mdrDevSet(long lPath, short sRoute, long lNetNo, long lIoNo, long lStNo, short sCPU, long lDevType, long lDevNo)

#### **Argument**

![](_page_87_Picture_213.jpeg)

# **Description**

- This function sets (turns ON) the bit device of the module specified to the network number (lNetNo),the start I/O number (lIoNo),the station number (lStNo), the CPU number (sCPU),the device type (lDevType),and the device number (lDevNo).
- The mdrDevSet function is dedicated function for bit devices such as link relay (B) and internal relay (M).

#### **Return value**

![](_page_87_Picture_214.jpeg)

## **Relevant function**

- **[Page 83 mdrClose](#page-84-0)**
- **F** [Page 85 mdrDevRst](#page-86-0)
- **[Page 91 mdrOpen](#page-92-0)**

# <span id="page-88-0"></span>**mdrGetLabelInfo**

This function acquires device information corresponding to label names.

#### **Format**

short mdrGetLabelInfo(long lPath, short sRoute, long INetNo, long lloNo, long IStNo, short sCPU, long ILbCnt, void\* pLbLst, long\* plDevLst, unsigned long long\* pullLbCode)

#### **Argument**

![](_page_88_Picture_278.jpeg)

Device information assigned to labels specified to the label name array (pLbLst) is stored in a device specified to the device name array (plDevLst) in a randomly selected device format listed below.

![](_page_88_Picture_279.jpeg)

 • One block comprises of three elements such as device type, start device number, and number of read points, and the total number of blocks will be stored in the first element of the device name array (plDevLst).

# **Description**

- This function reads labels of a CPU module specified to the network number (lNetNo), the start I/O number (lIoNo), the station number (lStNo), and the CPU number (sCPU).
- Reserve the area for the label name array (plDevLst) in the call source.
- Reserve the area for (ILbCnt  $\times$  3 + 1) for the size of area of the device name array (pIDevLst).
- If any of the labels of which the label information cannot be acquired exists in the label name specified to the label name array (pLbLst), this function returns any of the following errors. For the device type, start device number and number of read points of the label, '0' is stored.

![](_page_89_Picture_260.jpeg)

• The error response is returned in order of detection.

If two labels (Label1: non-existent label name, Label2: incorrect device specification method by digit specification) are specified, only the first detected Label1 error (-82) is returned.

- Even if the mdrGetLabelInfo function returns the error (-82 or -84), the value is stored in the device name array (plDevLst) for the label that acquired device information successfully.
- The specification method of the label name to specify to the label name array (pLbLst) is as follows:
- $\bigcirc$ : Possible,  $\times$ : Impossible

![](_page_89_Picture_261.jpeg)

# **Precautions**

- In CW Workbench, Unicode character strings cannot be entered and source codes including Unicode character strings cannot be compiled. Create a file with Unicode (UTF-16) character strings entered in an application (such as Notepad) of Windows.
- When a device is specified such as the bit specification of word device or the digit specification of label, the device information cannot be acquired.
- When a label to which a device is not assigned is specified, DevGV is stored in the device type.
- DevGV can be specified only with the functions supporting label access (mdrRandRLabel/mdrRandWLabel).
- For accessible CPU modules, refer to the following: MELSEC iQ-R C Intelligent Function Module User's Manual (Application)

#### **Example**

The following tables show the examples of values set to the label name array (pLbLst) and data read to the device name array (plDevLst). (For five labels to be read: Label1 to 5).

- *1.* Describe a target label name in a text file, and save it by specifying Unicode (UTF-16).
- *2.* Read the label name in binary format from the saved text file on a user program, and store the address of the label name passed to the label name array (pLbLst) on the memory.
- Values set to the label name array (pLbLst)

![](_page_90_Picture_278.jpeg)

#### • Data to be read to the device name array (plDevLst)

![](_page_90_Picture_279.jpeg)

#### **Return value**

![](_page_90_Picture_280.jpeg)

<span id="page-90-0"></span>\*1 For return values which do not exist in the reference, refer to the manual for the CPU module. (LaMELSEC iQ-R CPU Module User's Manual (Application))

# **Relevant function**

**[Page 83 mdrClose](#page-84-0)** 

**F** [Page 91 mdrOpen](#page-92-0)

**F** [Page 95 mdrRandRLabel](#page-96-0)

**F** [Page 101 mdrRandWLabel](#page-102-0)

# **mdrInit**

This function initializes communication route information.

#### **Format**

short mdrInit(long IPath)

# **Argument**

![](_page_91_Picture_95.jpeg)

## **Description**

This function clears communication route information using the path of the specified channel.

#### **Return value**

![](_page_91_Picture_96.jpeg)

# **Relevant function**

**[Page 83 mdrClose](#page-84-0)** 

**[Page 91 mdrOpen](#page-92-0)** 

# <span id="page-92-0"></span>**mdrOpen**

This function opens a communication line (channel).

#### **Format**

short mdrOpen(short sChan, short sMode, long\* plPath, long lTimeOut)

# **Argument**

![](_page_92_Picture_148.jpeg)

#### **Description**

 • The path of the channel opened by the mdrOpen function is used when MELSEC iQ-R series data link functions are executed.

• To end the program, close the path of the opened channel using the mdrClose function.

#### **Return value**

![](_page_92_Picture_149.jpeg)

#### **Relevant function**

**F** [Page 83 mdrClose](#page-84-0)

## <span id="page-93-0"></span>**mdrRandR**

This function reads devices randomly.

#### **Format**

short mdrRandR(long lPath, short sRoute, long INetNo, long lloNo, long IStNo, short sCPU, long\* plDev, short\* psBuf, long lBufSize)

# **Argument**

![](_page_93_Picture_277.jpeg)

The specification method of the randomly selected device (plDev) is as follows:

![](_page_93_Picture_278.jpeg)

# **Description**

- This function reads devices specified to the randomly selected device (plDev) from a module specified to the network number (lNetNo), the start I/O number (lIoNo), the station number (lStNo), and the CPU number (sCPU).
- The read data is stored in the read data storage destination (psBuf) in word units in order of the specification to the randomly selected device (plDev). A bit device is stored per 16 points, a word device is stored per 1 point, and a doubleword device is stored in word units.
- Specify so that the total number of read points specified for each block is 10240 points or less. Otherwise, a size error (-5) will occur.
- Communication time varies significantly depending on the contents specified to the randomly selected device (plDev). To reduce communication time, use the mdrReceive function.
- To access the own station, set the station number to 255. When the actual station number is used, an error will occur.

## **Example**

The following tables show the examples of values specified to the randomly selected device (plDev), values read to the read data storage destination (psBuf), and the number of bytes of read data.

![](_page_94_Picture_312.jpeg)

Values specified to the randomly selected device (plDev)

![](_page_94_Picture_313.jpeg)

Values read to the read data storage destination (psBuf)

![](_page_94_Picture_314.jpeg)

Number of bytes of read data

(psBuf[0] to psBuf[10] = 11)  $\times$  2 = 22

# **Return value**

![](_page_95_Picture_57.jpeg)

# **Relevant function**

**[Page 83 mdrClose](#page-84-0)** 

**F** [Page 91 mdrOpen](#page-92-0)

**F** [Page 99 mdrRandW](#page-100-0)

# <span id="page-96-0"></span>**mdrRandRLabel**

This function reads devices corresponding to labels randomly.

#### **Format**

short mdrRandRLabel(long lPath, short sRoute, long INetNo, long lloNo, long IStNo, short sCPU, long\* plDev, short\* psBuf, long lBufSize, unsigned long long ullLbCode)

#### **Argument**

![](_page_96_Picture_258.jpeg)

The specification method of the randomly selected device (plDev) is as follows:

![](_page_96_Picture_259.jpeg)

 • One block comprises of three elements such as device type, start device number, and number of read points, the total number of blocks will be stored in the first element of the randomly-specified device (plDev).

# **Description**

- This function reads devices specified to the randomly selected device (plDev) from a module specified to the network number (lNetNo), the start I/O number (lIoNo), the station number (lStNo), and the CPU number (sCPU).
- The read data is stored in the read data storage destination (psBuf) in word units in order of the specification to the randomly selected device (plDev). A bit device and a word device are stored per 1 point, and a double-word device is stored in word units.
- Specify so that the total number of read points specified for each block is 10240 points or less. Otherwise, a size error (-5) will occur.
- When '0' is specified to the label code (ullLbCode), the device is read without checking the label code.

## **Example**

The following tables show the examples of values specified to the randomly selected device (plDev), values read to the read data storage destination (psBuf), and the number of bytes of read data.

![](_page_98_Picture_307.jpeg)

Values specified to the randomly selected device (plDev)

![](_page_98_Picture_308.jpeg)

Data to be read to the read data storage destination (psBuf)

![](_page_98_Picture_309.jpeg)

Number of bytes of read data (psBuf[0] to psBuf[10] = 11)  $\times$  2 = 22

# **Return value**

![](_page_99_Picture_74.jpeg)

<span id="page-99-0"></span>\*1 For return values which do not exist in the reference, refer to the manual for the CPU module. (LaMELSEC iQ-R CPU Module User's Manual (Application))

# **Relevant function**

**[Page 83 mdrClose](#page-84-0)** 

**F** [Page 87 mdrGetLabelInfo](#page-88-0)

**[Page 91 mdrOpen](#page-92-0)** 

**F** [Page 101 mdrRandWLabel](#page-102-0)

# <span id="page-100-0"></span>**mdrRandW**

This function writes devices randomly.

#### **Format**

short mdrRandW(long lPath, short sRoute, long INetNo, long IloNo, long IStNo, short sCPU, long\* plDev, short\* psBuf, long lBufSize)

## **Argument**

![](_page_100_Picture_280.jpeg)

The specification method of the randomly selected device (plDev) is as follows:

![](_page_100_Picture_281.jpeg)

#### **Description**

- This function writes data to a device, which is specified to the randomly selected device (plDev), of a module specified to the network number (lNetNo), the start I/O number (lIoNo), the station number (lStNo), and the CPU number (sCPU).
- The data to be written is stored to the write data storage destination (psBuf) in word units. A bit device is stored per 16 points, a word device is stored per 1 point, and a double-word device is stored in word units.
- Specify so that the total number of write points specified for each block is 10240 points or less. Otherwise, a size error (-5) will occur.
- Note that the extension comment information will be deleted when the data is written to the block to which an extension comment is assigned (extension file register).
- Also, note that sub 2 or sub 3 program will be deleted when data is written to a block (extension file register) overlapping with the program setting area for sub 2 or sub 3.

# **Example**

The following tables show the examples of values specified to the randomly selected device (plDev) and the write data storage destination (psBuf), and the number of bytes of write data.

![](_page_101_Picture_268.jpeg)

Values specified to the randomly selected device (plDev)

![](_page_101_Picture_269.jpeg)

Values specified to the write data storage destination (psBuf)

![](_page_101_Picture_270.jpeg)

Number of bytes of write data (psBuf[0] to psBuf[8] =  $9$ )  $\times$  2 = 18

#### **Return value**

![](_page_101_Picture_271.jpeg)

#### **Relevant function**

**[Page 83 mdrClose](#page-84-0)** 

**[Page 91 mdrOpen](#page-92-0)** 

**[Page 92 mdrRandR](#page-93-0)** 

# <span id="page-102-0"></span>**mdrRandWLabel**

This function writes devices corresponding to labels randomly.

#### **Format**

short mdrRandWLabel(long lPath, short sRoute, long lNetNo, long lloNo, long lStNo, short sCPU, long\* plDev, short\* psBuf, long lBufSize, unsigned long long ullLbCode)

#### **Argument**

![](_page_102_Picture_251.jpeg)

The specification method of the randomly selected device (plDev) is as follows:

![](_page_102_Picture_252.jpeg)

 • One block comprises of three elements such as device type, start device number, and number of write points, the total number of blocks will be stored in the first element of the randomly-specified device (plDev).

# **Description**

- This function writes data to a device, which is specified to the randomly selected device (plDev), of a module specified to the network number (lNetNo), the start I/O number (lIoNo), the station number (lStNo), and the CPU number (sCPU).
- The data to be written is stored to the write data storage destination (psBuf) in word units. A bit device and a word device are stored per 1 point, and a double-word device is stored in word units.
- Specify so that the total number of write points specified for each block is 10240 points or less. Otherwise, a size error (-5) will occur.
- Note that the extension comment information will be deleted when the data is written to the block to which an extension comment is assigned (extension file register).
- Also, note that sub 2 or sub 3 program will be deleted when data is written to a block (extension file register) overlapping with the program setting area for sub 2 or sub 3.
- When '0' is specified to the label code (ullLbCode), the device is written without checking the label code.

#### **Example**

The following tables show the examples of values specified to the randomly selected device (plDev) and the write data storage destination (psBuf), and the number of bytes of write data.

![](_page_103_Picture_264.jpeg)

#### Values specified to the randomly selected device (plDev)

| <b>Setting target</b> | <b>Specified value</b> | <b>Description</b>           | <b>Block</b>              |
|-----------------------|------------------------|------------------------------|---------------------------|
| plDev[0]              | 3                      | Number of blocks $=$ 3       |                           |
| plDev[1]              | DevM                   | Device type $= M$            | <b>Block 1: M100</b>      |
| pIDev[2]              | 100                    | Start device number = $100$  |                           |
| pIDev[3]              |                        | Number of write points $= 1$ |                           |
| plDev[4]              | DevD                   | Device type $= D$            | Block 2: D10 to D13       |
| plDev[5]              | 10                     | Start device number = $10$   |                           |
| pIDev[6]              | 4                      | Number of write points $=$ 4 |                           |
| plDev[7]              | <b>DevLCN</b>          | Device type = LCN            | Block 5: LCN100 to LCN101 |
| plDev[8]              | 100                    | Start device number = $100$  |                           |
| pIDev[9]              | 2                      | Number of write points $= 2$ |                           |

Data specified for the write data storage destination (psBuf)

![](_page_103_Picture_265.jpeg)

Number of bytes of write data (psBuf[0] to psBuf[8] =  $9) \times 2 = 18$ 

# **Return value**

![](_page_104_Picture_79.jpeg)

<span id="page-104-0"></span>\*1 For return values which do not exist in the reference, refer to the manual for the CPU module. (LaMELSEC iQ-R CPU Module User's Manual (Application))

# **Relevant function**

**[Page 83 mdrClose](#page-84-0)** 

**F** [Page 87 mdrGetLabelInfo](#page-88-0)

**[Page 91 mdrOpen](#page-92-0)** 

**F** [Page 95 mdrRandRLabel](#page-96-0)

# <span id="page-105-0"></span>**mdrReceive**

This function reads devices in a batch.

#### **Format**

short mdrReceive(long lPath, short sRoute, long lNetNo, long lIoNo, long lStNo, short sCPU, long lDevType, long lDevNo, long\* plSize, short\* psData)

# **Argument**

![](_page_105_Picture_253.jpeg)

#### **Description**

- This function reads data for the size specified to the read data size (plSize) from a device, which is specified to the device type (lDevType) and the start device number (lDevNo), of a module specified to the network number (lNetNo), the start I/O number (lIoNo), the station number (lStNo), and the CPU number (sCPU).
- When the read data size exceeds the device range, a readable size is returned to the read data size (plSize).

#### **Return value**

![](_page_105_Picture_254.jpeg)

## **Relevant function**

**F** [Page 83 mdrClose](#page-84-0)

**F** [Page 91 mdrOpen](#page-92-0)

**[Page 105 mdrSend](#page-106-0)** 

# <span id="page-106-0"></span>**mdrSend**

This function writes devices in a batch.

#### **Format**

short mdrSend(long lPath, short sRoute, long lNetNo, long lloNo, long lStNo, short sCPU, long lDevType, long lDevNo, long\* plSize, short\* psData)

# **Argument**

![](_page_106_Picture_275.jpeg)

#### **Description**

- This function writes data for the size specified to the write data size (plSize) starting from a device, which is specified to the device type (lDevType) and the start device number (lDevNo), of a module specified to the network number (lNetNo), the start I/O number (lIoNo), the station number (lStNo), and the CPU number (sCPU).
- It checks the arguments and verifies whether the address + size determined by the arguments is within the device memory range.
- When the write data size exceeds the device range, a writable size is returned to the write data size (plSize).
- Note that the extension comment information will be deleted when the data is written to the block to which an extension comment is assigned (extension file register).

#### **Return value**

![](_page_106_Picture_276.jpeg)

#### **Relevant function**

- **[Page 83 mdrClose](#page-84-0)**
- **F** [Page 91 mdrOpen](#page-92-0)
- **F** [Page 104 mdrReceive](#page-105-0)

**3**

# **mdrTypeRead**

This function reads the model code of a CPU module.

#### **Format**

short mdrTypeRead(long lPath, short sRoute, long INetNo, long lloNo, long IStNo, short sCPU, short\* psCode)

#### **Argument**

![](_page_107_Picture_291.jpeg)

## **Description**

This function reads the model code of the CPU module with the station number specified to the station number (lStNo). For CPU modules other than the following, the model code is undefined.

![](_page_107_Picture_292.jpeg)

**106** 3 DETAILS OF FUNCTIONS<br>**106** 3.2 MELSEC iQ-R Series Data Link Functions
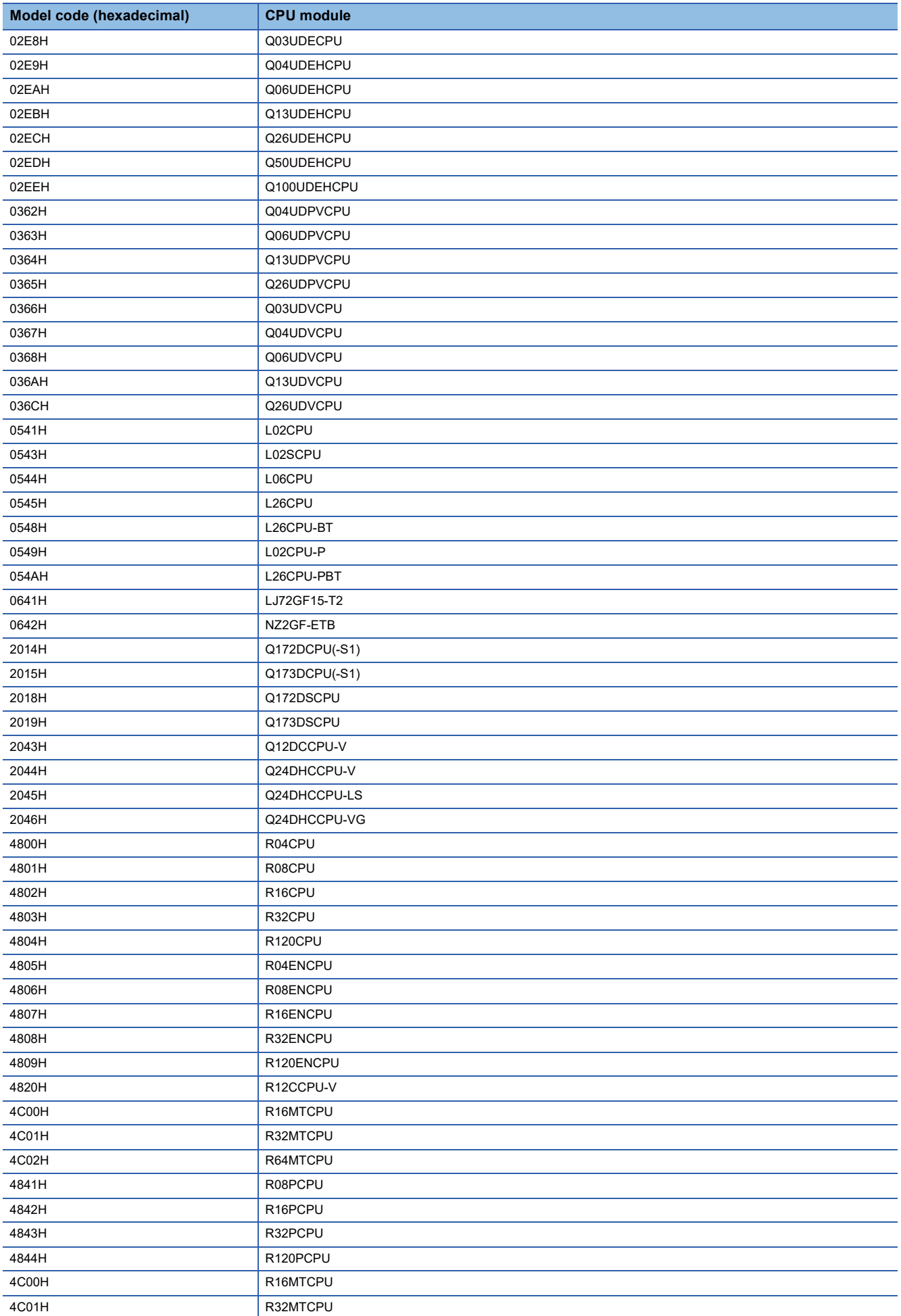

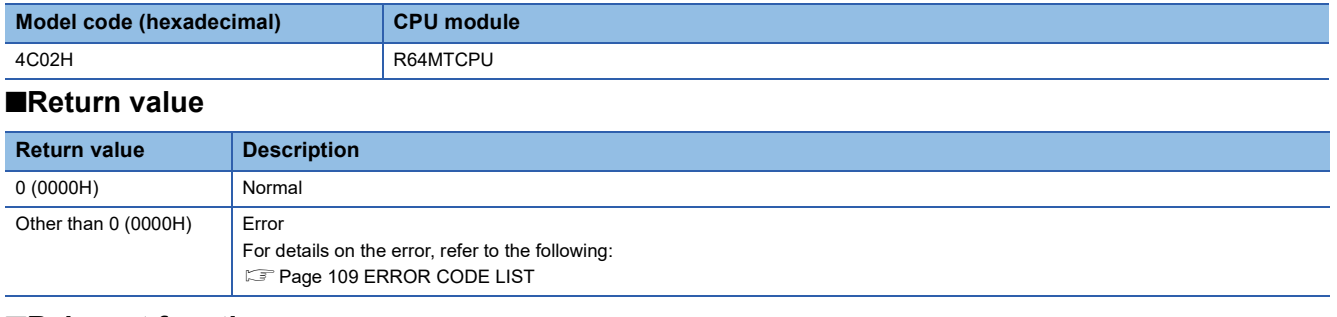

#### **Relevant function**

**[Page 83 mdrClose](#page-84-0)** 

[Page 91 mdrOpen](#page-92-0)

# <span id="page-110-0"></span>**4 ERROR CODE LIST**

This chapter shows the codes for errors occurred in the dedicated function library and the corrective actions.

### **4.1 Common Error Codes**

The following table shows the common error codes for the dedicated function library.

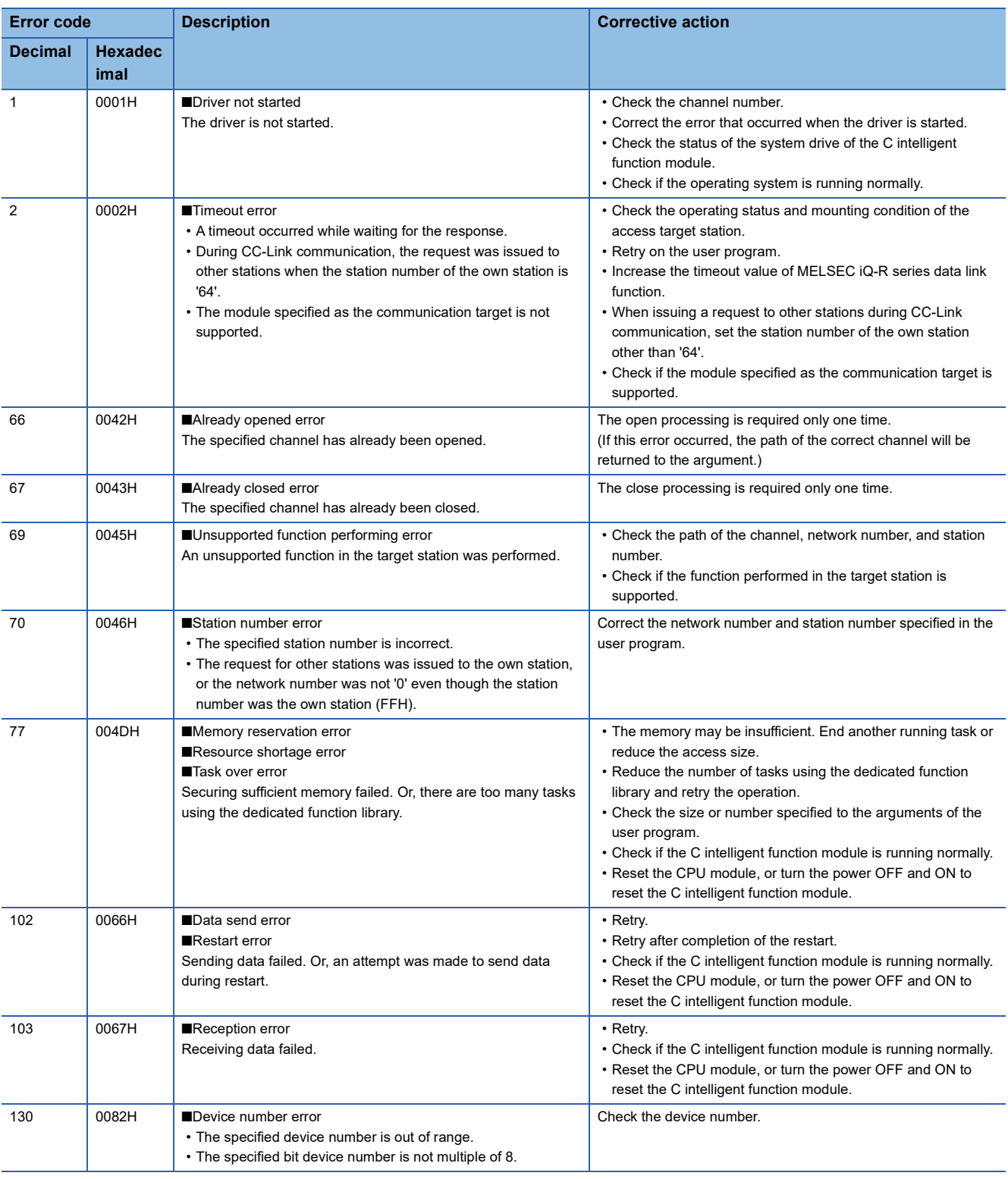

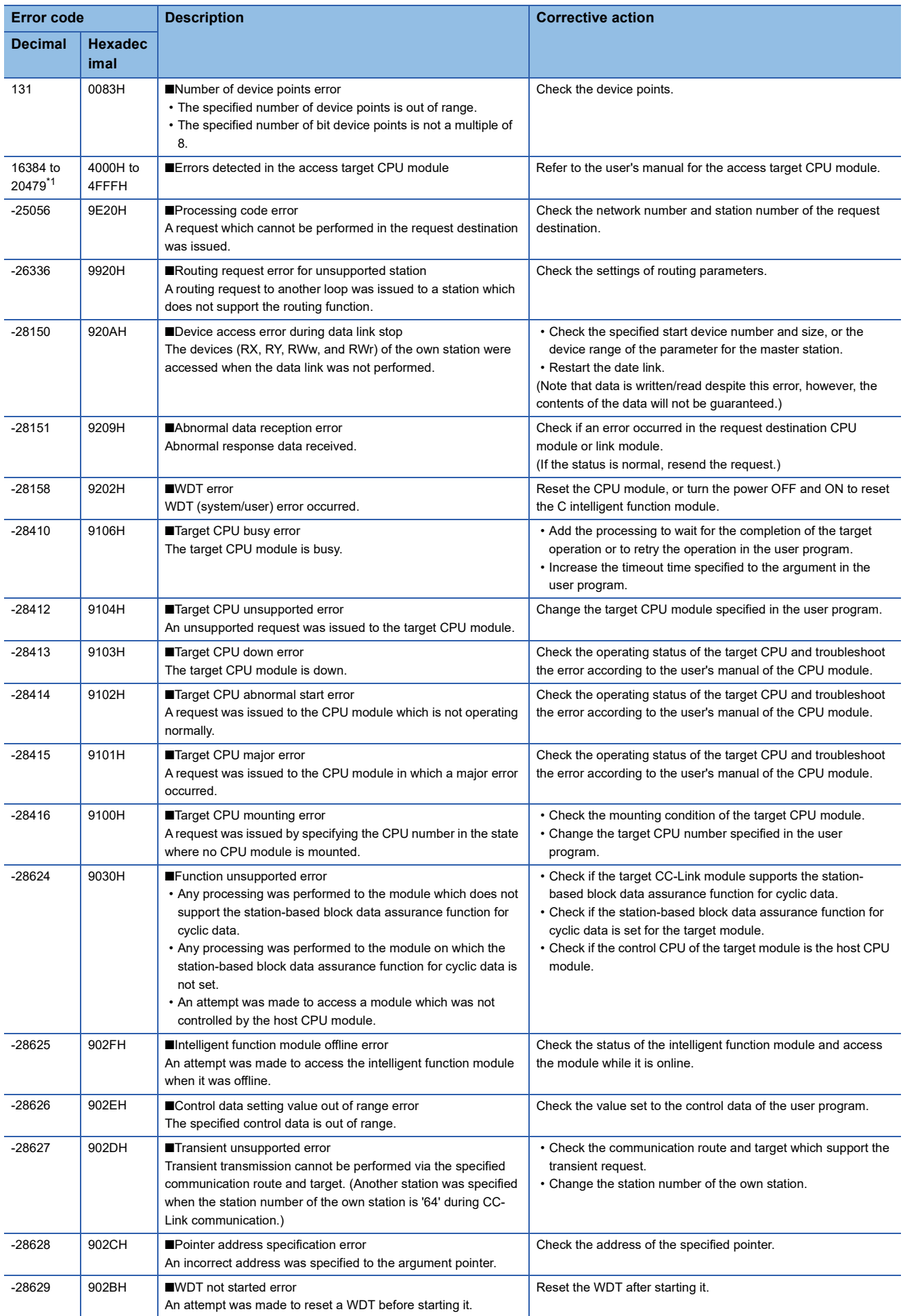

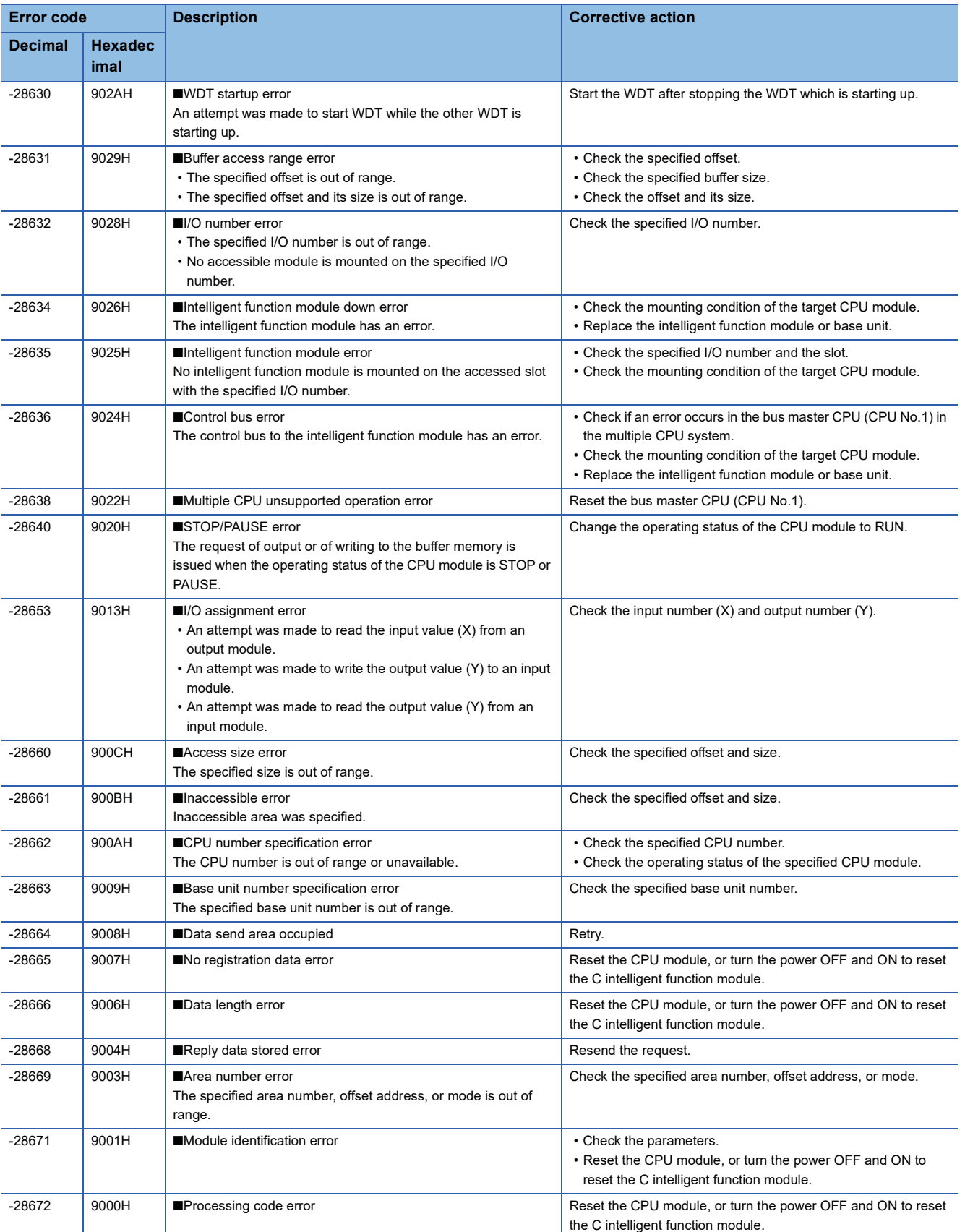

<span id="page-112-0"></span>\*1 When the access route specifies a wrong I/O number in the configuration of CC-Link, errors in the following range may occur. Check if the correct I/O number is specified.

Specify other than network module: 4000H to 4FFFH

Specify the serial communication module: 7000H to 7FFFH

Specify the CC-Link IE Field Network module: D000H to DFFFH

Specify the CC-Link IE Controller Network module: E000H to EFFFH

Specify the MELSECNET/H module: F000H to FFFFH

### **4.2 C Intelligent Function Module Dedicated Functions**

The following table shows the error codes of the C intelligent function module dedicated functions.

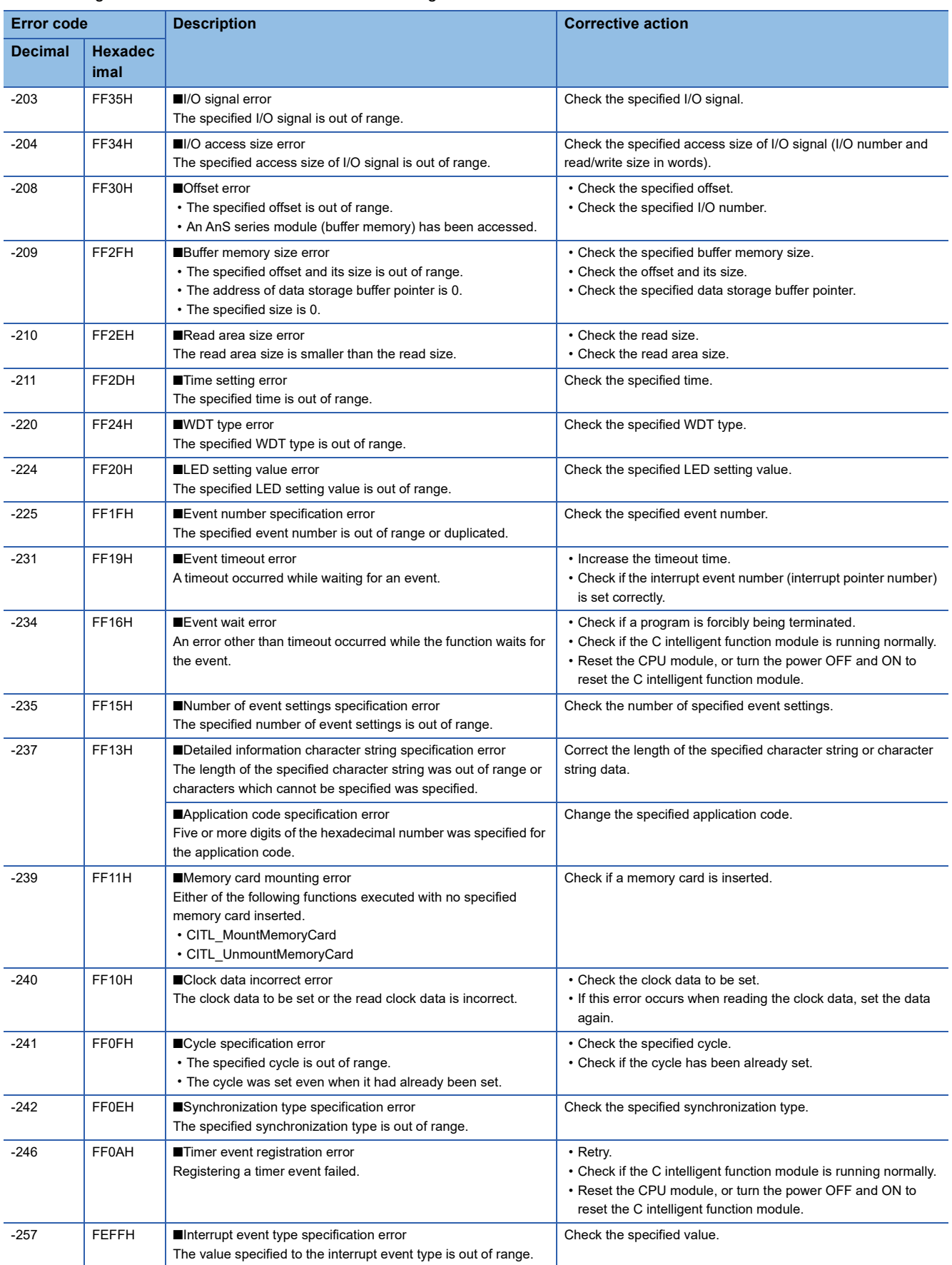

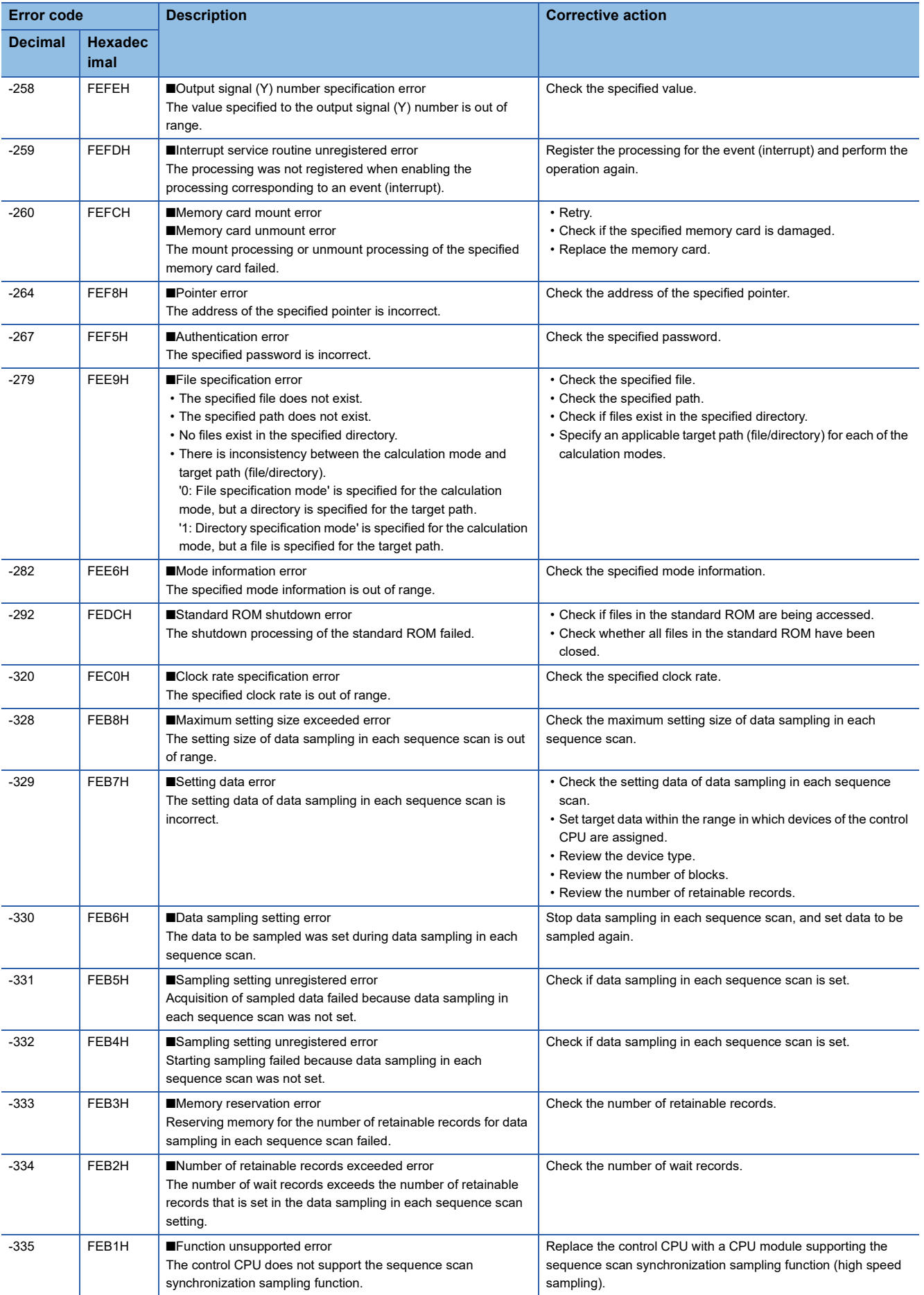

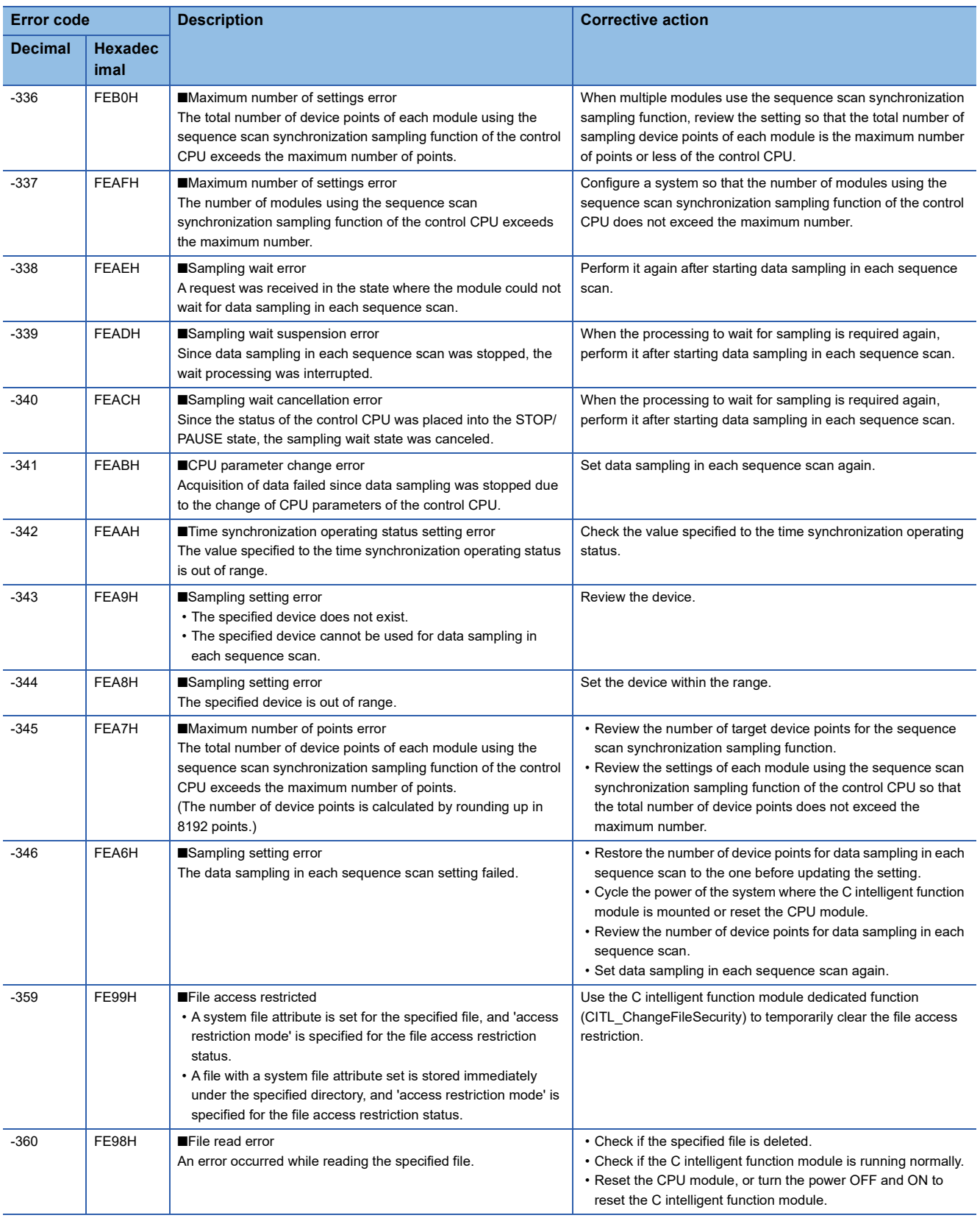

# **4.3 MELSEC iQ-R Series Data Link Functions**

The following table shows the error codes of the MELSEC iQ-R series data link functions.

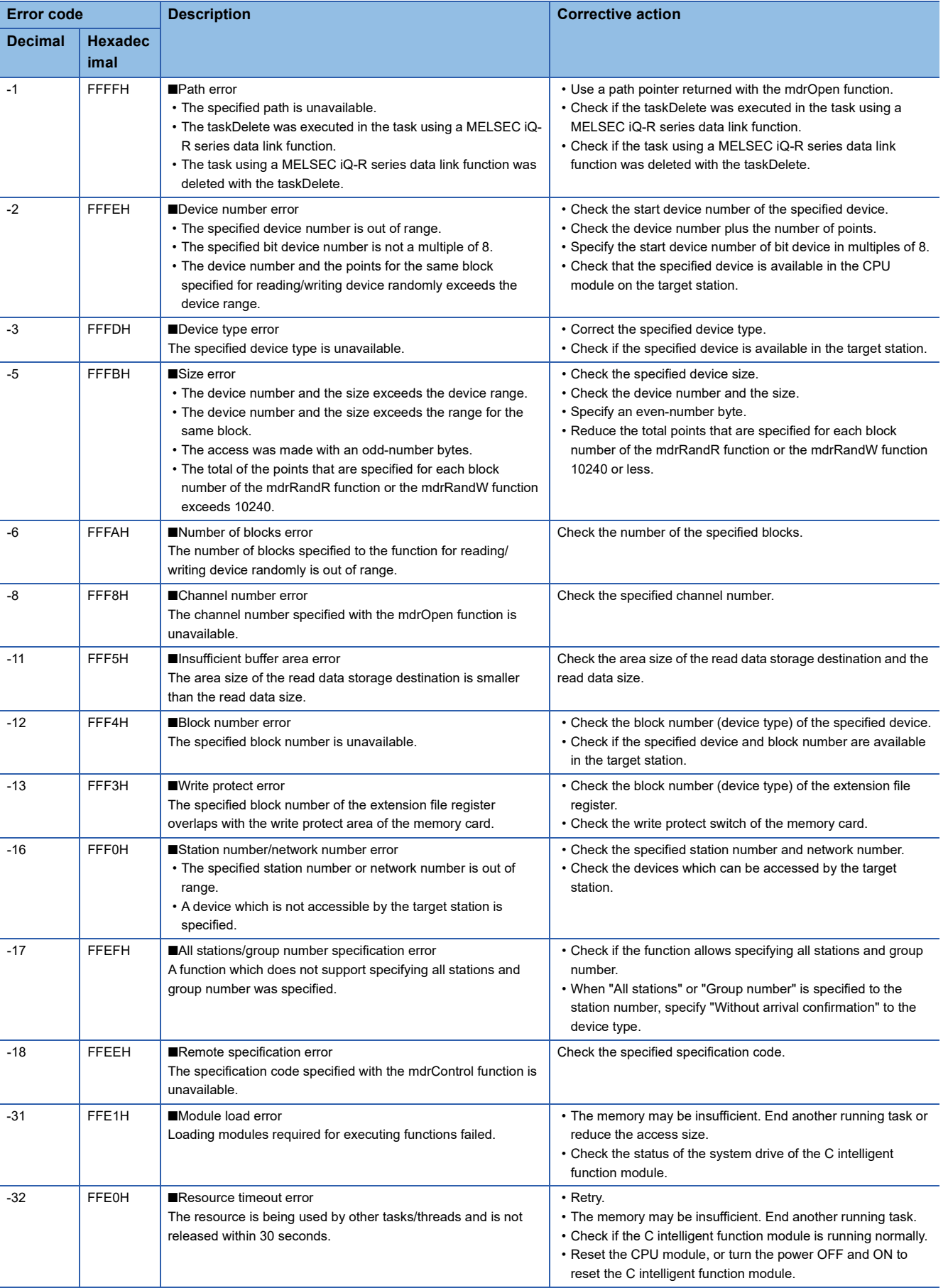

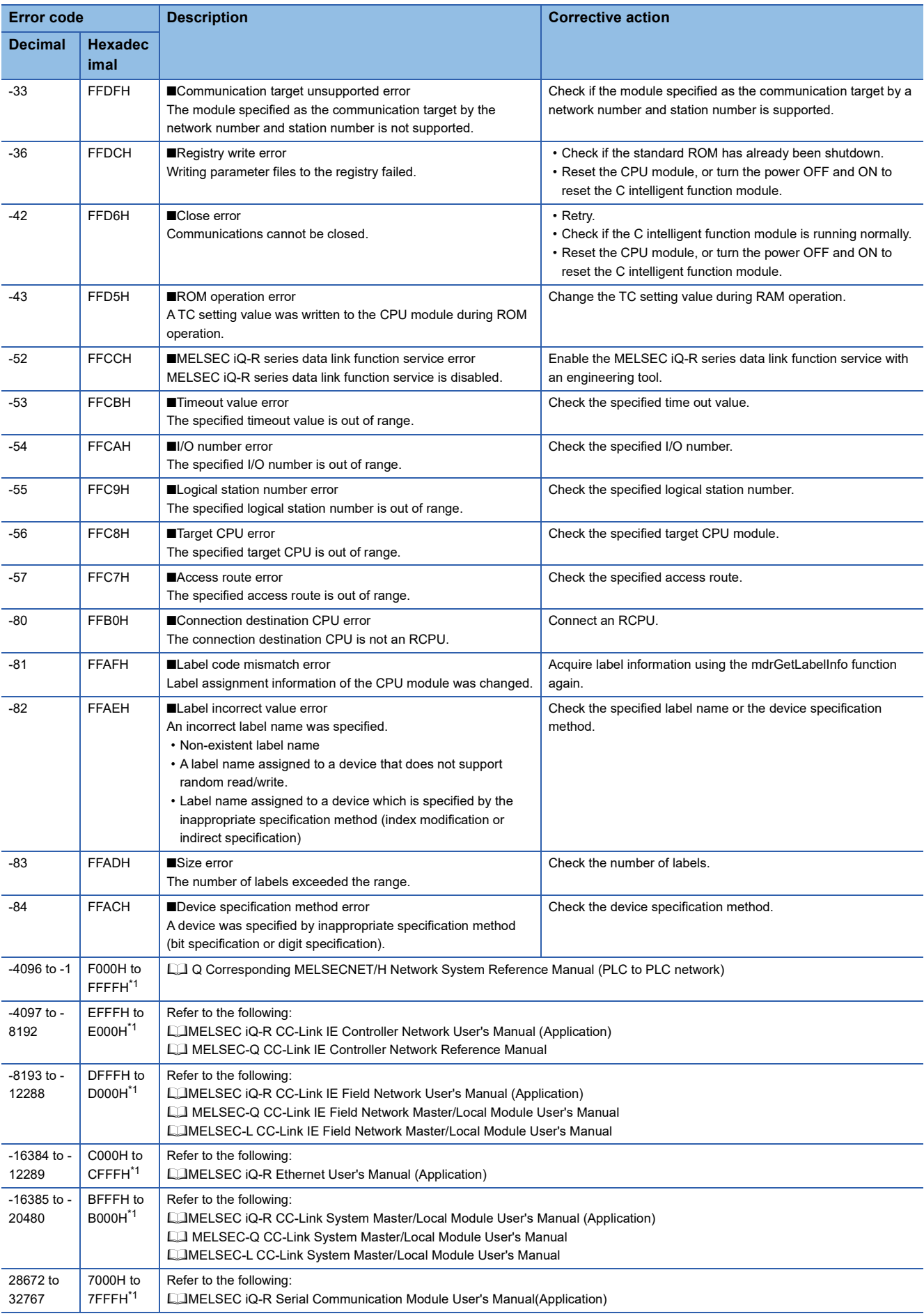

- <span id="page-118-0"></span>\*1 When the access route specifies a wrong I/O number in the configuration of CC-Link, errors in the following range may occur. Check if the correct I/O number is specified.
	- Specify other than network module: 4000H to 4FFFH
	- Specify the serial communication module: 7000H to 7FFFH
	- Specify the CC-Link IE Field Network module: D000H to DFFFH
	- Specify the CC-Link IE Controller Network module: E000H to EFFFH
	- Specify the MELSECNET/H module: F000H to FFFFH

### **INDEX**

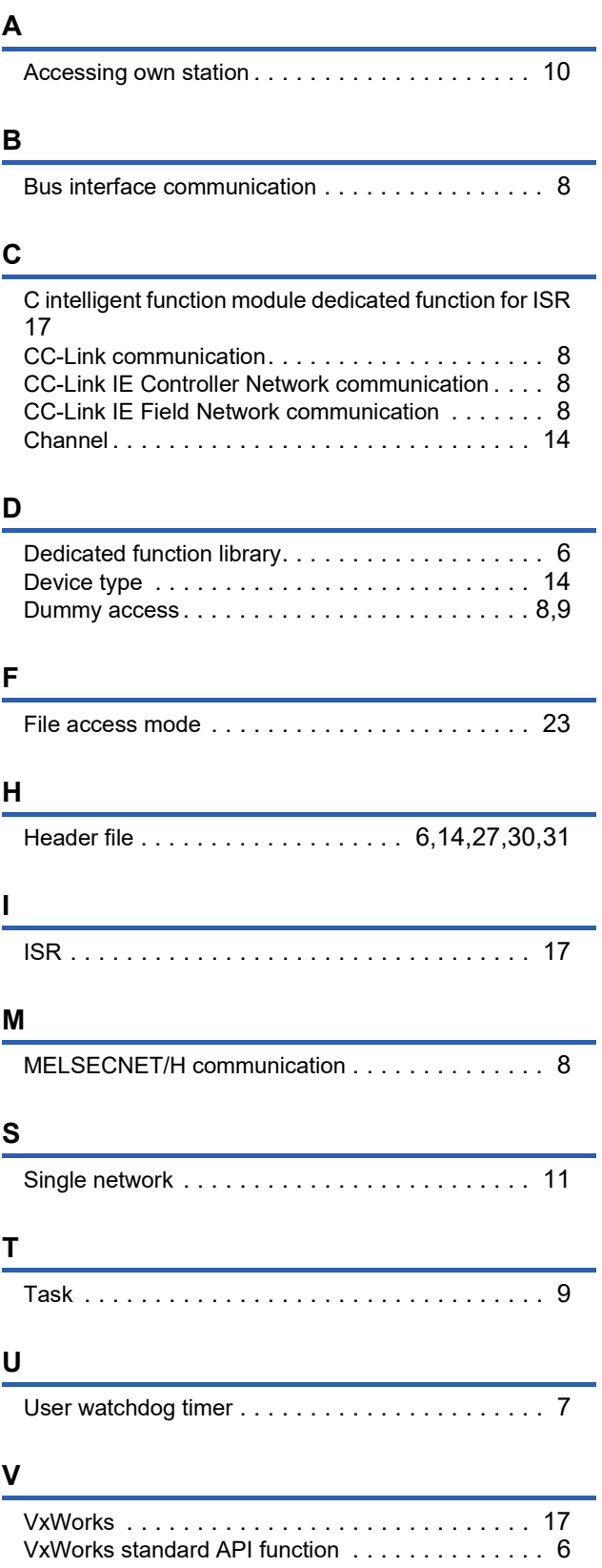

### **FUNCTION INDEX**

### **C** <u>C</u>

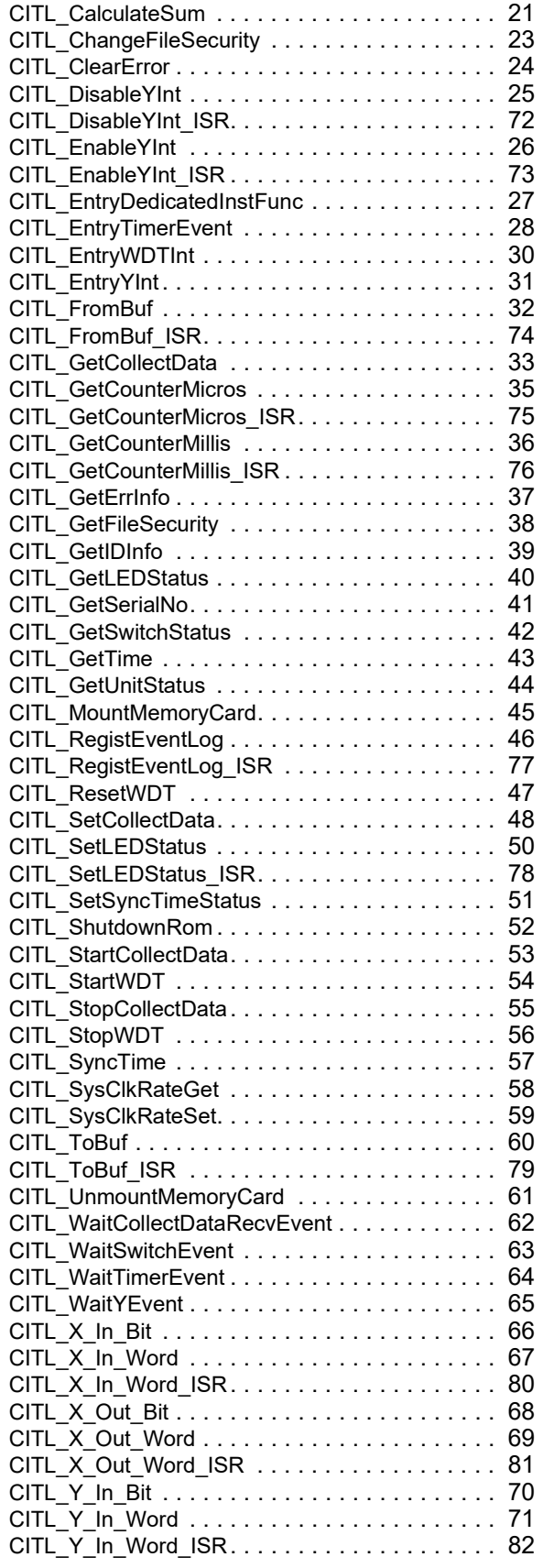

#### **M**

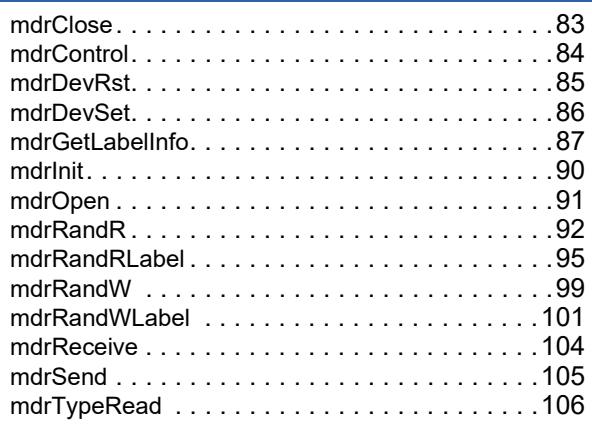

### **REVISIONS**

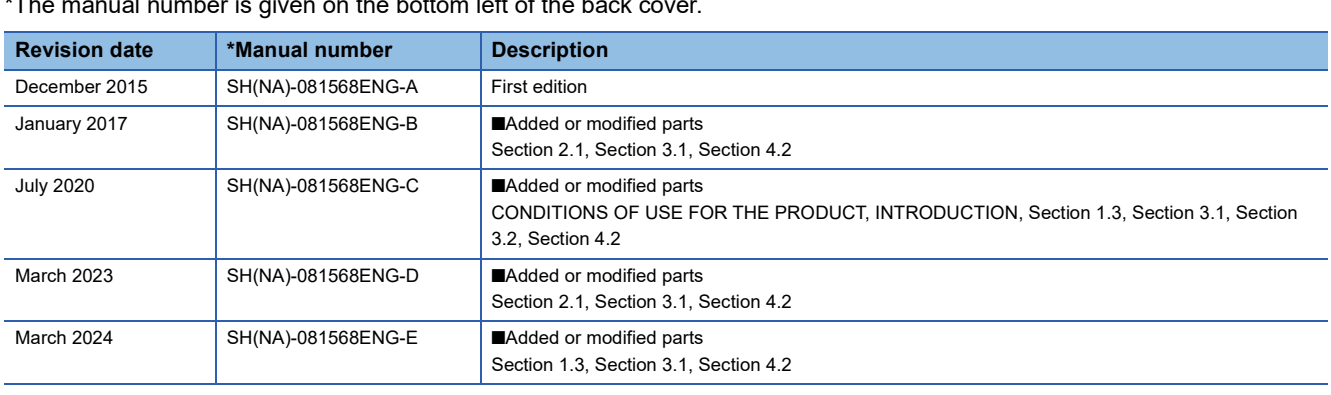

#### $\frac{1}{\sqrt{2\pi}}$  mber is given on the bottom left of the back

#### Japanese manual number: SH-081565-E

This manual confers no industrial property rights or any rights of any other kind, nor does it confer any patent licenses. Mitsubishi Electric Corporation cannot be held responsible for any problems involving industrial property rights which may occur as a result of using the contents noted in this manual.

2015 MITSUBISHI ELECTRIC CORPORATION

### **WARRANTY**

Please confirm the following product warranty details before using this product.

#### **1. Gratis Warranty Term and Gratis Warranty Range**

If any faults or defects (hereinafter "Failure") found to be the responsibility of Mitsubishi occurs during use of the product within the gratis warranty term, the product shall be repaired at no cost via the sales representative or Mitsubishi Service Company.

However, if repairs are required onsite at domestic or overseas location, expenses to send an engineer will be solely at the customer's discretion. Mitsubishi shall not be held responsible for any re-commissioning, maintenance, or testing on-site that involves replacement of the failed module.

#### [Gratis Warranty Term]

The gratis warranty term of the product shall be for one year after the date of purchase or delivery to a designated place. Note that after manufacture and shipment from Mitsubishi, the maximum distribution period shall be six (6) months, and the longest gratis warranty term after manufacturing shall be eighteen (18) months. The gratis warranty term of repair parts shall not exceed the gratis warranty term before repairs.

[Gratis Warranty Range]

- (1) The range shall be limited to normal use within the usage state, usage methods and usage environment, etc., which follow the conditions and precautions, etc., given in the instruction manual, user's manual and caution labels on the product.
- (2) Even within the gratis warranty term, repairs shall be charged for in the following cases.
	- 1. Failure occurring from inappropriate storage or handling, carelessness or negligence by the user. Failure caused by the user's hardware or software design.
	- 2. Failure caused by unapproved modifications, etc., to the product by the user.
	- 3. When the Mitsubishi product is assembled into a user's device, Failure that could have been avoided if functions or structures, judged as necessary in the legal safety measures the user's device is subject to or as necessary by industry standards, had been provided.
	- 4. Failure that could have been avoided if consumable parts (battery, backlight, fuse, etc.) designated in the instruction manual had been correctly serviced or replaced.
	- 5. Failure caused by external irresistible forces such as fires or abnormal voltages, and Failure caused by force majeure such as earthquakes, lightning, wind and water damage.
	- 6. Failure caused by reasons unpredictable by scientific technology standards at time of shipment from Mitsubishi.
	- 7. Any other failure found not to be the responsibility of Mitsubishi or that admitted not to be so by the user.

#### **2. Onerous repair term after discontinuation of production**

- (1) Mitsubishi shall accept onerous product repairs for seven (7) years after production of the product is discontinued. Discontinuation of production shall be notified with Mitsubishi Technical Bulletins, etc.
- (2) Product supply (including repair parts) is not available after production is discontinued.

#### **3. Overseas service**

Overseas, repairs shall be accepted by Mitsubishi's local overseas FA Center. Note that the repair conditions at each FA Center may differ.

#### **4. Exclusion of loss in opportunity and secondary loss from warranty liability**

Regardless of the gratis warranty term, Mitsubishi shall not be liable for compensation to:

- (1) Damages caused by any cause found not to be the responsibility of Mitsubishi.
- (2) Loss in opportunity, lost profits incurred to the user by Failures of Mitsubishi products.
- (3) Special damages and secondary damages whether foreseeable or not, compensation for accidents, and compensation for damages to products other than Mitsubishi products.
- (4) Replacement by the user, maintenance of on-site equipment, start-up test run and other tasks.

#### **5. Changes in product specifications**

The specifications given in the catalogs, manuals or technical documents are subject to change without prior notice.

## **INFORMATION AND SERVICES**

For further information and services, please contact your local Mitsubishi Electric sales office or representative. Visit our website to find our locations worldwide.

MITSUBISHI ELECTRIC Factory Automation Global Website

Locations Worldwide www.MitsubishiElectric.com/fa/about-us/overseas/

### **TRADEMARKS**

Windows is a trademark of the Microsoft group of companies.

VxWorks and Wind River are either registered trademarks or trademarks of Wind River Systems, Inc.

The company names, system names and product names mentioned in this manual are either registered trademarks or trademarks of their respective companies.

In some cases, trademark symbols such as  $I^{\text{m}}$  or  $I^{\text{m}}$  are not specified in this manual.

SH(NA)-081568ENG-E(2403) MODEL: RD55UP06-V-P-E

### **MITSUBISHI ELECTRIC CORPORATION**

HEAD OFFICE: TOKYO BLDG., 2-7-3, MARUNOUCHI, CHIYODA-KU, TOKYO 100-8310, JAPAN NAGOYA WORKS: 1-14, YADA-MINAMI 5-CHOME, HIGASHI-KU, NAGOYA 461-8670, JAPAN

When exported from Japan, this manual does not require application to the Ministry of Economy, Trade and Industry for service transaction permission.

Specifications subject to change without notice.